## COMPUTER NETWORKS CHAP 2 : APPLICATION LAYER

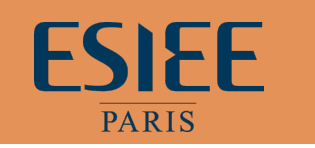

0210

8 h – 12 h 22 Sep 2011

# Chapter 2: Application layer

- $\Box$  2.1 Principles of network applications
- □ 2.2 Web and HTTP
- $\Box$  2.3 FTP
- □ 2.4 Electronic Mail **B** SMTP, POP3, IMAP
- $\Box$  2.5 DNS
- □ 2.6 P2P applications
- $\Box$  2.7 Socket programming with TCP
- $\Box$  2.8 Socket programming with UDP

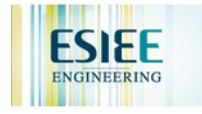

# Chapter 2: Application Layer

### Our goals:

- conceptual,
	- implementation aspects of network application protocols
	- $\blacksquare$  transport-layer service models
	- **<u>E</u>** client-server paradigm
	- **D** peer-to-peer paradigm

 $\Box$  learn about protocols by examining popular application-level protocols ! HTTP ! FTP **D** SMTP / POP3 / IMAP **D** DNS **p** programming network applications **E** socket API

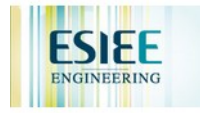

## Chap 1 : Reminder

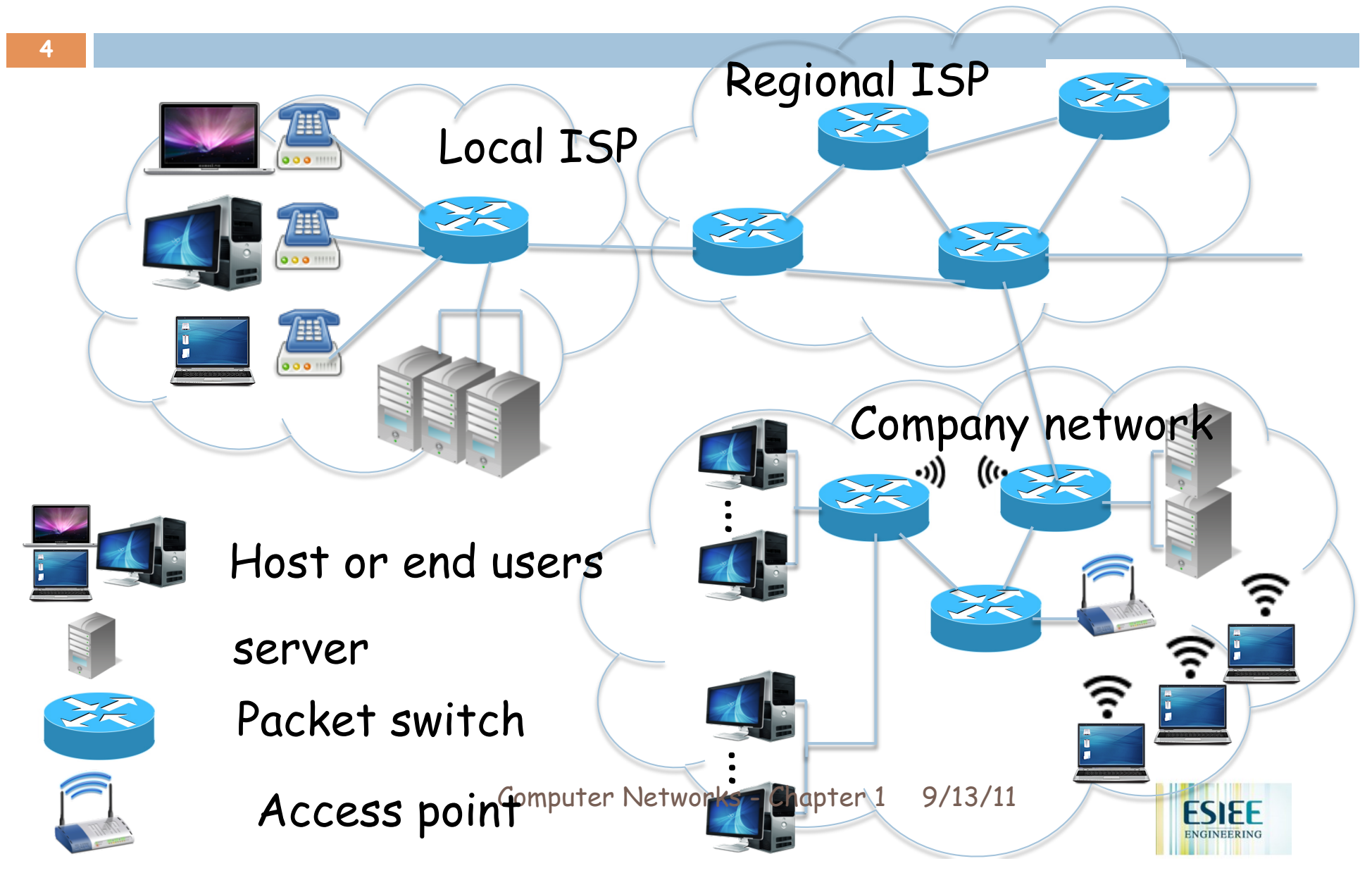

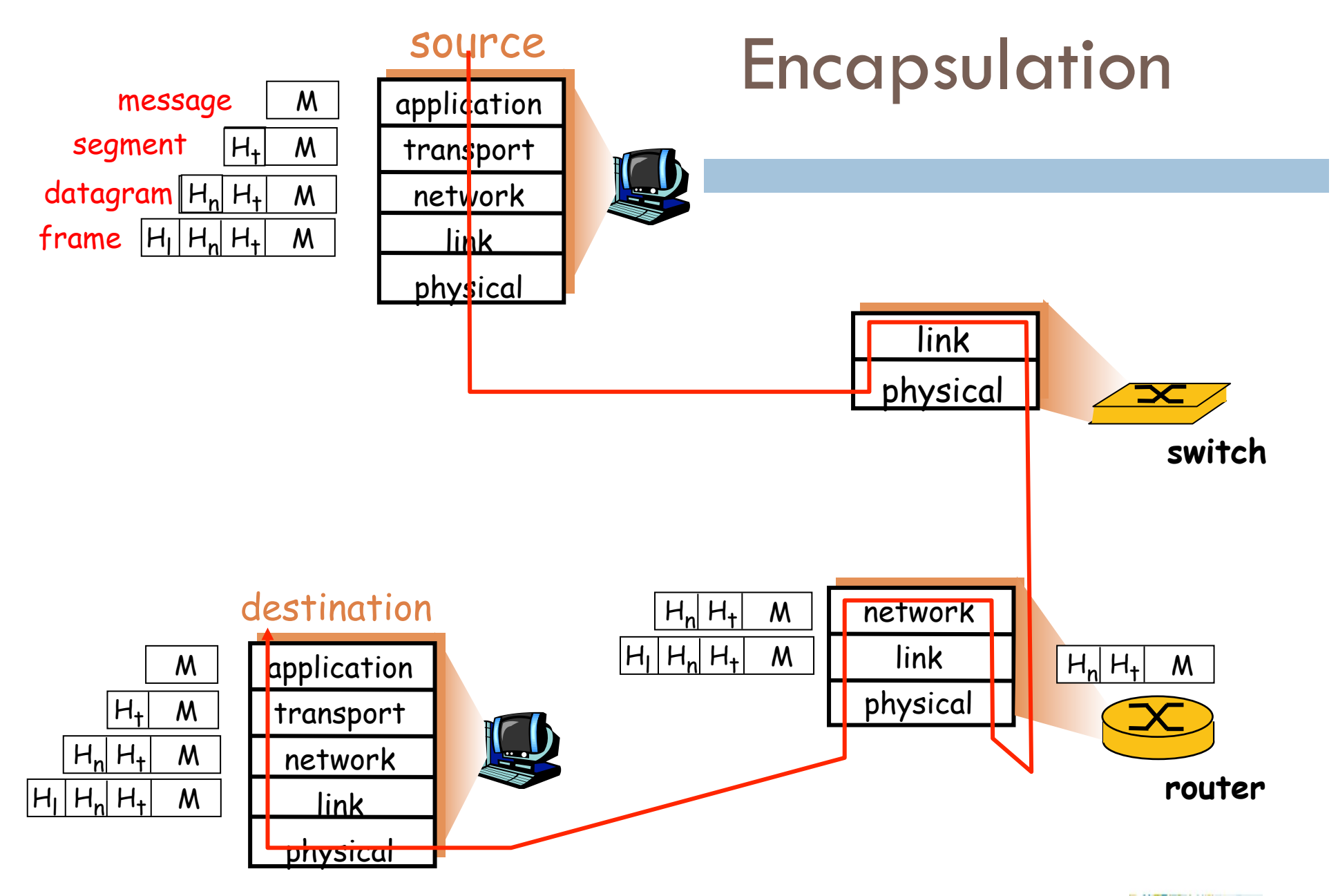

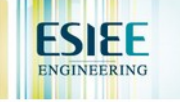

## Some network apps

- $\Box$  e-mail
- □ web
- $\Box$  instant messaging
- **D** remote login
- $\Box$  P2P file sharing
- n multi-user network games
- $\Box$  streaming stored video clips
- $\Box$  voice over IP
- $\Box$  real-time video conferencing
- $\Box$  grid computing

 $\Box$ 

**.** 

 $\Box$ 

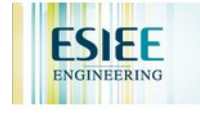

## Creating a network app

**7** 

#### write programs that

- ! run on (different) *end systems*
- **E** communicate over network
- $\blacksquare$  e.g., web server software communicates with browser software

#### No need to write software for network-core devices

- **E** Network-core devices do not run user applications
- $\Box$  applications on end systems allows for rapid app development, propagation

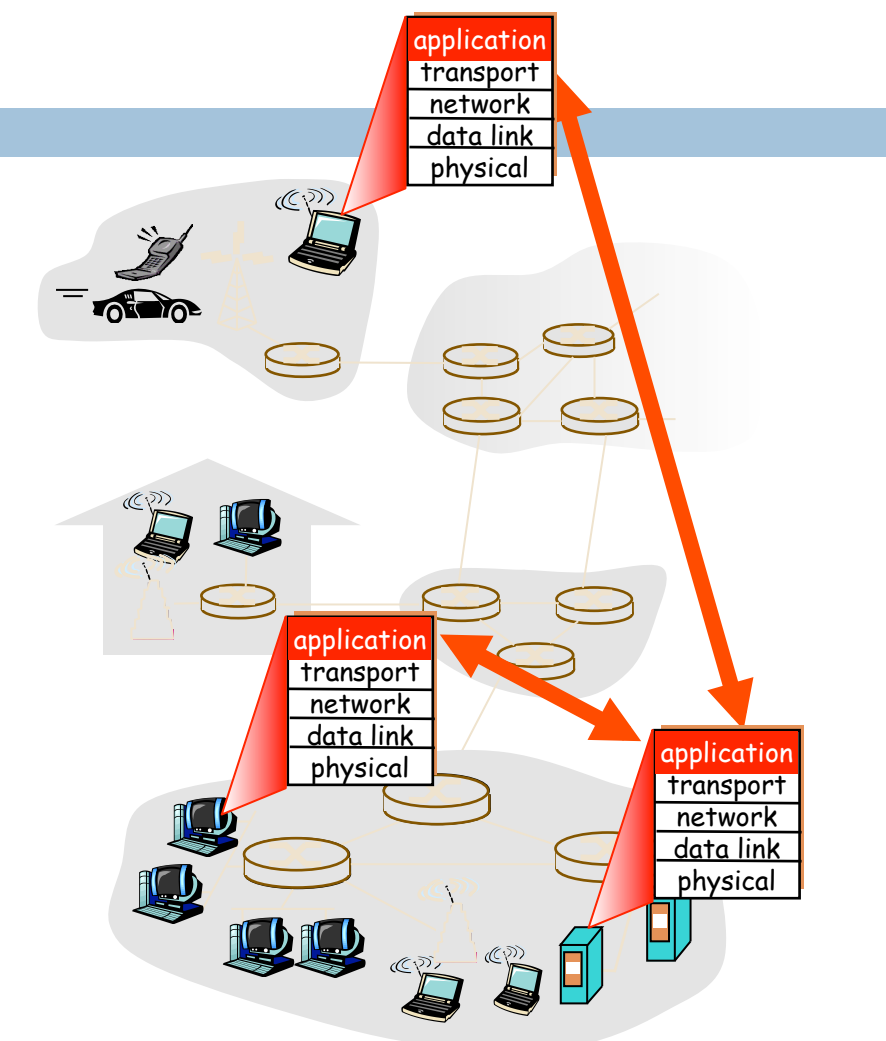

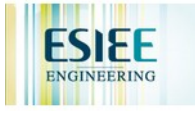

# Chapter 2: Application layer

- **8**
- □ 2.1 Principles of network applications
- □ 2.2 Web and HTTP
- $\Box$  2.3 FTP
- □ 2.4 Electronic Mail **B** SMTP, POP3, IMAP
- $\Box$  2.5 DNS
- $\Box$  2.6 P2P applications
- **2.7 Socket programming** with TCP
- $\Box$  2.8 Socket programming with UDP
- **2.9 Building a Web server**

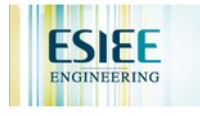

## Application architectures

□ Client-server

- □ Peer-to-peer (P2P)
- □ Hybrid of client-server and P2P

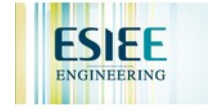

## Client-server architecture

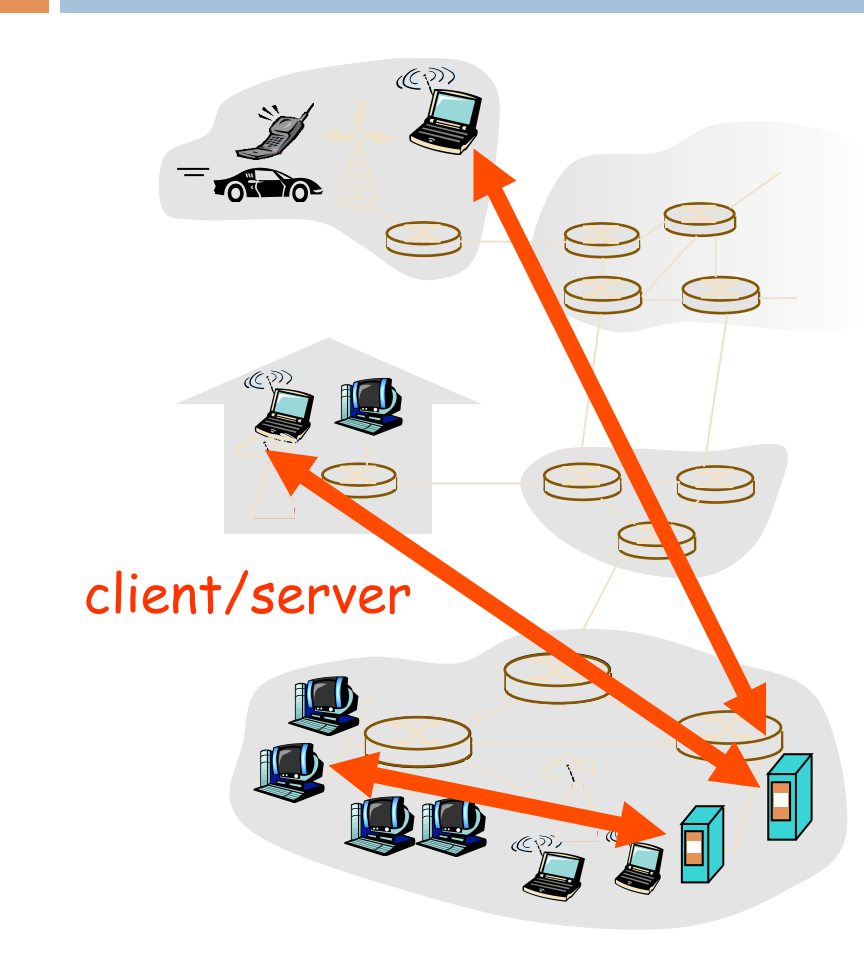

**10** 

#### server:

- $\blacksquare$  always-on host
- **P** permanent IP address
- **E** server farms for scaling

#### clients:

- $\blacksquare$  communicate with server
- $\blacksquare$  may be intermittently connected
- $\Box$  may have dynamic IP addresses
- **Q** do not communicate directly with each other

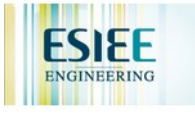

## Pure P2P architecture

#### **11**

- **no** always-on server
- $\Box$  arbitrary end systems directly communicate
- $\Box$  peers are intermittently connected and change IP addresses

### Highly scalable but difficult to manage

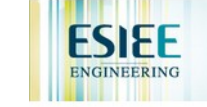

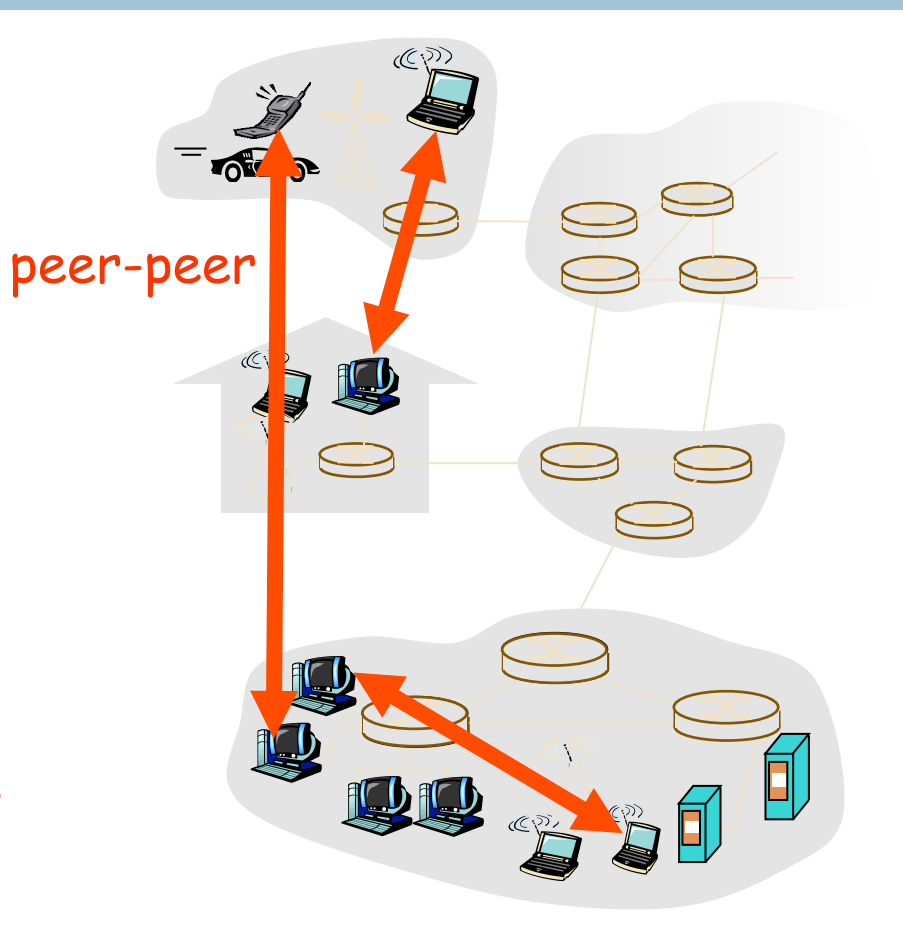

# Hybrid of client-server and P2P

### Skype

- **E** voice-over-IP P2P application
- **E** centralized server: finding address of remote party:
- **<u>E</u>** client-client connection: direct (not through server)

### Instant messaging

- $\blacksquare$  chatting between two users is P2P
- $\blacksquare$  centralized service: client presence detection/ location
	- **user registers its IP address with central server when it** comes online
	- **user contacts central server to find IP addresses of** buddies

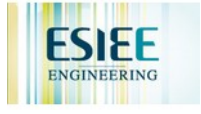

## Processes communicating

Process: program running within a host.

- $\Box$  within same host, two processes communicate using inter-process communication (defined by OS).
- $\Box$  processes in different hosts communicate by exchanging messages

Client process: process that initiates communication Server process: process that waits to be contacted

❒ Note: applications with P2P architectures have client processes & server processes

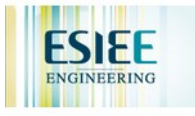

## **Sockets**

**14** 

- $\Box$  process sends/receives messages to/from its socket
- □ socket analogous to door
	- **E** sending process shoves message out door
	- $\blacksquare$  sending process relies on transport infrastructure on other side of door which brings message to socket at receiving process

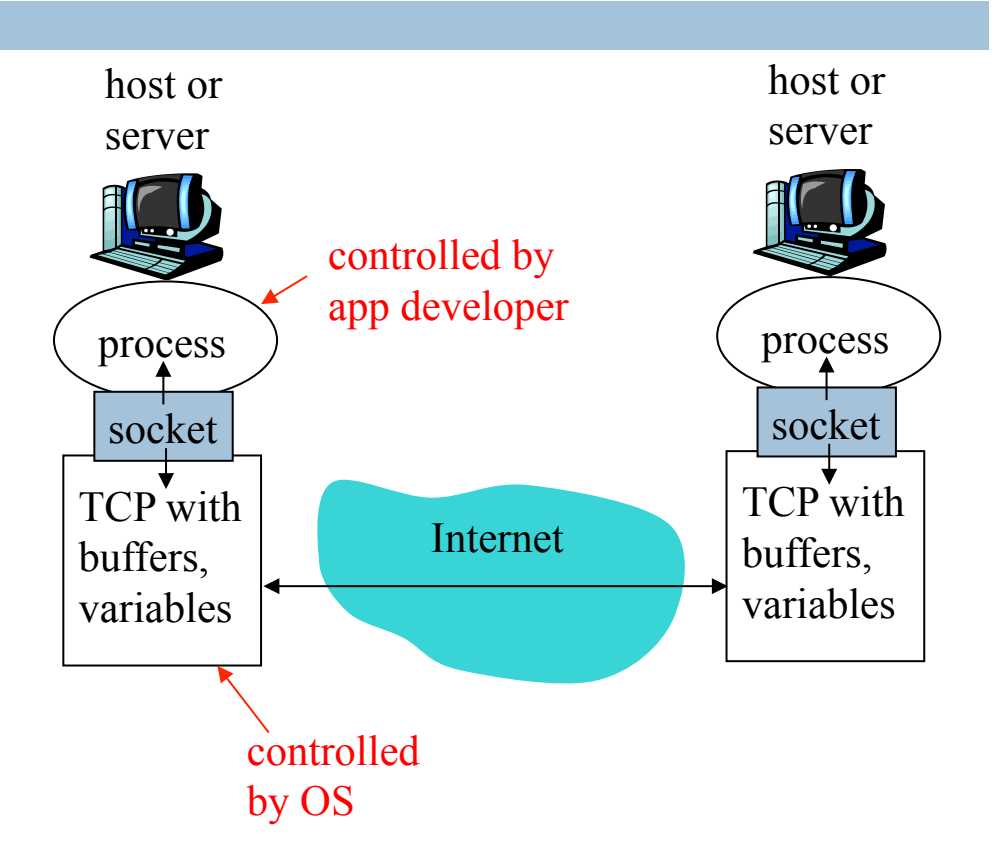

 $\Box$  API: (1) choice of transport protocol; (2) ability to fix a few parameters (lots more on this later)

2: Application Layer

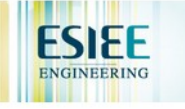

### Addressing processes

- $\Box$  to receive messages, process must have *identifier*
- $\Box$  host device has unique 32-bit IP address
- **Q:** does IP address of host suffice for identifying the process?

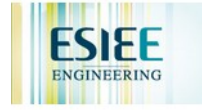

### Addressing processes

- $\Box$  to receive messages, process must have *identifier*
- $\Box$  host device has unique 32bit IP address
- □ Q: does IP address of host on which process runs suffice for identifying the process?
	- <u>A:</u> No, *many* processes can be running on same host
- ! *identifier* includes both IP address and port numbers associated with process on host.
- $\Box$  Example port numbers:
	- **E** HTTP server: 80
	- **D** Mail server: 25
- $\Box$  to send HTTP message to gaia.cs.umass.edu web server:
	- $\blacksquare$  **IP address: 128.119.245.12**
	- **E.** Port number: 80
- 2: Application Leonston Layers

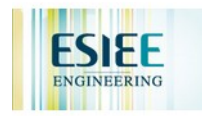

# App-layer protocol defines

- $\Box$  Types of messages exchanged,
	- $\blacksquare$  e.g., request, response
- $\Box$  Message syntax:
	- $\blacksquare$  what fields in messages & how fields are delineated
- $\Box$  Message semantics
	- $\blacksquare$  meaning of information in fields
- $\Box$  Rules for when and how processes send & respond to messages

#### Public-domain protocols:

- $\Box$  defined in RFCs
- $\Box$  allows for interoperability
- $\Box$  e.g., HTTP, SMTP

Proprietary protocols:

 $\Box$  e.g., Skype

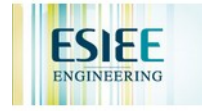

### What transport service does an app need?

#### **18**

### Data loss

- □ some apps (e.g., audio) can tolerate some loss
- $\Box$  other apps (e.g., file transfer, telnet) require 100% reliable data transfer

### Timing

□ some apps (e.g., Internet telephony, interactive games) require low delay to be "effective"

### **Throughput**

- ❒ some apps (e.g., multimedia) require minimum amount of throughput to be "effective"
- ❒ other apps ("elastic apps") make use of whatever throughput they get

### **Security**

Encryption, data integrity, ...

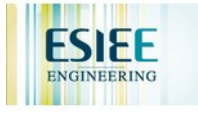

### Transport service requirements of common apps

**19** 

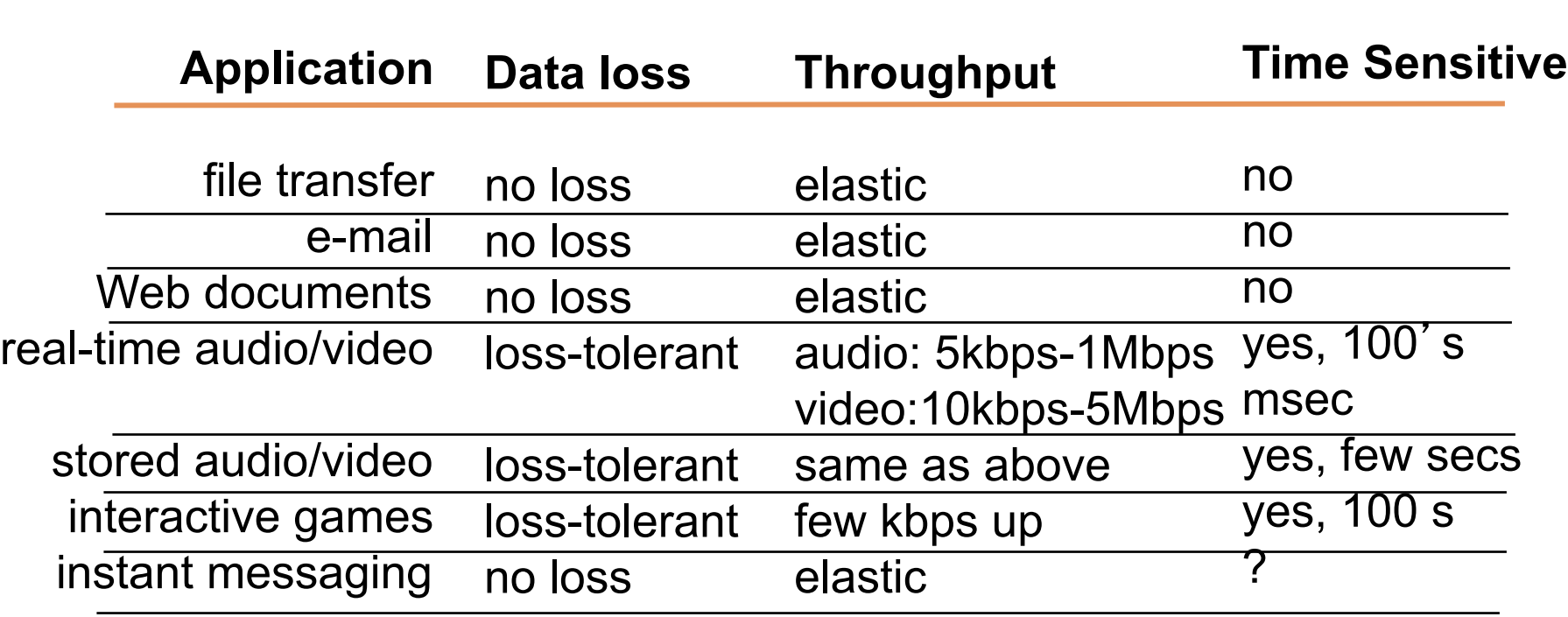

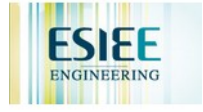

### Internet transport protocols services

#### TCP service:

- ! *connection-oriented:* setup required between client and server processes
- ! *reliable transport* between sending and receiving process
- ! *flow control:* sender won' t overwhelm receiver
- ! *congestion control:* throttle sender when network overloaded
- ! *does not provide:* timing, minimum throughput guarantees, security

### UDP service:

- $\Box$  unreliable data transfer between sending and receiving process
- $\Box$  does not provide: connection setup, reliability, flow control, congestion control, timing, throughput guarantee, or security
- $Q:$  why bother? Why is there a UDP?

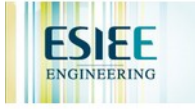

### Internet apps: application, transport protocols

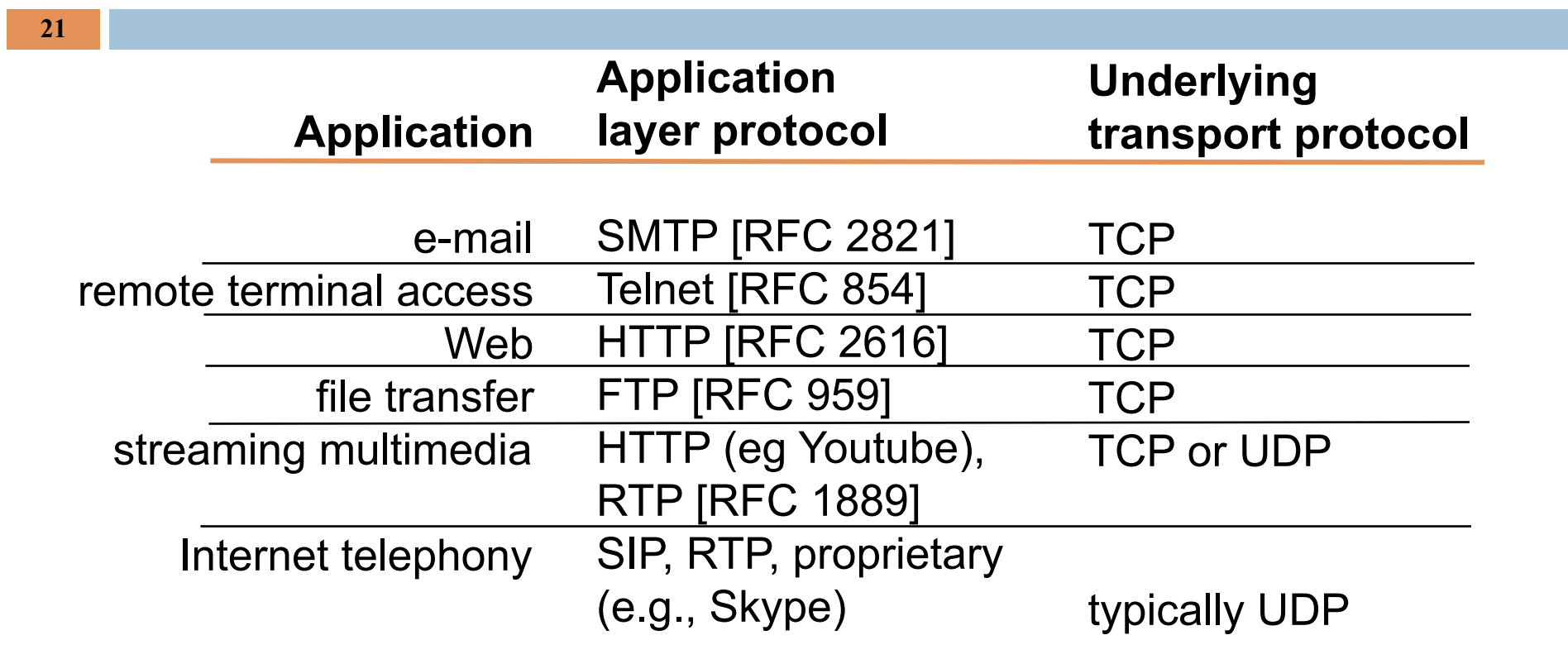

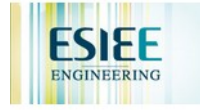

# Chapter 2: Application layer

- $\Box$  2.1 Principles of network applications
	- $\Box$  app architectures
	- $\Box$  app requirements
- □ 2.2 Web and HTTP
- □ 2.4 Electronic Mail **B** SMTP, POP3, IMAP
- $\Box$  2.5 DNS
- □ 2.6 P2P applications
- □ 2.7 Socket programming with TCP
- **2.8 Socket programming** with UDP

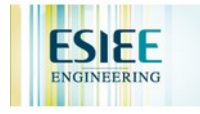

## Web and HTTP

#### First some jargon

- $\Box$  Web page consists of objects
- □ Object can be HTML file, JPEG image, Java applet, audio file, …
- □ Web page consists of base HTML-file which includes several referenced objects
- $\Box$  Each object is addressable by a URL
- □ Example URL:

```
www.someschool.edu/someDept/pic.gif
```
host name bath name

2: Application Layer

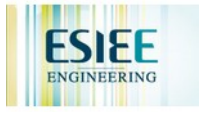

## HTTP overview

### HTTP: hypertext transfer protocol

- **D** Web's application layer protocol
- $\Box$  client/server model
	- $\Box$  *client:* browser that requests, receives, "displays" Web objects
	- $\blacksquare$  server: Web server sends objects in response to requests

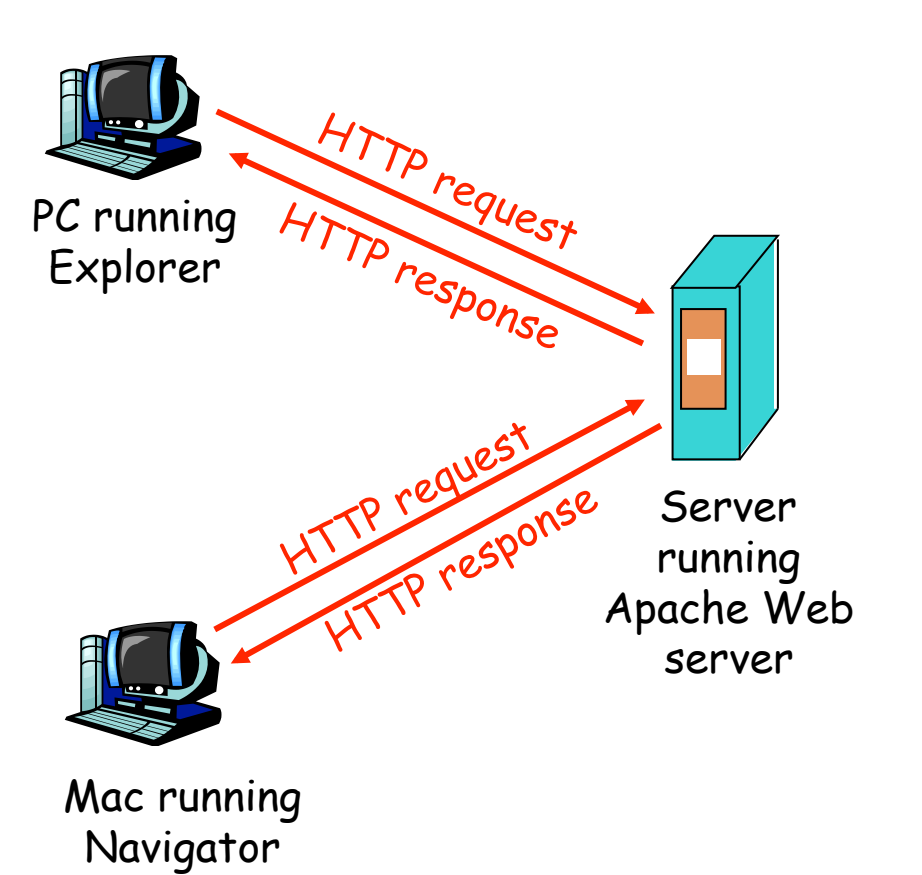

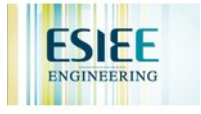

## HTTP overview (continued)

### Uses TCP:

- ! client initiates TCP connection (creates socket) to server, port 80
- $\Box$  server accepts TCP connection from client
- **I.** HTTP messages (application-layer protocol messages) exchanged between browser (HTTP client) and Web server (HTTP server)
- $\Box$  TCP connection closed

### HTTP is "stateless"

! server maintains no information about past client requests

### Protocols that maintain "state" are complex!

- ❒ past history (state) must be maintained
- $\Box$  if server/client crashes, their views of " state " may be inconsistent, must be reconciled

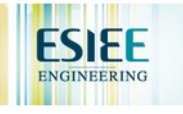

## HTTP connections

#### Nonpersistent HTTP

 $\Box$  At most one object is sent over a TCP connection.

#### Persistent HTTP

 $\Box$  Multiple objects can be sent over single TCP connection between client and server.

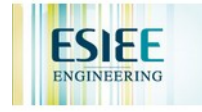

## Nonpersistent HTTP

#### **27**

time

Suppose user enters URL www.someSchool.edu/someDepartment/home.index

(contains text, references to 10 jpeg images)

1a. HTTP client initiates TCP connection to HTTP server (process) at www.someSchool.edu on port 80

2. HTTP client sends HTTP *request message* (containing URL) into TCP connection socket. Message indicates that client wants object someDepartment/home.index

1b. HTTP server at host www.someSchool.edu waiting for TCP connection at port 80. " accepts " connection, notifying client

3. HTTP server receives request

message, forms *response message* containing requested object, and sends message into its socket

2: Application Layer

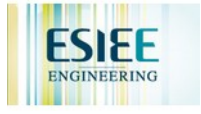

## Nonpersistent HTTP (cont.)

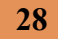

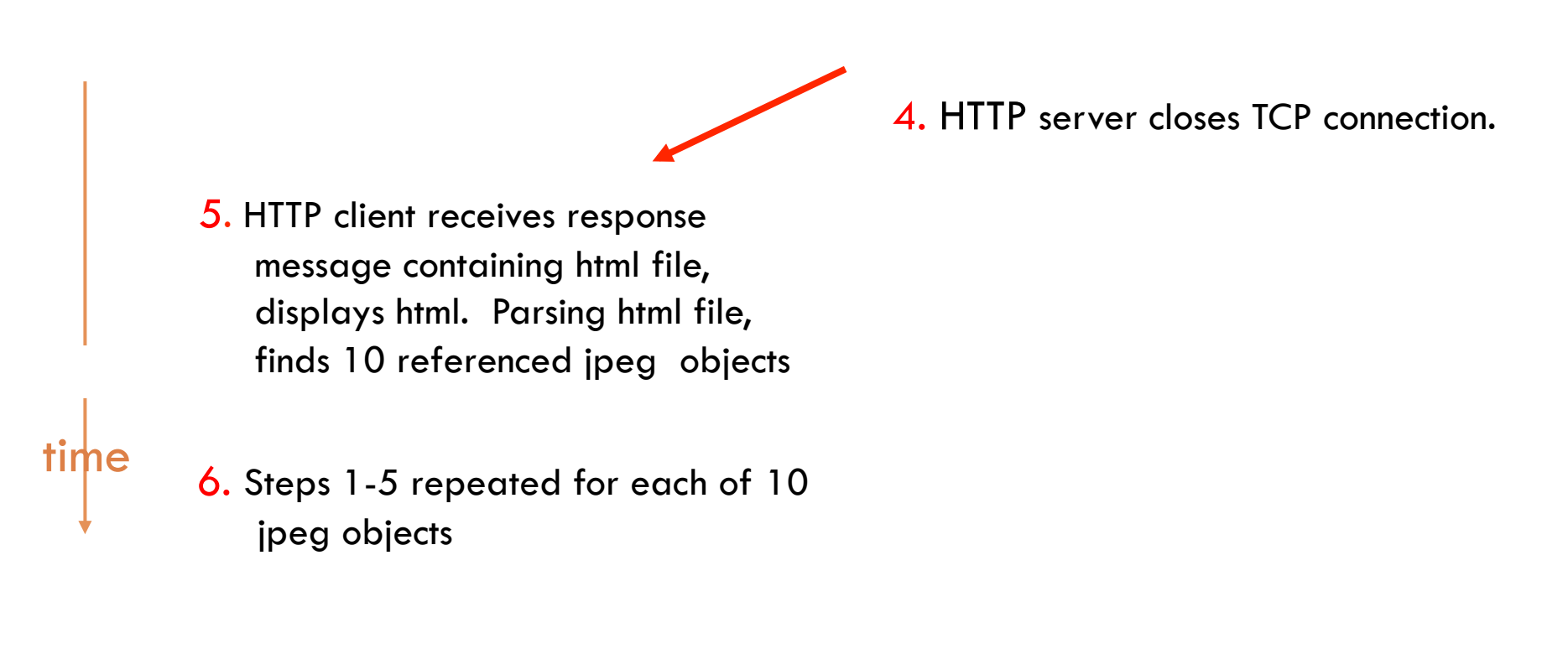

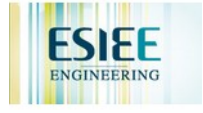

## Non-Persistent HTTP: Response time

**29** 

Definition of RTT: time for a small packet to travel from client to server and back.

#### Response time:

- one RTT to initiate TCP connection
- one RTT for HTTP request and first few bytes of HTTP response to return
- $\Box$  file transmission time
- $total = 2RTT+transmit time$

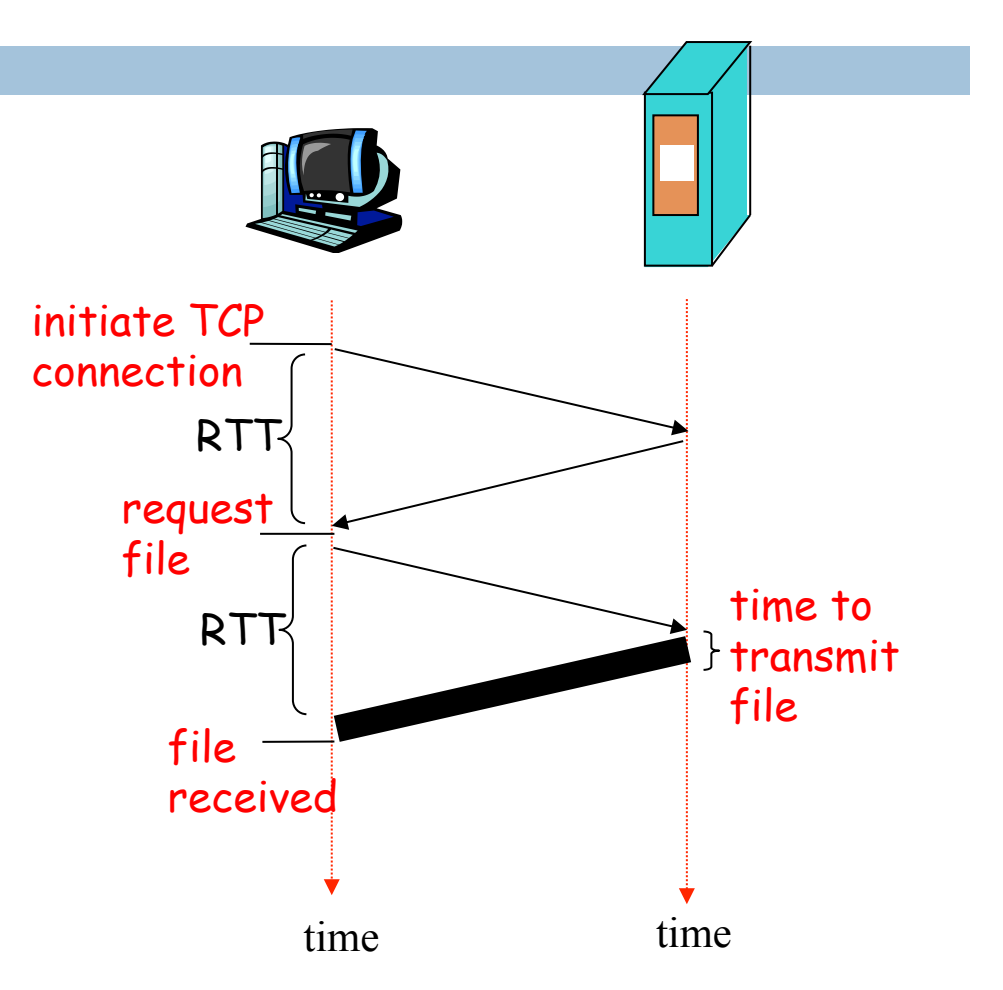

2: Application Layer

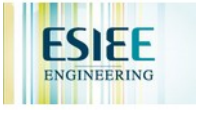

### Persistent HTTP

#### Nonpersistent HTTP issues:

- $\Box$  requires 2 RTTs per object
- ! OS overhead for *each* TCP connection
- **D** browsers often open parallel TCP connections to fetch referenced objects

#### Persistent HTTP

- **I** server leaves connection open after sending response
- **In subsequent HTTP messages** between same client/server sent over open connection
- $\Box$  client sends requests as soon as it encounters a referenced object
- $\Box$  as little as one RTT for all the referenced objects

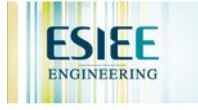

### HTTP request message

! two types of HTTP messages: *request*, *response*

### **III HTTP request message:**

**B** ASCII (human-readable format)

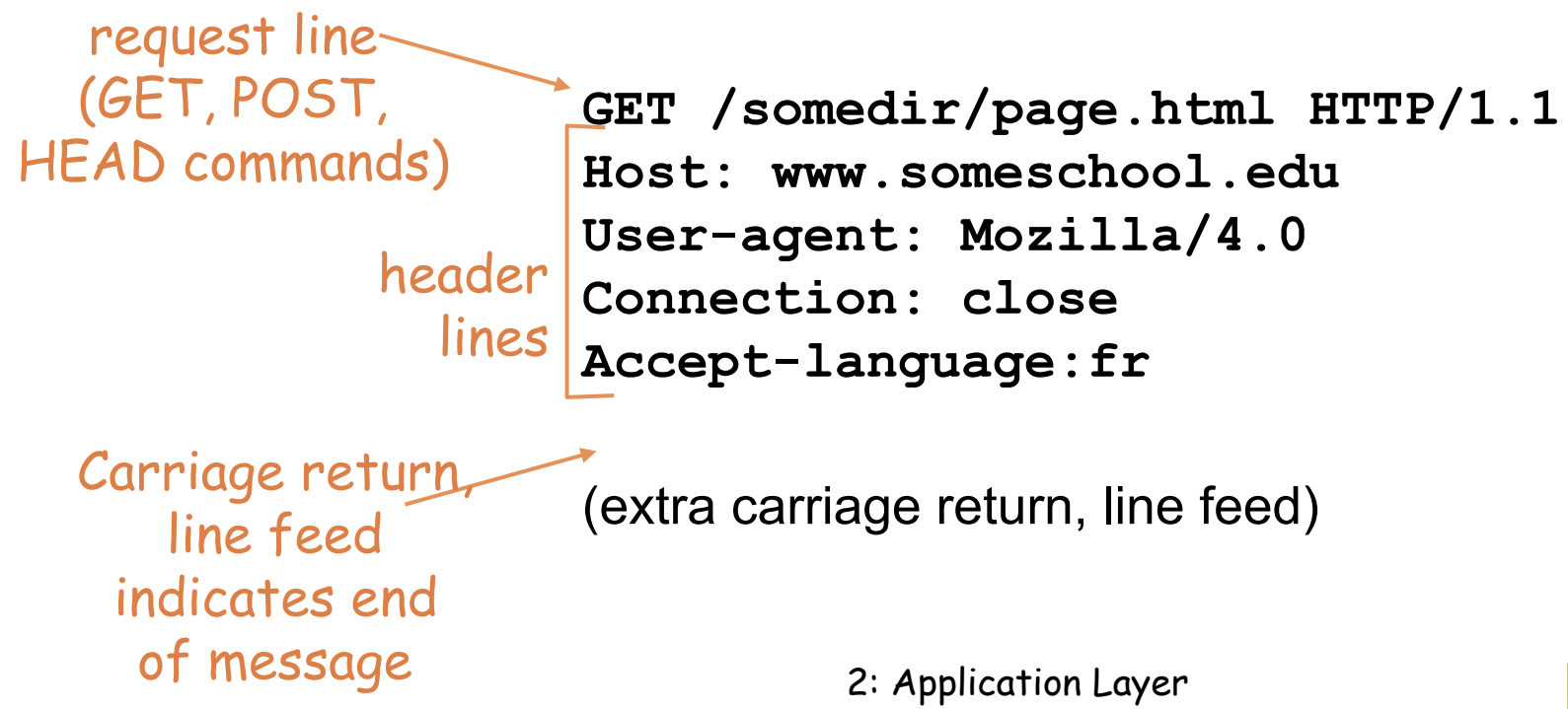

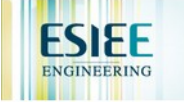

### HTTP request message: general format

**32** 

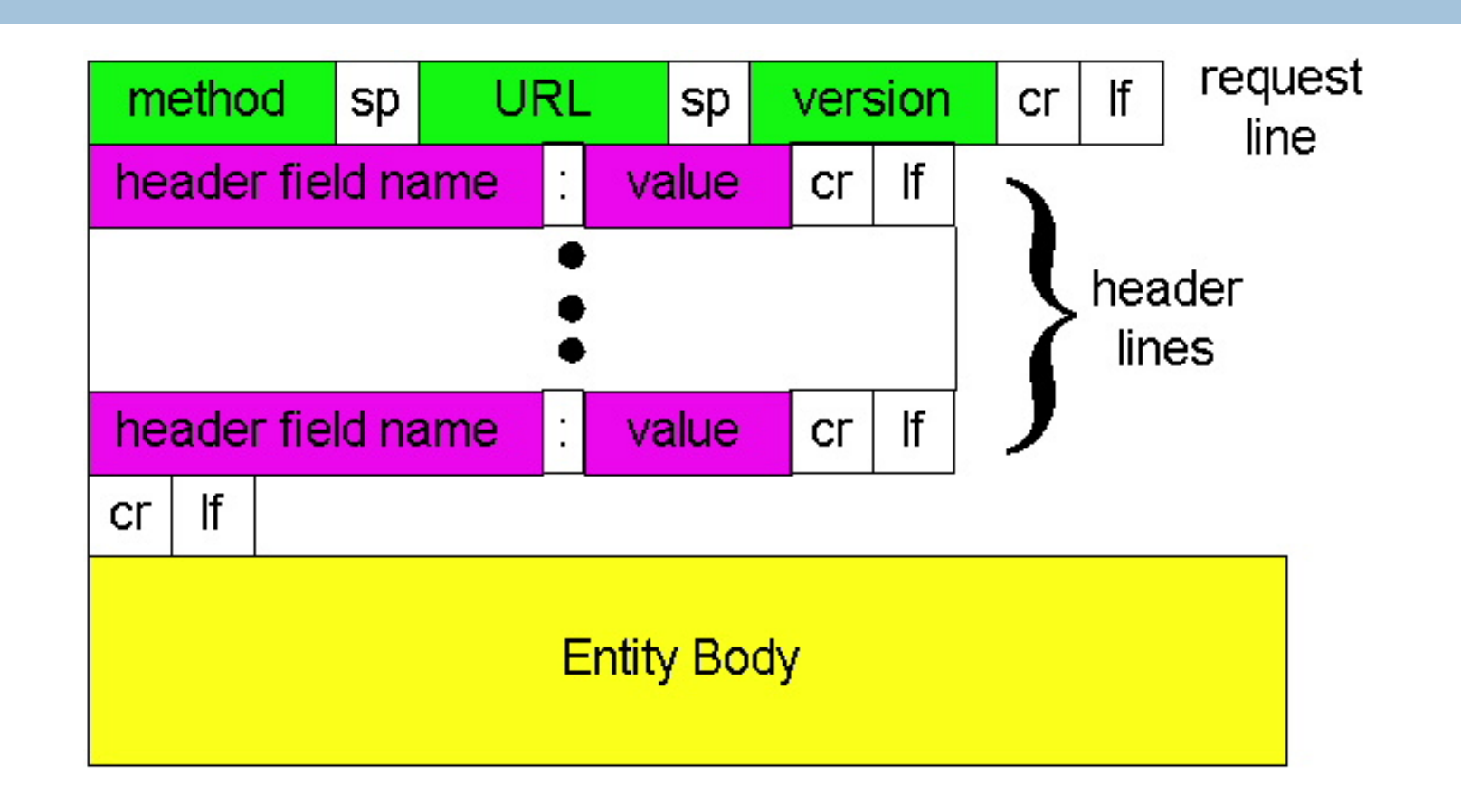

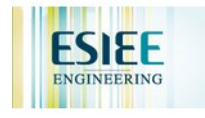

# Uploading form input

### Post method:

- $\Box$  Web page often includes form input
- $\Box$  Input is uploaded to server in entity body

#### URL method:

- $\Box$  Uses GET method
- $\Box$  Input is uploaded in URL field of request line:

www.somesite.com/animalsearch?monkeys&banana

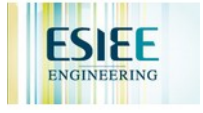

## Method types

### HTTP/1.0

- ! GET
- ! POST
- ! HEAD
	- $\blacksquare$  asks server to leave requested object out of response

### $HTTP/1.1$

- **D** GET, POST, HEAD
- ! PUT
	- $\Box$  uploads file in entity body to path specified in URL field

### ! DELETE

 $\blacksquare$  deletes file specified in the URL field

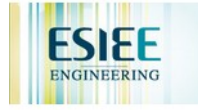

## HTTP response message

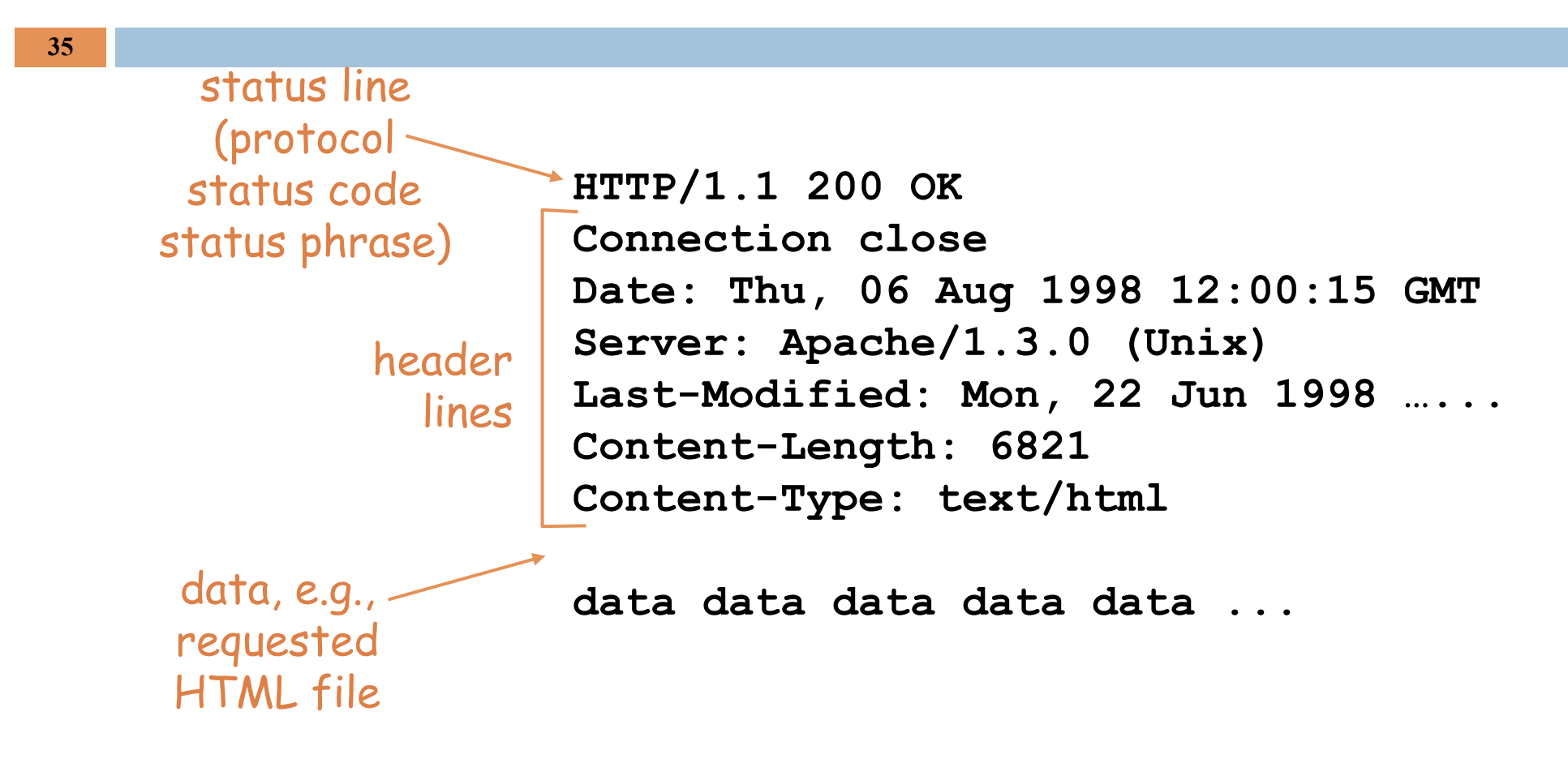

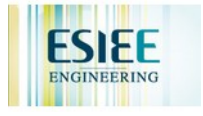

### HTTP response status codes

**36** 

In first line in server->client response message.

A few sample codes:

### **200 OK**

**E** request succeeded, requested object later in this message

### **301 Moved Permanently**

 $\blacksquare$  requested object moved, new location specified later in this message (Location:)

### **400 Bad Request**

**E** request message not understood by server

### **404 Not Found**

 $\blacksquare$  requested document not found on this server

### **505 HTTP Version Not Supported**

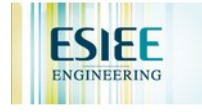
## Trying out HTTP (client side) for yourself

1. Telnet to your favorite Web server:

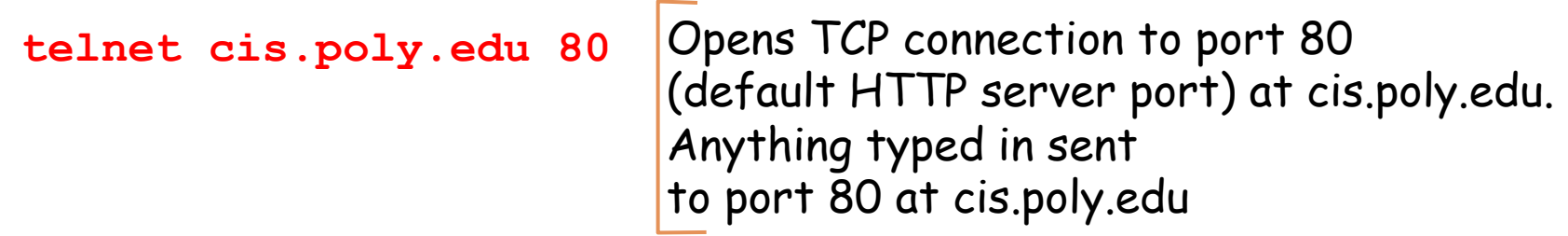

2. Type in a GET HTTP request:

```
GET /~ross/ HTTP/1.1 
Host: cis.poly.edu
```
By typing this in (hit carriage return twice), you send this minimal (but complete) GET request to HTTP server

3. Look at response message sent by HTTP server!

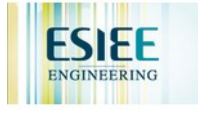

# User-server state: cookies

Many major Web sites use cookies

### Four components:

- 1) cookie header line of HTTP *response* message
- 2) cookie header line in HTTP *request* message
- 3) cookie file kept on user' s host, managed by user' s browser
- 4) back-end database at Web site

### Example:

- □ Susan always access Internet always from PC
- $\Box$  visits specific e-commerce site for first time
- $\Box$  when initial HTTP requests arrives at site, site creates:
	- **<u>n</u>** unique ID
	- $\blacksquare$  entry in backend database for ID

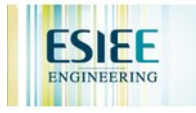

# Cookies: keeping " state " (cont.)

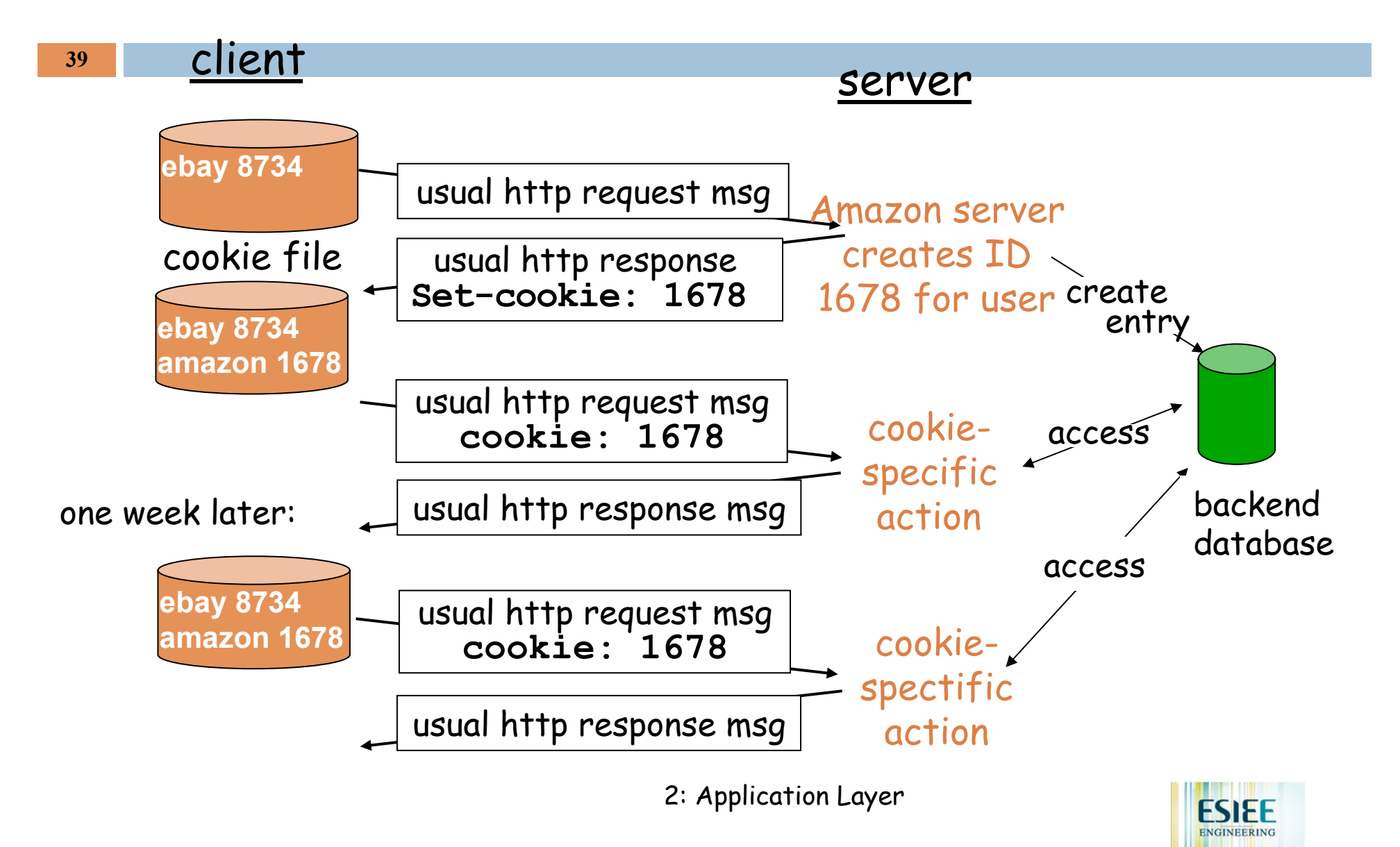

# Cookies (continued)

### What cookies can bring:

- **authorization**
- $\Box$  shopping carts
- **recommendations**
- user session state (Web email)

### Cookies and privacy:

- $\Box$  cookies permit sites to learn a lot about you
- you may supply name and e-mail to sites

### How to keep "state":

- ❒ protocol endpoints: maintain state at sender/receiver over multiple transactions
- ❒ cookies: http messages carry state

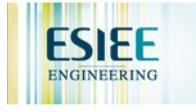

# Web caches (proxy server)

**41** 

Goal: satisfy client request without involving origin server

- $\Box$  user sets browser: Web accesses via cache
- **D** browser sends all HTTP requests to cache
	- **D** object in cache: cache returns object
	- **E** else cache requests object from origin server, then returns object to client

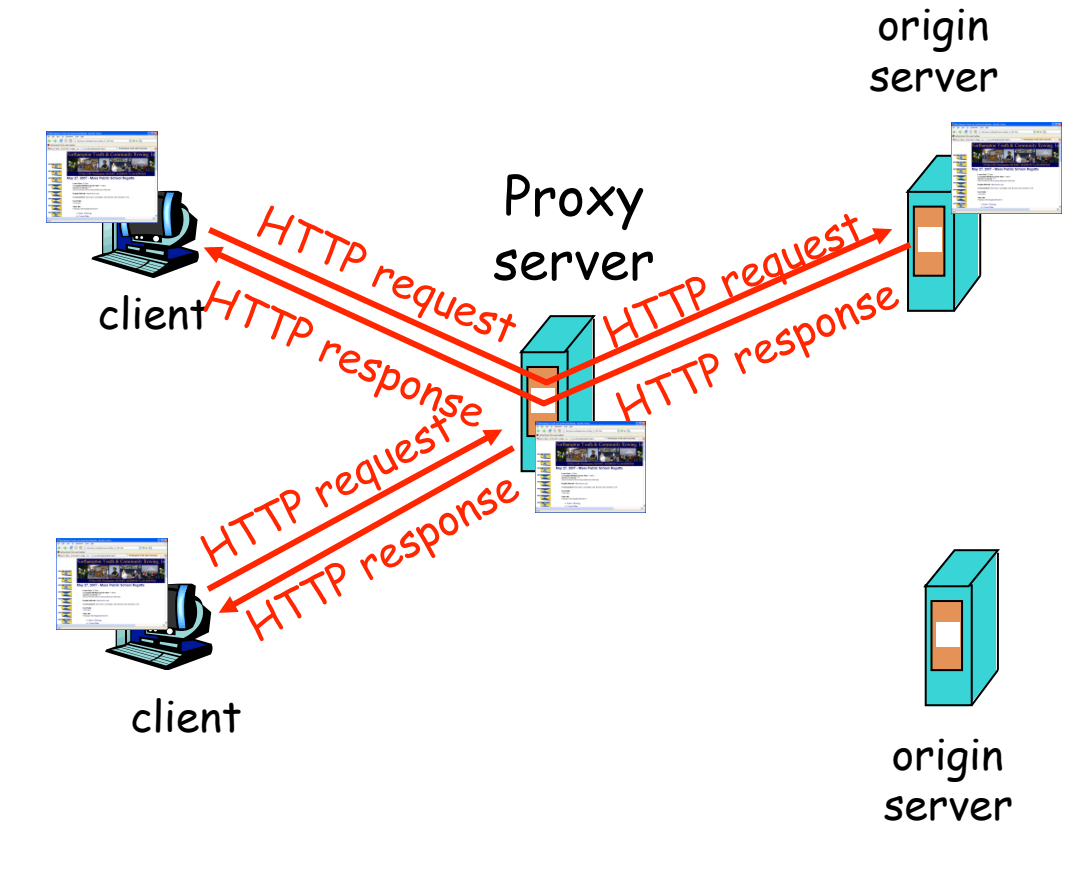

2: Application Layer

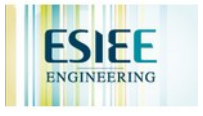

# More about Web caching

- $\Box$  cache acts as both client and server
- $\Box$  typically cache is installed by ISP (university, company, residential ISP)

### Why Web caching?

- $\Box$  reduce response time for client request
- $\Box$  reduce traffic on an institution's access link.
- $\Box$  Internet dense with caches: enables " poor " content providers to effectively deliver content (but so does P2P file sharing)

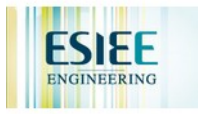

# Caching example

**43** 

### Assumptions

- $\Box$  average object size = 100,000 bits
- $\Box$  avg. request rate from institution's browsers to origin servers  $= 15/sec$
- $\Box$  delay from institutional router to any origin server and back to router  $= 2$  sec

### **Consequences**

- $\Box$  utilization on LAN = 15%
- $\Box$  utilization on access link = 100%
- $\Box$  total delay = Internet delay + access delay + LAN delay
	- $= 2$  sec + minutes + milliseconds

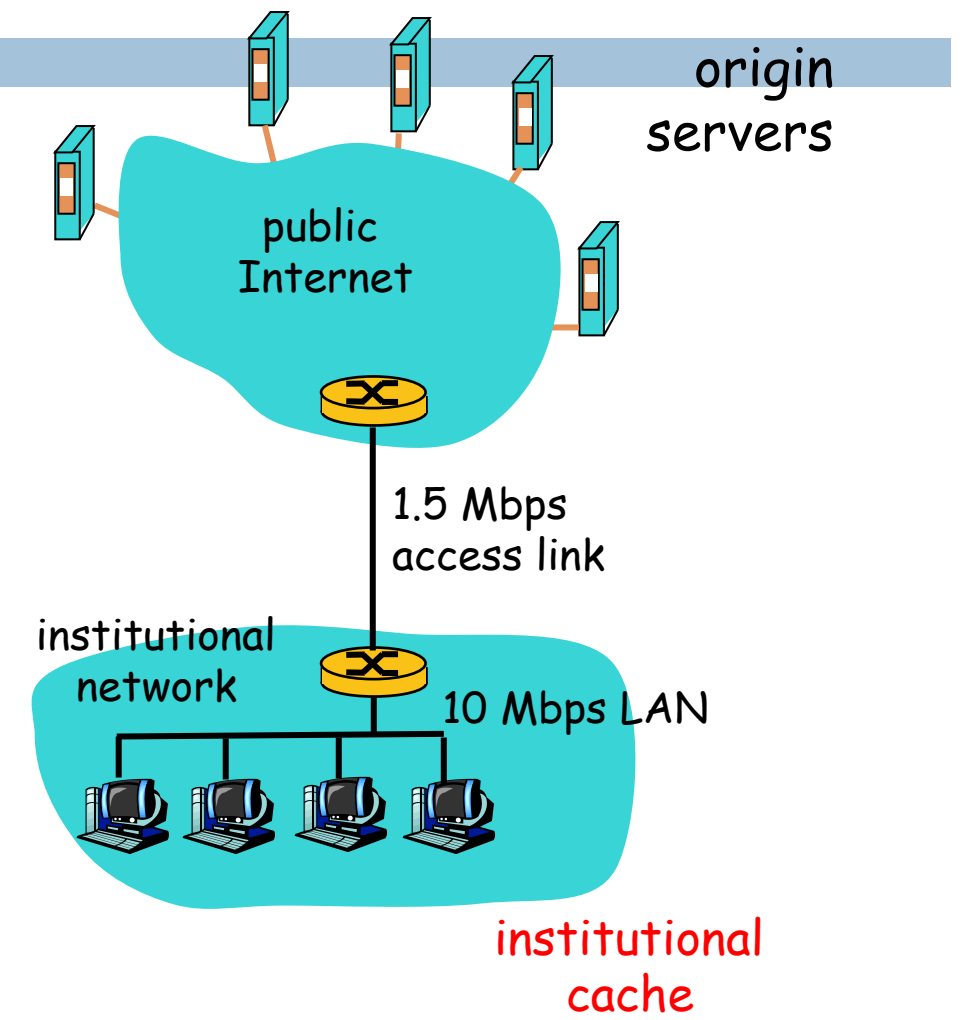

2: Application Layer

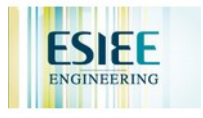

# Caching example (cont)

**44** 

### possible solution

 $\Box$  increase bandwidth of access link to, say, 10 Mbps

#### **consequence**

- $\Box$  utilization on LAN = 15%
- $\Box$  utilization on access link = 15%
- $\Box$  Total delay = Internet delay + access delay + LAN delay
	- $= 2$  sec + msecs + msecs
- $\Box$  often a costly upgrade

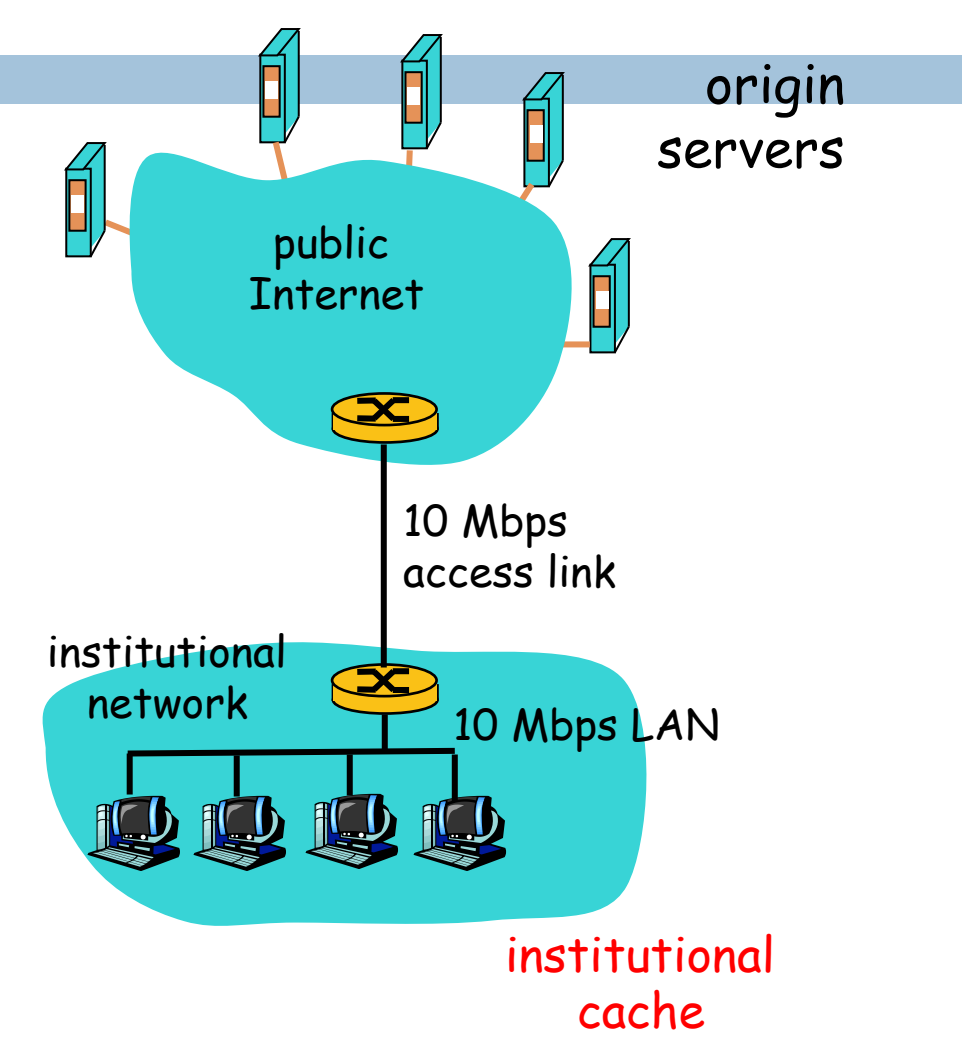

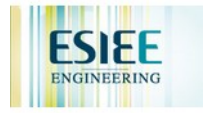

# Caching example (cont)

### possible solution: install cache

 $\Box$  suppose hit rate is 0.4

#### consequence

- $\Box$  40% requests will be satisfied almost immediately
- $\Box$  60% requests satisfied by origin server
- $\Box$  utilization of access link reduced to 60%, resulting in negligible delays (say 10 msec)
- $\Box$  total avg delay = Internet delay + access delay + LAN delay  $= .6*(2.01)$  secs +.  $4*$ milliseconds  $\leq 1.4$  secs

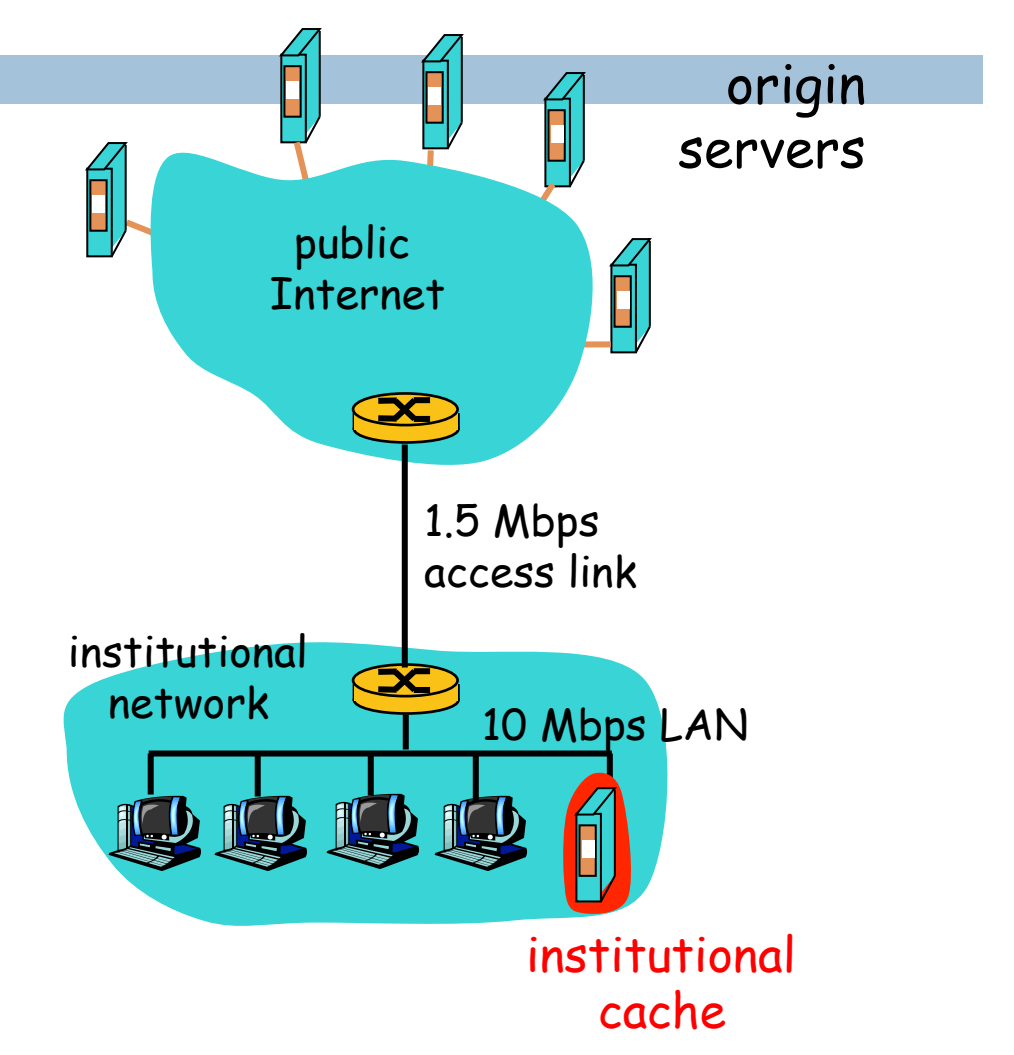

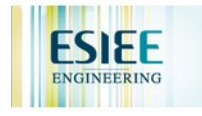

## Conditional GET

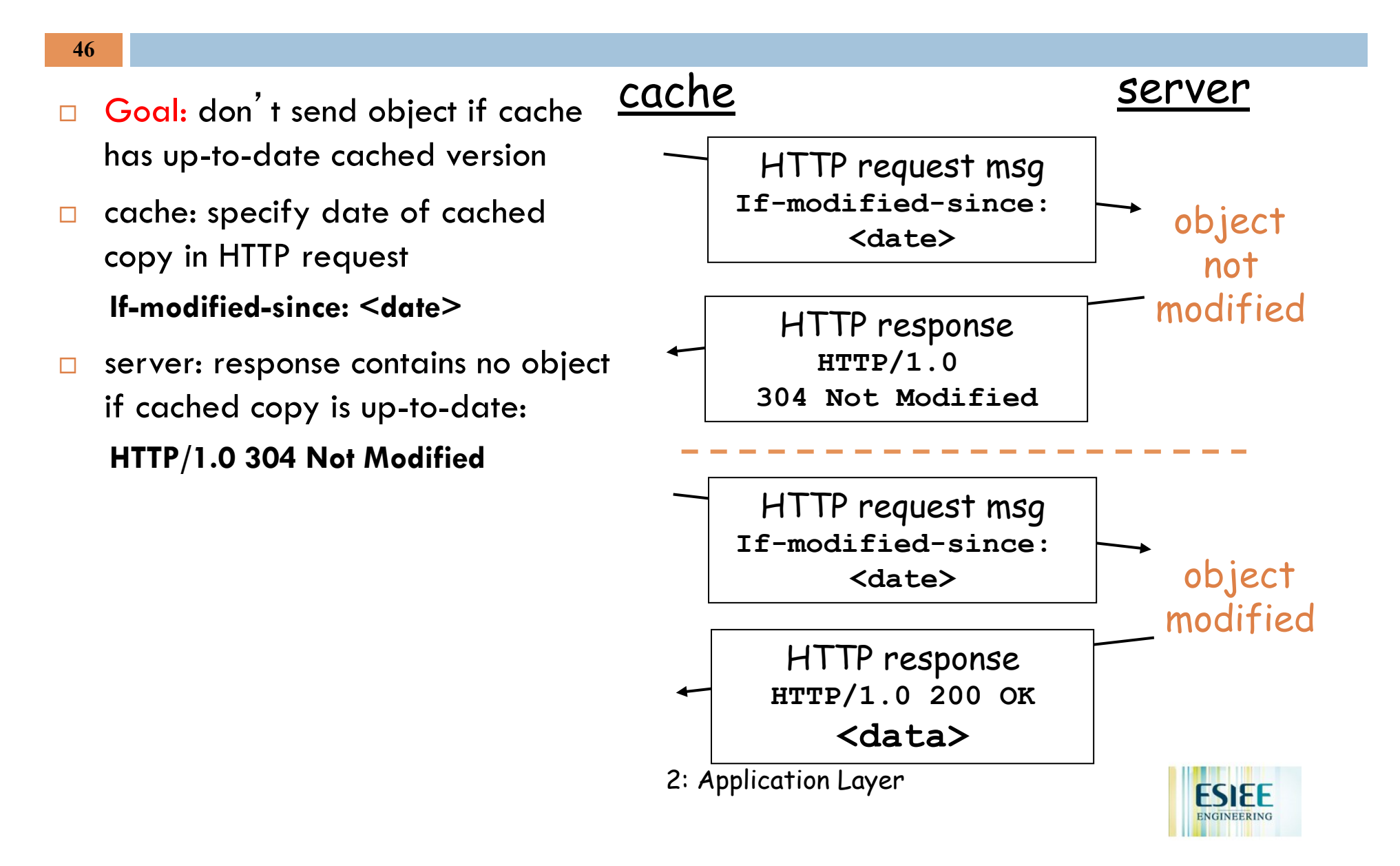

# Chapter 2: Application layer

- $\Box$  2.1 Principles of network applications
- □ 2.2 Web and HTTP
- $\Box$  2.3 FTP
- □ 2.4 Electronic Mail **B** SMTP, POP3, IMAP
- $\Box$  2.5 DNS
- $\Box$  2.6 P2P applications
- □ 2.7 Socket programming with TCP
- $\Box$  2.8 Socket programming with UDP
- **2.9 Building a Web server**

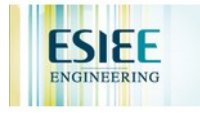

## FTP: the file transfer protocol

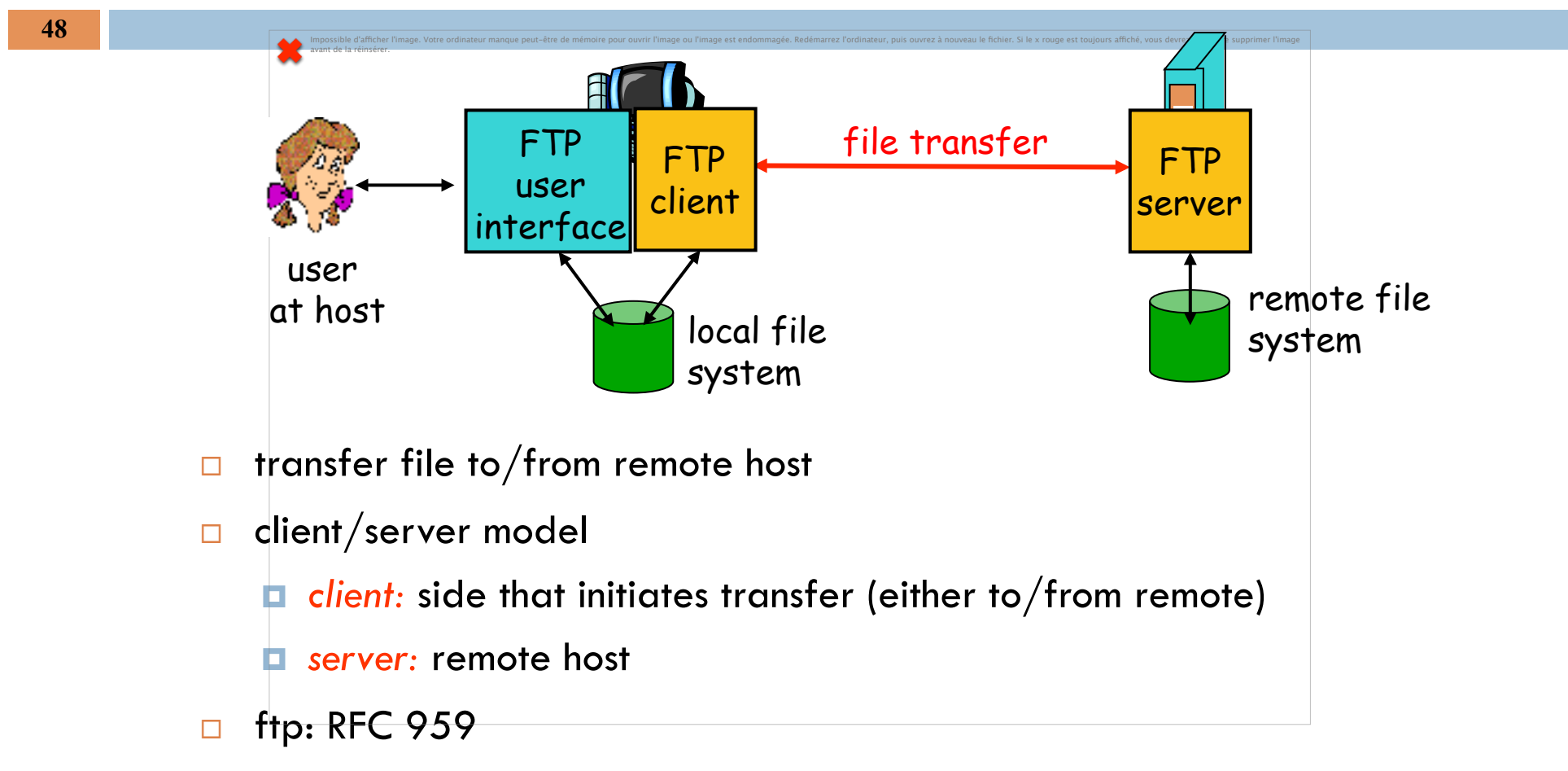

 $\Box$  ftp server: port 21

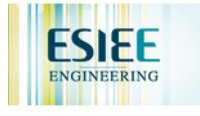

### FTP: separate control, data connections

**49** 

- □ FTP client contacts FTP server at port 21, TCP is transport protocol
- $\Box$  client authorized over control connection
- $\Box$  client browses remote directory by sending commands over control connection.
- $\Box$  when server receives file transfer command, server opens *2nd* TCP connection (for file) to client
- $\Box$  after transferring one file, server closes data connection.

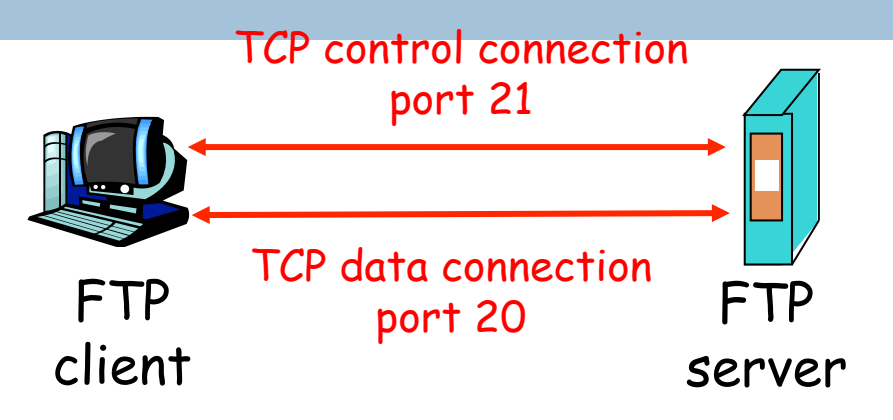

- server opens another TCP data connection to transfer another file.
- ❒ control connection: "out of band"
- $\Box$  FTP server maintains "state": current directory, earlier authentication

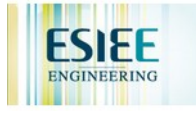

# FTP commands, responses

### Sample commands:

- sent as ASCII text over control channel
- ! **USER** *username*
- ! **PASS** *password*
- **<u>n</u>** LIST return list of file in current directory
- **RETR filename** retrieves (gets) file
- **I STOR filename** stores (puts) file onto remote host

### Sample return codes

- $\Box$  status code and phrase (as in HTTP)
- $\Box$  **331 Username OK, password required**
- **125 data connection already open; transfer starting**
- ! **425 Can**'**t open data connection**
- $\Box$  **452 Error writing file**

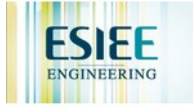

# Chapter 2: Application layer

- $\Box$  2.1 Principles of network applications
- □ 2.2 Web and HTTP
- $\Box$  2.3 FTP
- □ 2.4 Electronic Mail ! SMTP, POP3, IMAP
- $\Box$  2.5 DNS
- $\Box$  2.6 P2P applications
- $\Box$  2.7 Socket programming with TCP
- $\Box$  2.8 Socket programming with UDP

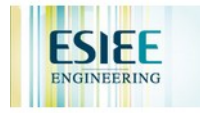

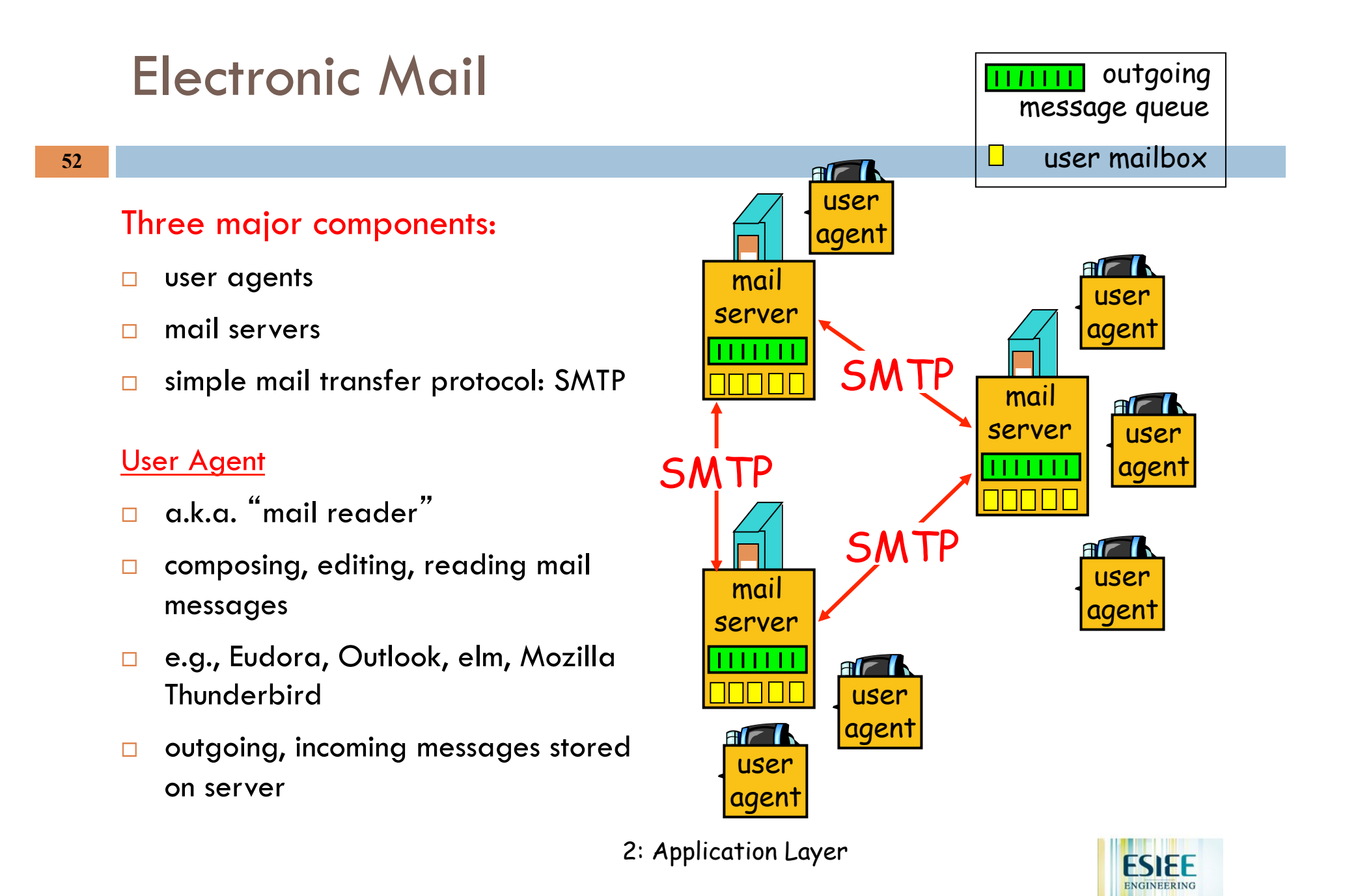

## Electronic Mail: mail servers

### Mail Servers

- $\Box$  mailbox contains incoming messages for user
- $\Box$  message queue of outgoing (to be sent) mail messages
- **E** SMTP protocol between mail servers to send email messages
	- $\blacksquare$  client: sending mail server
	- **E** "server": receiving mail server

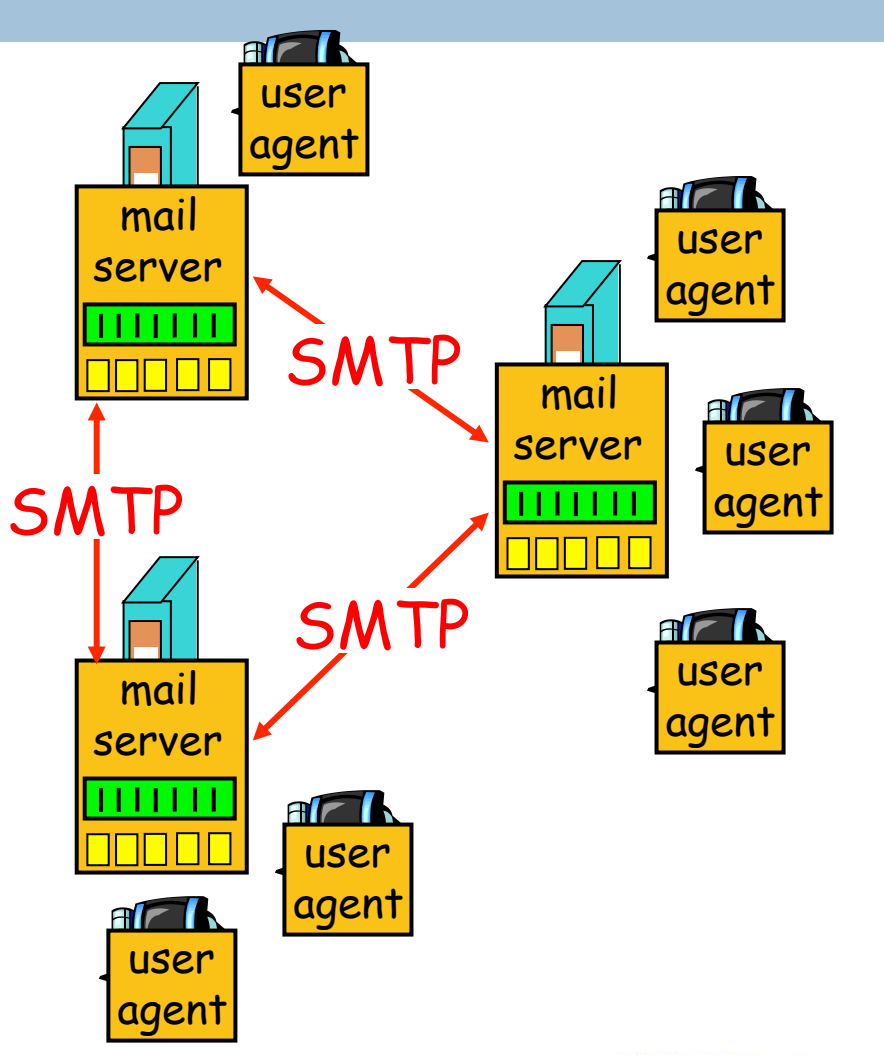

2: Application Layer

# Electronic Mail: SMTP [RFC 2821]

#### **54**

- $\Box$  uses TCP to reliably transfer email message from client to server, port 25
- $\Box$  direct transfer: sending server to receiving server
- $\Box$  three phases of transfer
	- **n** handshaking (greeting)
	- $\blacksquare$  transfer of messages
	- $\Box$  closure
- $\Box$  command/response interaction
	- **E.** commands: ASCII text
	- **E** response: status code and phrase
- $\Box$  messages must be in  $\Box$ -bit ASCII

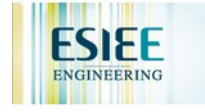

# Scenario: Alice sends message to Bob

- 1) Alice uses UA to compose message and " to " bob@someschool.edu
- 2) Alice's UA sends message to her mail server; message placed in message queue
- 3) Client side of SMTP opens TCP connection with Bob's mail server
- 4) SMTP client sends Alice' s message over the TCP connection
- 5) Bob's mail server places the message in Bob's mailbox
- 6) Bob invokes his user agent to read message

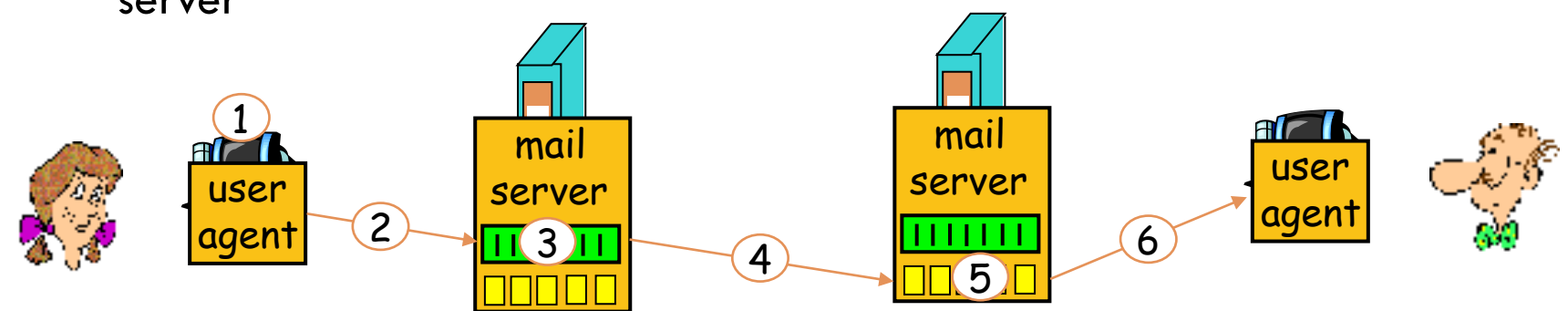

2: Application Layer

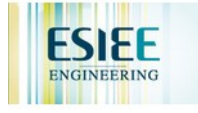

## Sample SMTP interaction

#### **56**

- **S: 220 hamburger.edu**
- **C: HELO crepes.fr**
- **S: 250 Hello crepes.fr, pleased to meet you**
- **C: MAIL FROM: <alice@crepes.fr>**
- **S: 250 alice@crepes.fr... Sender ok**
- **C: RCPT TO: <bob@hamburger.edu>**
- **S: 250 bob@hamburger.edu ... Recipient ok**
- **C: DATA**
- **S: 354 Enter mail, end with "." on a line by itself**
- **C: Do you like ketchup?**
- **C: How about pickles?**
- **C: .**
- **S: 250 Message accepted for delivery**
- **C: QUIT**
- **S: 221 hamburger.edu closing connection**

2: Application Layer

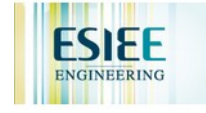

## Try SMTP interaction for yourself:

- □ telnet servername 25
- $\Box$  see 220 reply from server
- **D** enter HELO, MAIL FROM, RCPT TO, DATA, QUIT commands
- above lets you send email without using email client (reader)

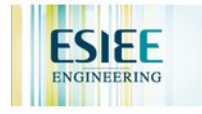

# SMTP: final words

- $\Box$  SMTP uses persistent connections
- **I.** SMTP requires message (header & body) to be in 7-bit ASCII
- □ SMTP server uses CRLF.CRLF to determine end of message

### Comparison with HTTP:

- **D** HTTP: pull
- □ SMTP: push
- $\Box$  both have ASCII command/ response interaction, status codes
- **I** HTTP: each object encapsulated in its own response msg
- $\Box$  SMTP: multiple objects sent in multipart msg

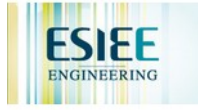

# Mail message format

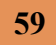

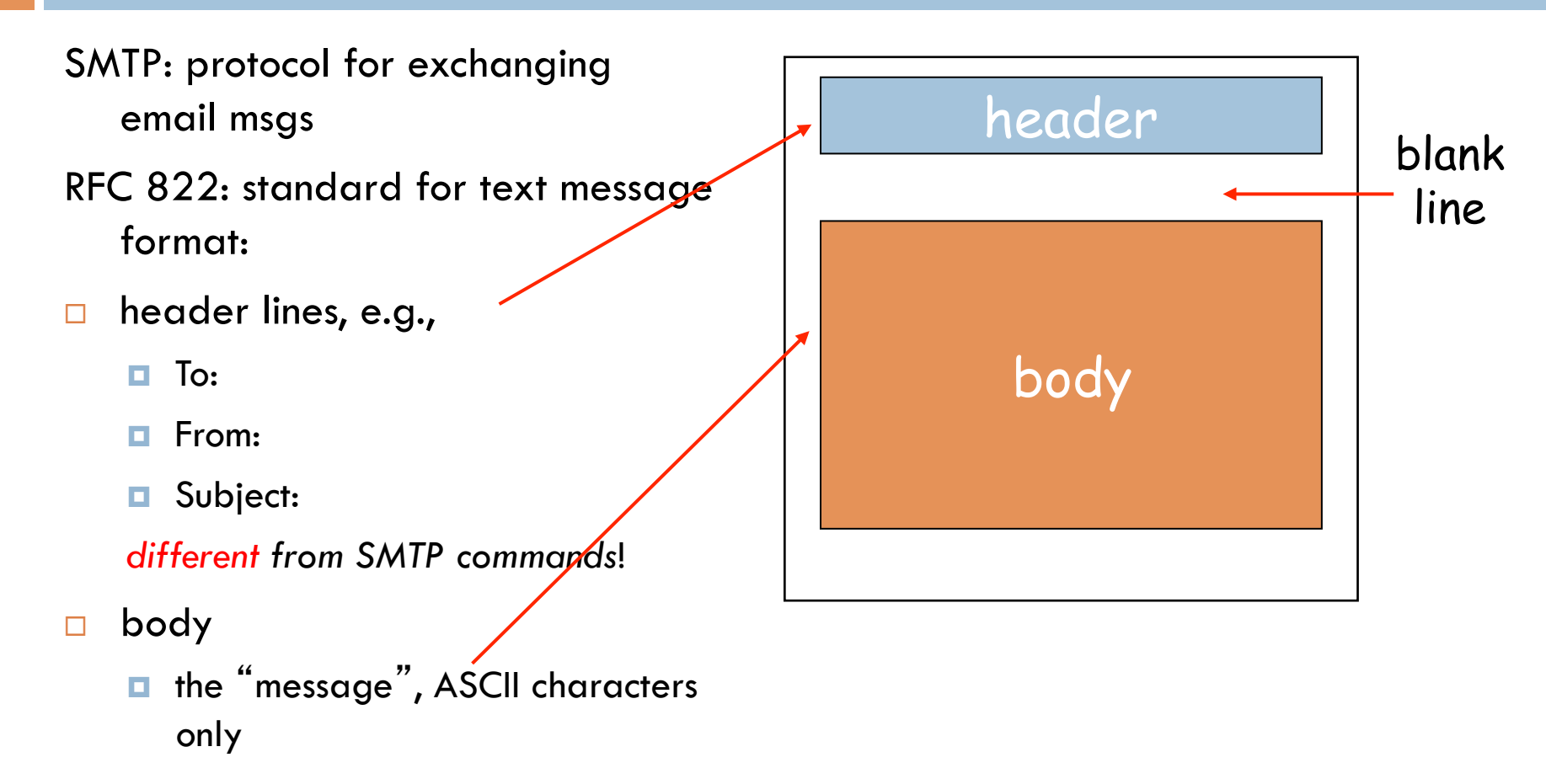

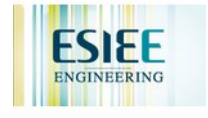

# Mail access protocols

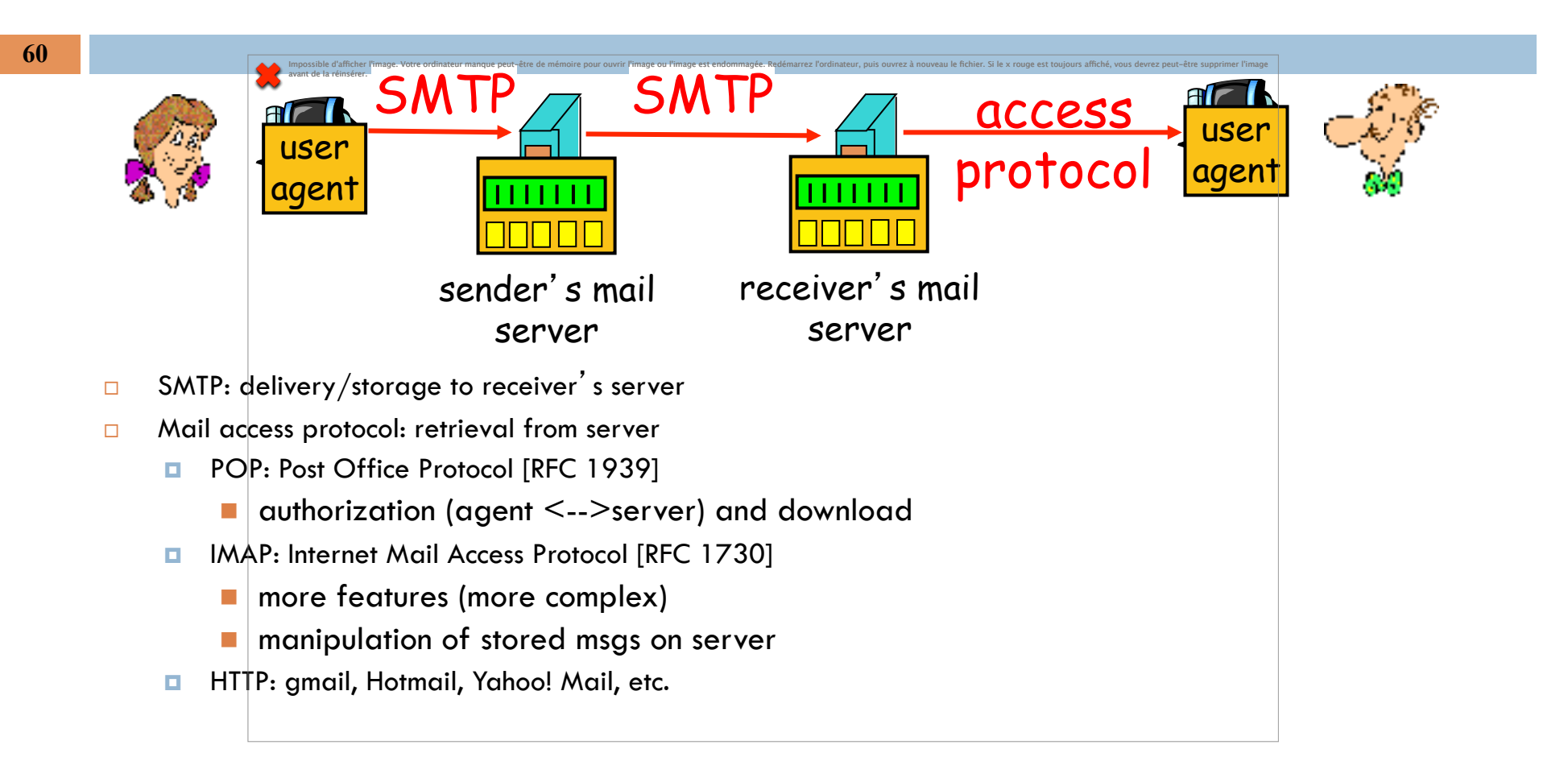

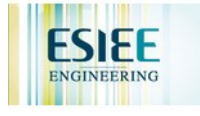

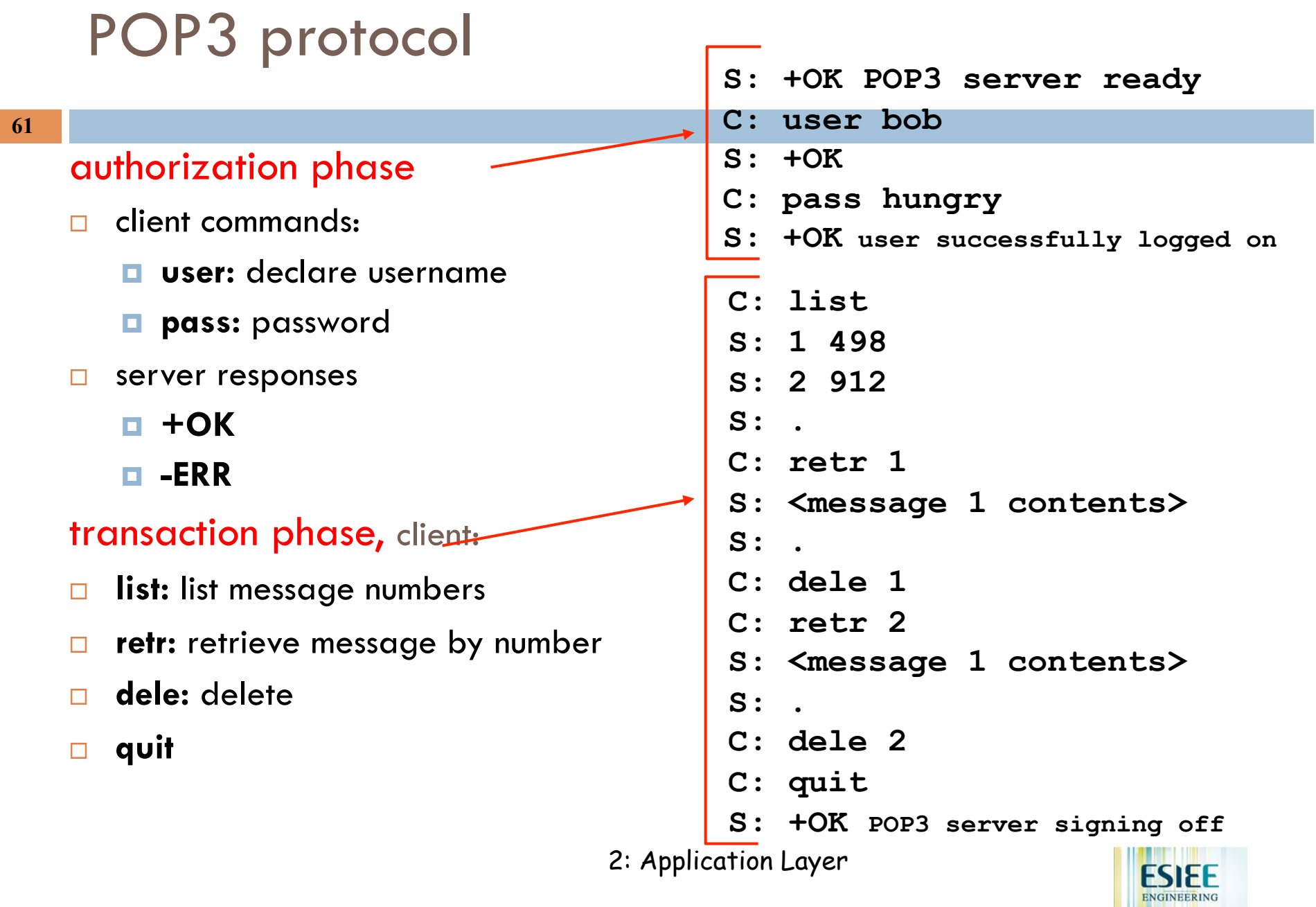

<u>La provincia de la c</u>

Г

# POP3 (more) and IMAP

### More about POP3

- $\Box$  Previous example uses "download and delete" mode.
- □ Bob cannot re-read e-mail if he changes client
- □ "Download-and-keep": copies of messages on different clients
- $\Box$  POP3 is stateless across sessions

### IMAP

- $\Box$  Keep all messages in one place: the server
- $\Box$  Allows user to organize messages in folders
- $\Box$  IMAP keeps user state across sessions:
	- $\blacksquare$  names of folders and mappings between message IDs and folder name

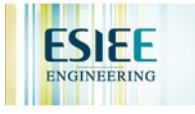

# Chapter 2: Application layer

- $\Box$  2.1 Principles of network applications
- □ 2.2 Web and HTTP
- $\Box$  2.3 FTP
- □ 2.4 Electronic Mail **B** SMTP, POP3, IMAP
- $\Box$  2.5 DNS
- $\Box$  2.6 P2P applications
- **2.7 Socket programming** with TCP
- $\Box$  2.8 Socket programming with UDP
- **2.9 Building a Web server**

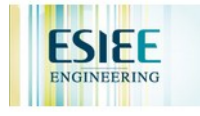

# DNS: Domain Name System

### People: many identifiers:

 $\Box$  SSN, name, passport #

### Internet hosts, routers:

- $\blacksquare$  IP address (32 bit) used for addressing datagrams
- "name", e.g., ww.yahoo.com used by humans
- Q: map between IP addresses and name ?

### Domain Name System:

- ! *distributed database* implemented in hierarchy of many *name servers*
- ! *application-layer protocol* host, routers, name servers to communicate to *resolve* names (address/name translation)
	- $\blacksquare$  note: core Internet function, implemented as applicationlayer protocol
	- **Q** complexity at network's "edge"

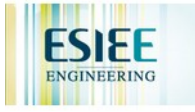

## DNS

#### **65**

### DNS services

- $\Box$  hostname to IP address translation
- $\Box$  host aliasing
	- **D** Canonical, alias names
- $\Box$  mail server aliasing
- $\Box$  load distribution
	- **E** replicated Web servers: set of IP addresses for one canonical name

### Why not centralize DNS?

- $\Box$  single point of failure
- $\Box$  traffic volume
- $\Box$  distant centralized database
- $\Box$  maintenance

doesn' t *scale!*

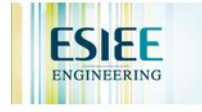

# Distributed, Hierarchical Database

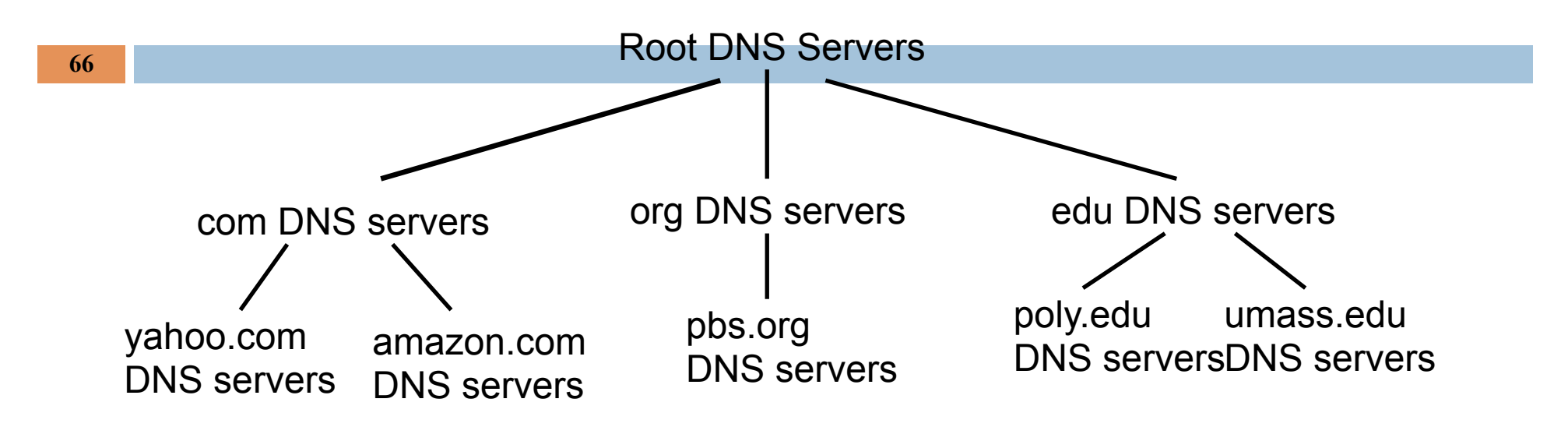

Client wants IP for www.amazon.com; 1<sup>st</sup> approx:

- $\Box$  client queries a root server to find com DNS server
- □ client queries com DNS server to get amazon.com DNS server
- □ client queries amazon.com DNS server to get IP address for www.amazon.com

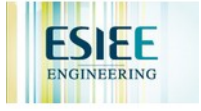

## DNS: Root name servers

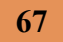

- $\Box$  contacted by local name server that can not resolve name
- **D** root name server:
	- **E** contacts authoritative name server if name mapping not known
	- $\Box$  gets mapping
	- $\blacksquare$  returns mapping to local name server

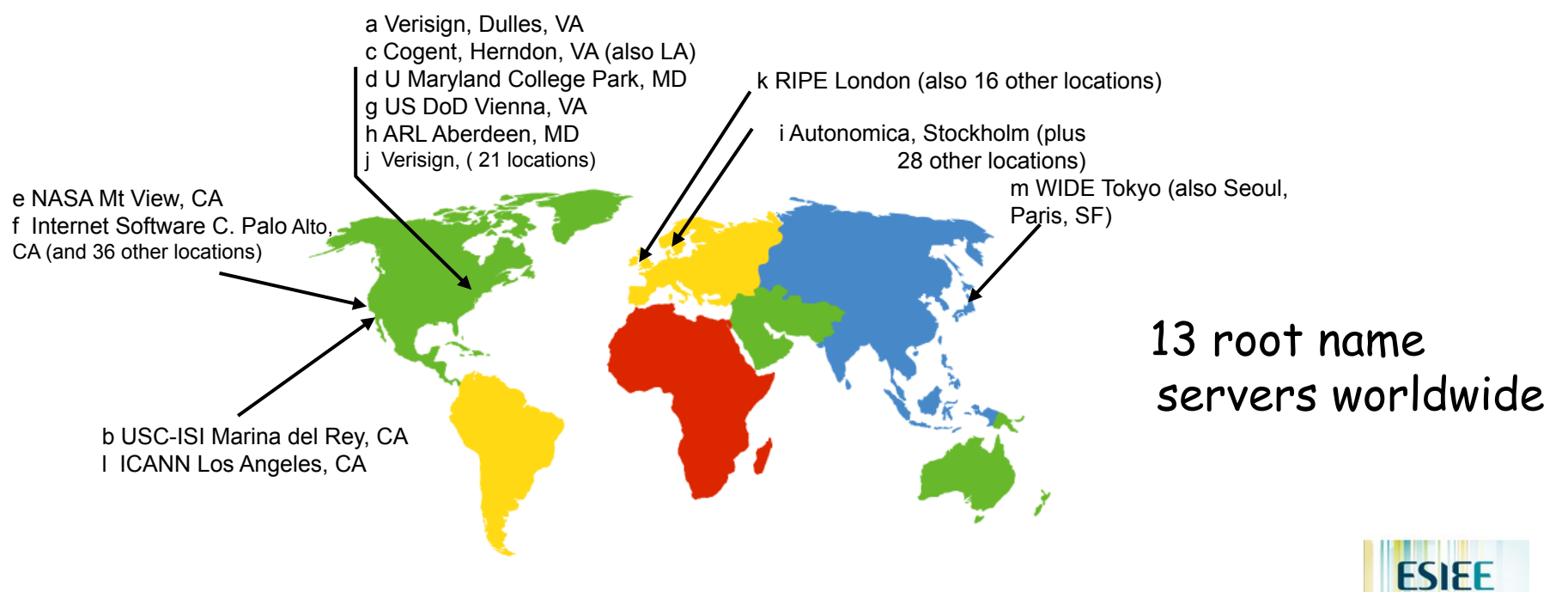

# TLD and Authoritative Servers

### □ Top-level domain (TLD) servers:

- $\blacksquare$  responsible for com, org, net, edu, etc, and all toplevel country domains uk, fr, ca, jp.
- **E** Network Solutions maintains servers for com TLD
- **E** Educause for edu TLD
- □ Authoritative DNS servers:
	- **I** organization's DNS servers, providing authoritative hostname to IP mappings for organization' s servers (e.g., Web, mail).
	- **E** can be maintained by organization or service provider

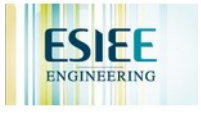

# Local Name Server

**69** 

- $\Box$  does not strictly belong to hierarchy
- $\Box$  each ISP (residential ISP, company, university) has one.
	- also called "default name server"
- $\Box$  when host makes DNS query, query is sent to its local DNS server
	- $\blacksquare$  acts as proxy, forwards query into hierarchy

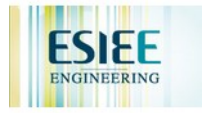

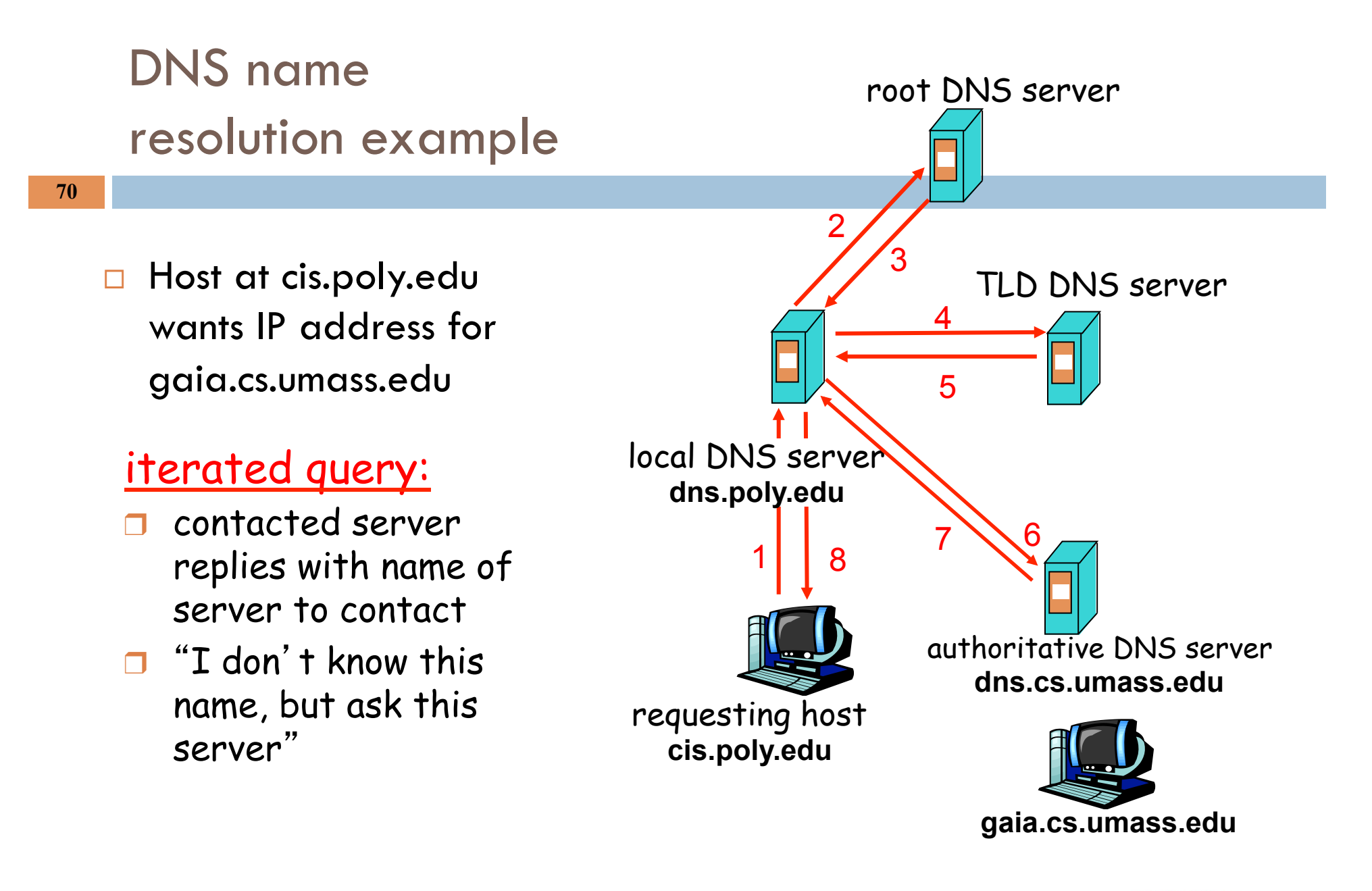

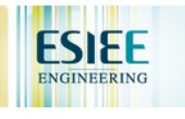

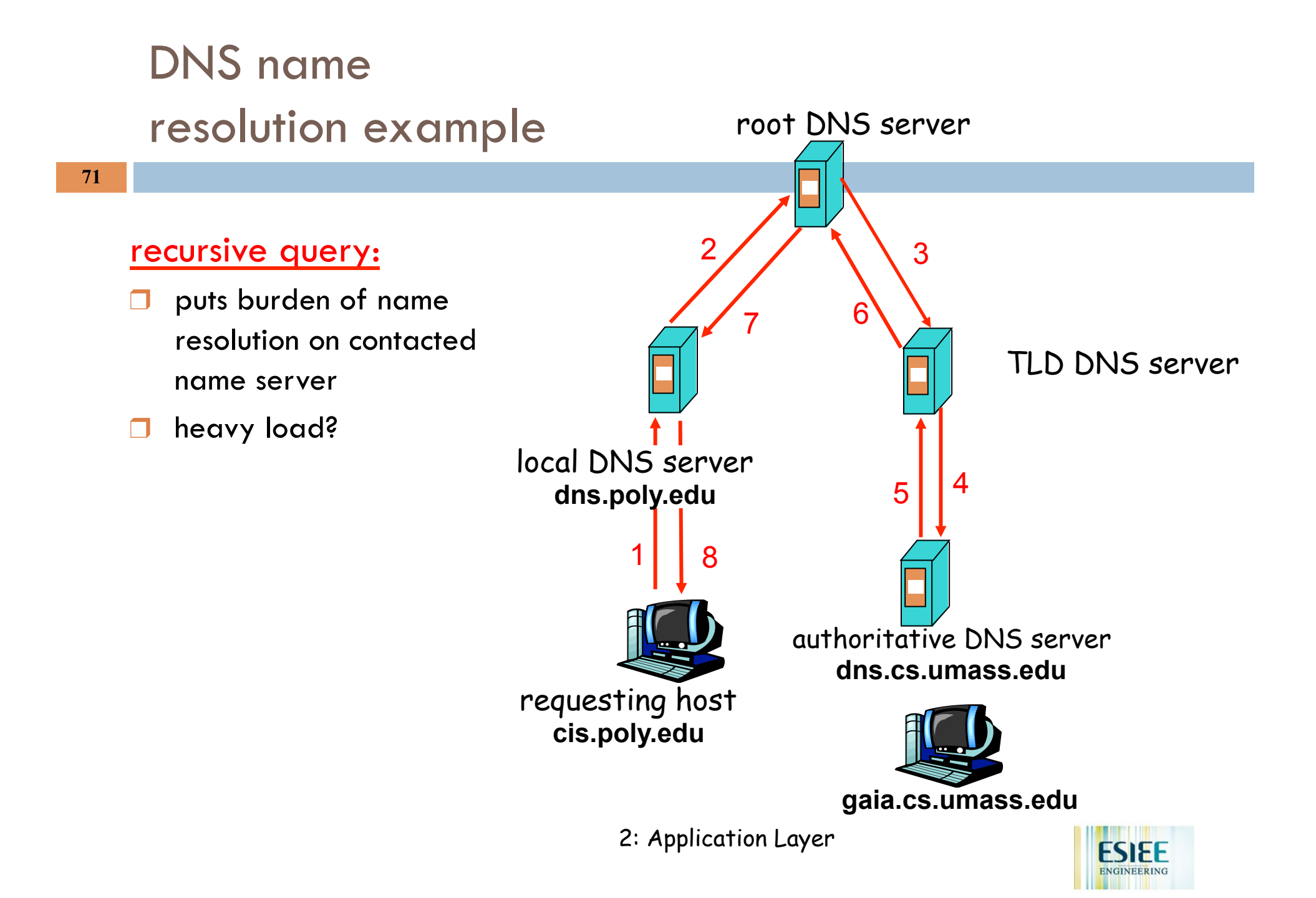

# DNS: caching and updating records

- ! once (any) name server learns mapping, it *caches* mapping
	- **E** cache entries timeout (disappear) after some time
	- **I TLD servers typically cached in local name servers** 
		- **Thus root name servers not often visited**
- $\Box$  update/notify mechanisms under design by IETF
	- $RFC$  2136
	- http://www.ietf.org/html.charters/dnsind-charter.html

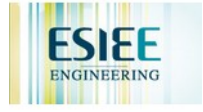
### DNS records

**73** 

DNS: distributed db storing resource records (RR)

RR format: **(name, value, type, ttl)**

- $Type = A$ 
	- # **name** is hostname
	- # **value** is IP address
- □ Type=NS
	- **name** is domain (e.g. foo.com)
	- $\blacksquare$  value is hostname of authoritative name server for this domain

❒ Type=CNAME

- $\div$  **name** is alias name for some "canonical" (the real) name www.ibm.com is really servereast.backup2.ibm.com
- # **value** is canonical name

Type=MX

- # **value** is name of mailserver associated with **name**
- 2: Application Layer

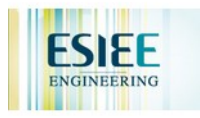

### DNS protocol, messages

**74** 

DNS protocol : *query* and *reply* messages, both with same *message format*

#### msg header

- identification: 16 bit # for query, reply to query uses same #
- ❒ flags:
	- **☆** query or reply
	- $\cdot$  recursion desired
	- $\bullet$  recursion available
	- $\div$  reply is authoritative

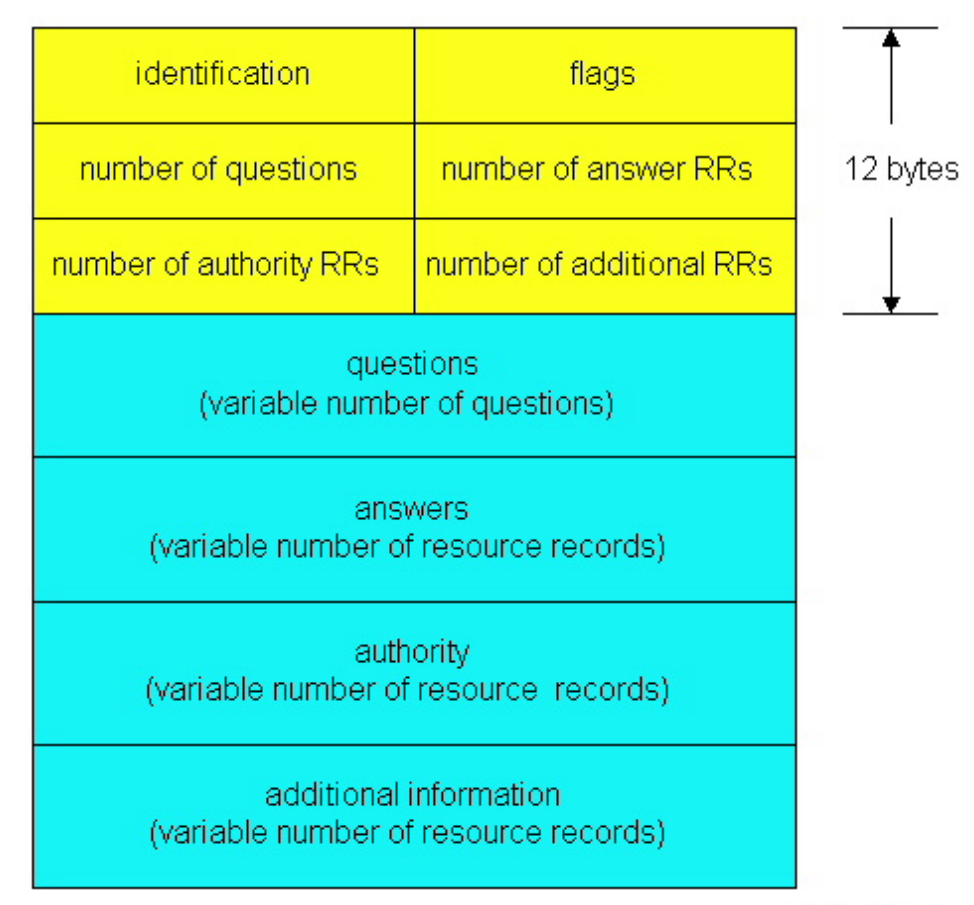

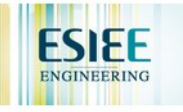

### DNS protocol, messages

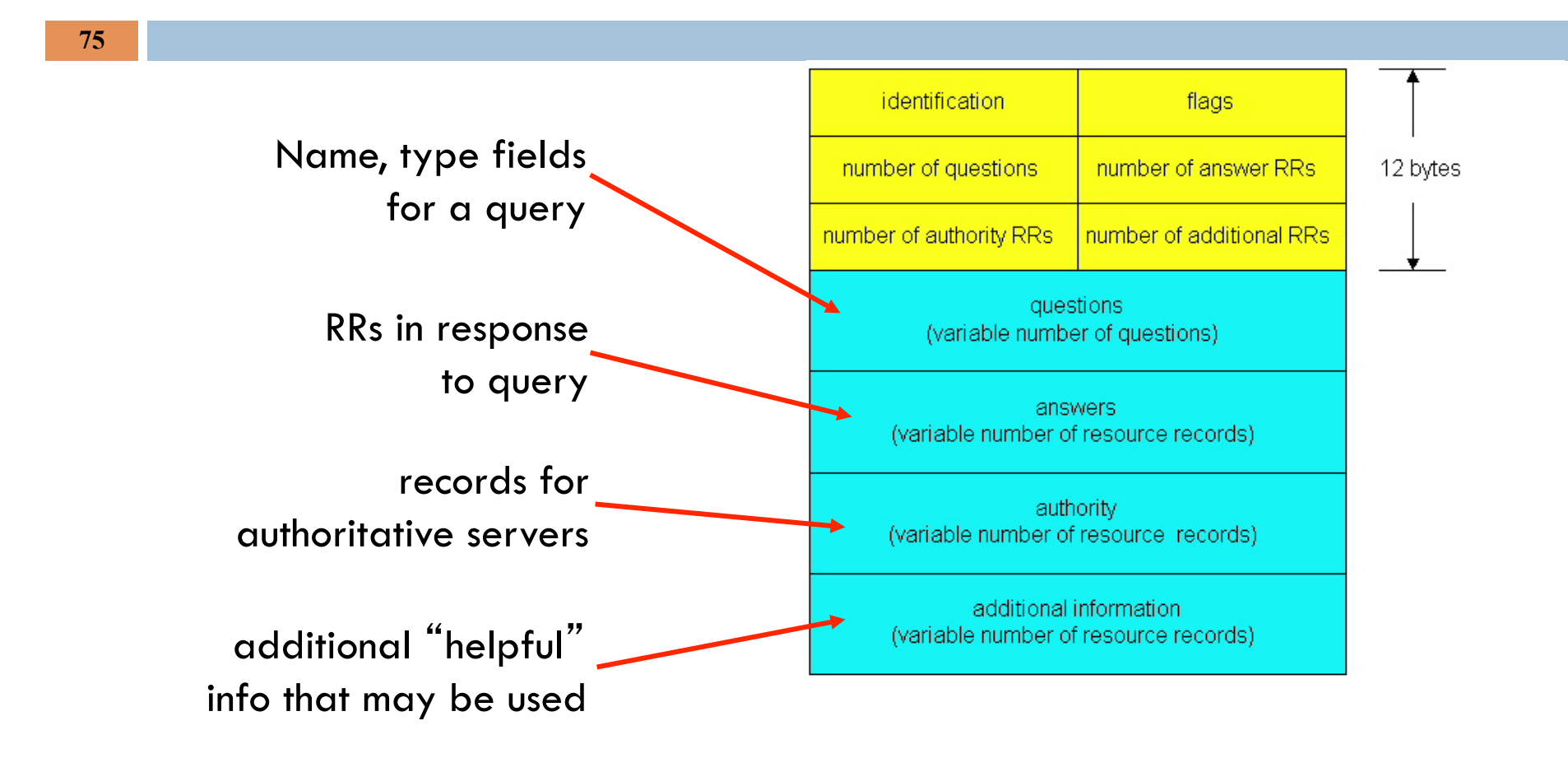

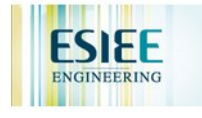

## Inserting records into DNS

- □ example: new startup "Network Utopia"
- ! register name networkuptopia.com at *DNS registrar* (e.g., Network Solutions)
	- **I** provide names, IP addresses of authoritative name server (primary and secondary)
	- $\blacksquare$  registrar inserts two RRs into com TLD server:

(networkutopia.com, dns1.networkutopia.com, NS) (dns1.networkutopia.com, 212.212.212.1, A)

- $\Box$  create authoritative server Type A record for www.networkuptopia.com; Type MX record for networkutopia.com
- $\Box$  How do people get IP address of your Web site?

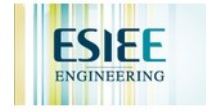

# Chapter 2: Application layer

- $\Box$  2.1 Principles of network applications
	- $\Box$  app architectures
	- $\Box$  app requirements
- $\Box$  2.2 Web and HTTP
- □ 2.4 Electronic Mail **B** SMTP, POP3, IMAP
- $\Box$  2.5 DNS
- □ 2.6 P2P applications
- **2.7 Socket programming** with TCP
- **2.8 Socket programming** with UDP

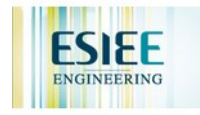

## Pure P2P architecture

#### **78**

- ! *no* always-on server
- $\Box$  arbitrary end systems directly communicate
- $\Box$  peers are intermittently connected and change IP addresses

#### **Intree topics:**

- $\blacksquare$  File distribution
- $\blacksquare$  Searching for information
- **Q** Case Study: Skype

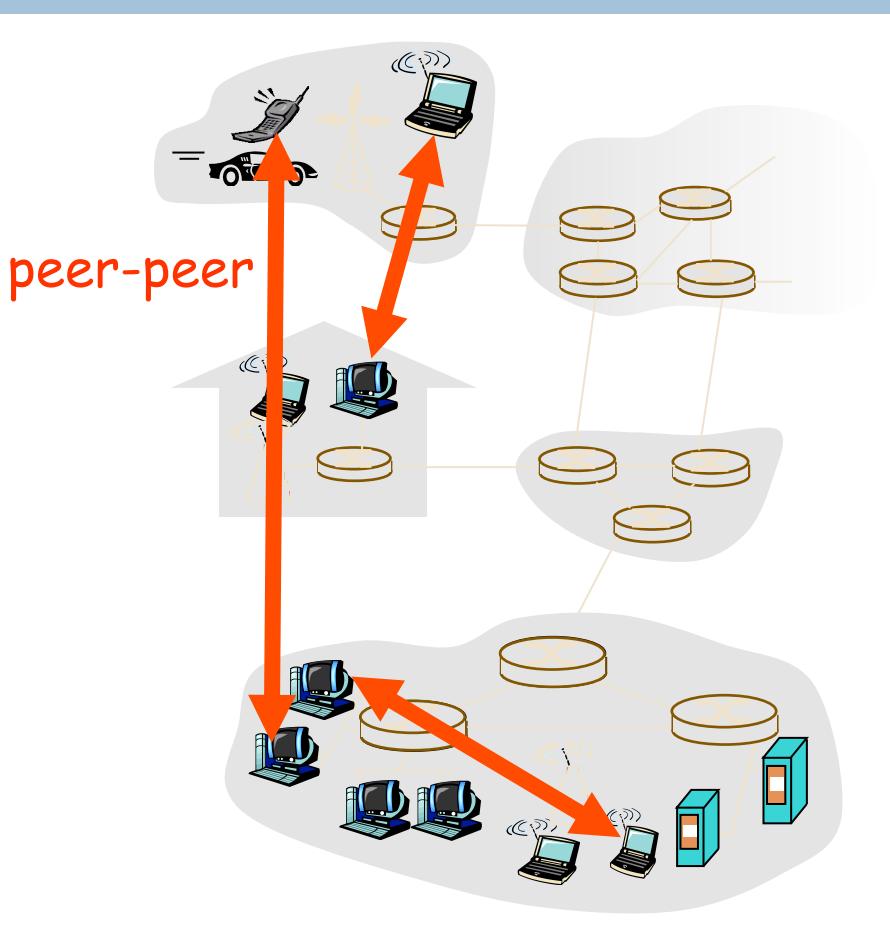

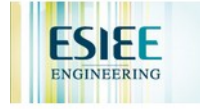

### File Distribution: Server-Client vs P2P

**79** 

*Question* : How much time to distribute file from one server to *N peers*?

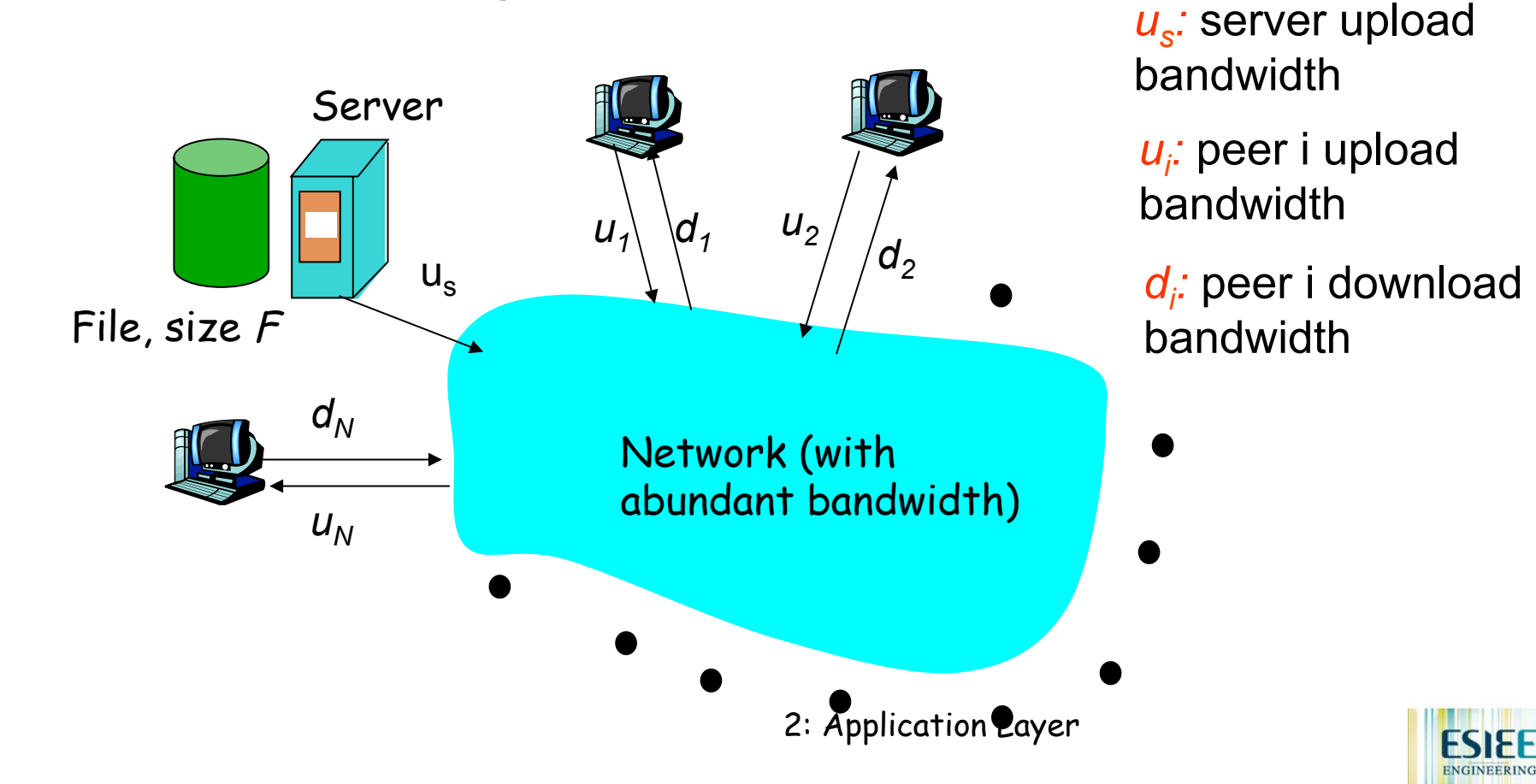

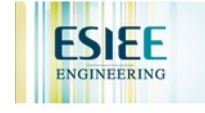

### File distribution time: server-client

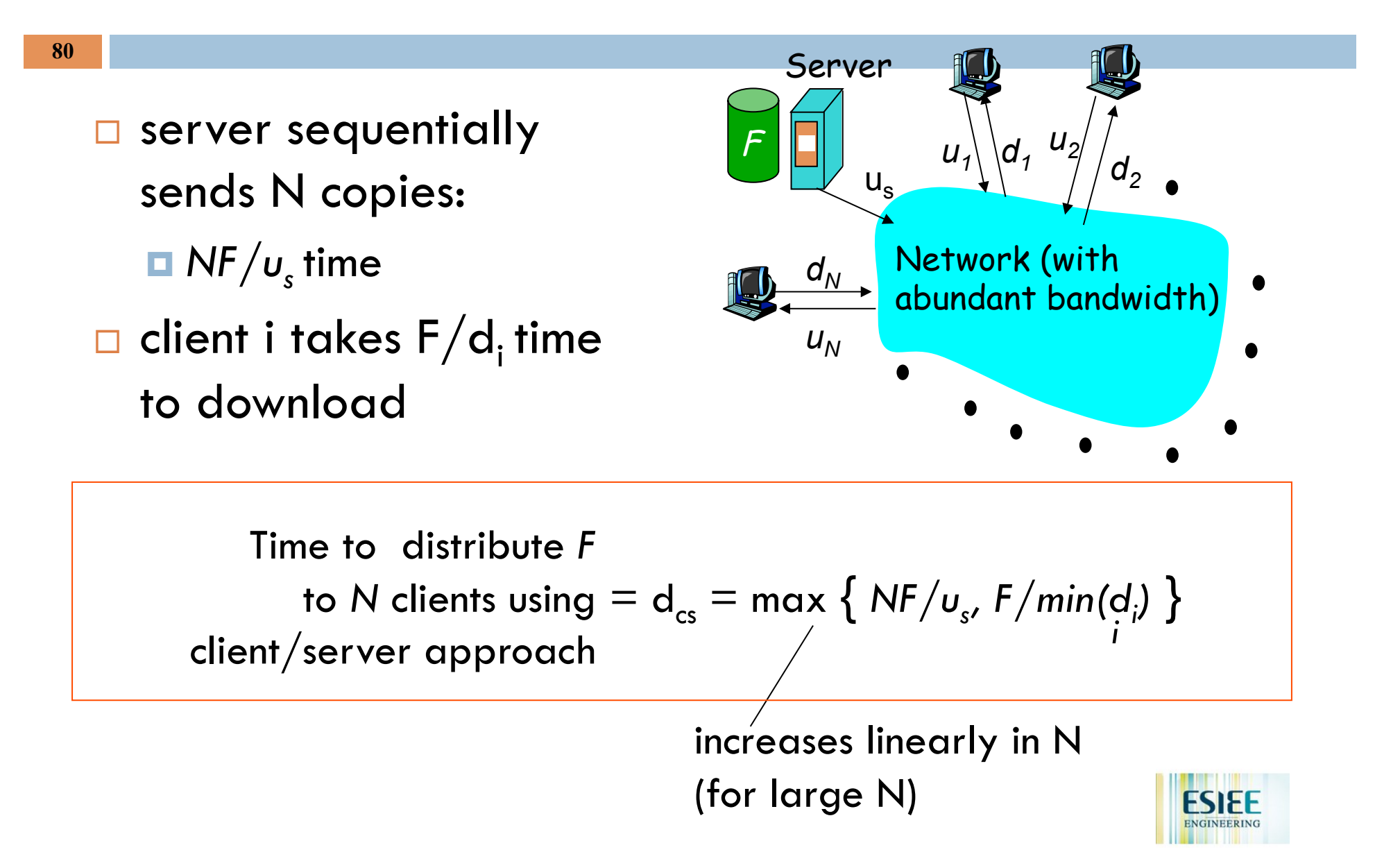

### File distribution time: P2P

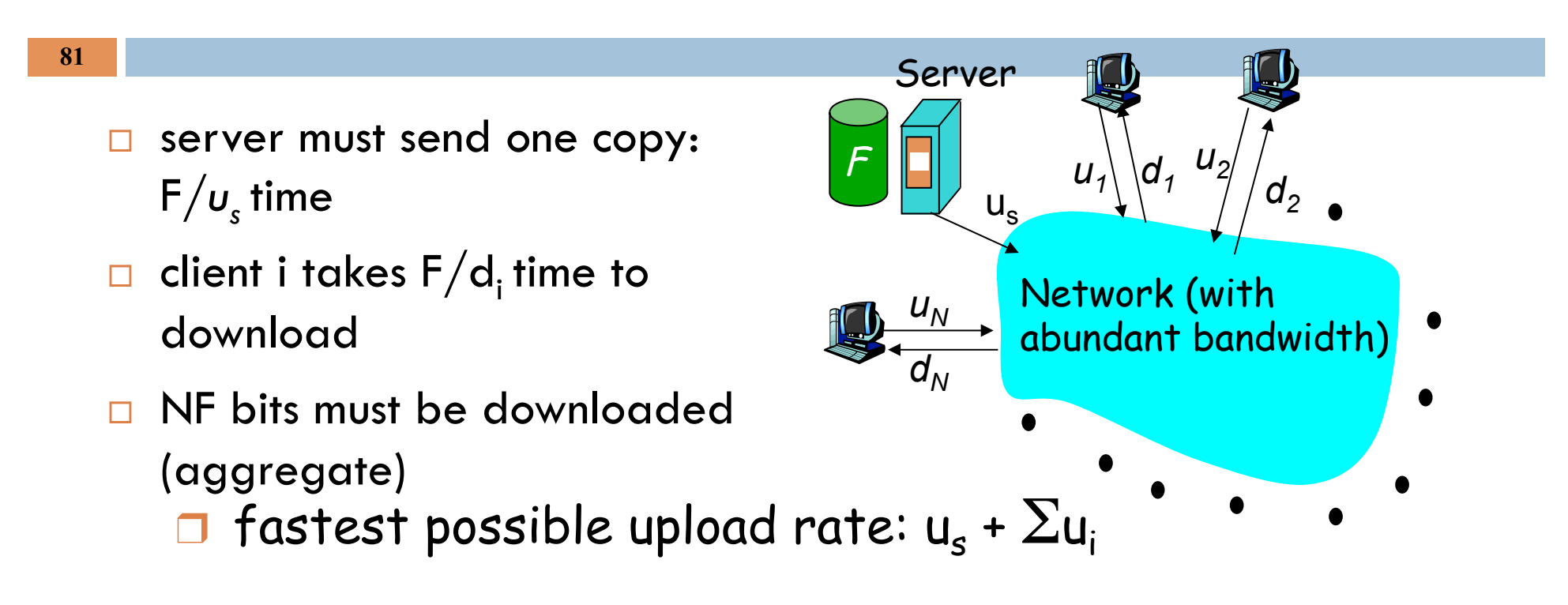

$$
d_{P2P} = max \left\{ \frac{F}{u_s}, \frac{F}{min(d_i)}, \frac{NF}{i}/(u_s + Su_i) \right\}
$$

### Server-client vs. P2P: example

**82** 

Client upload rate = u,  $F/u = 1$  hour,  $u_s = 10u$ ,  $d_{min} \ge u_s$ 

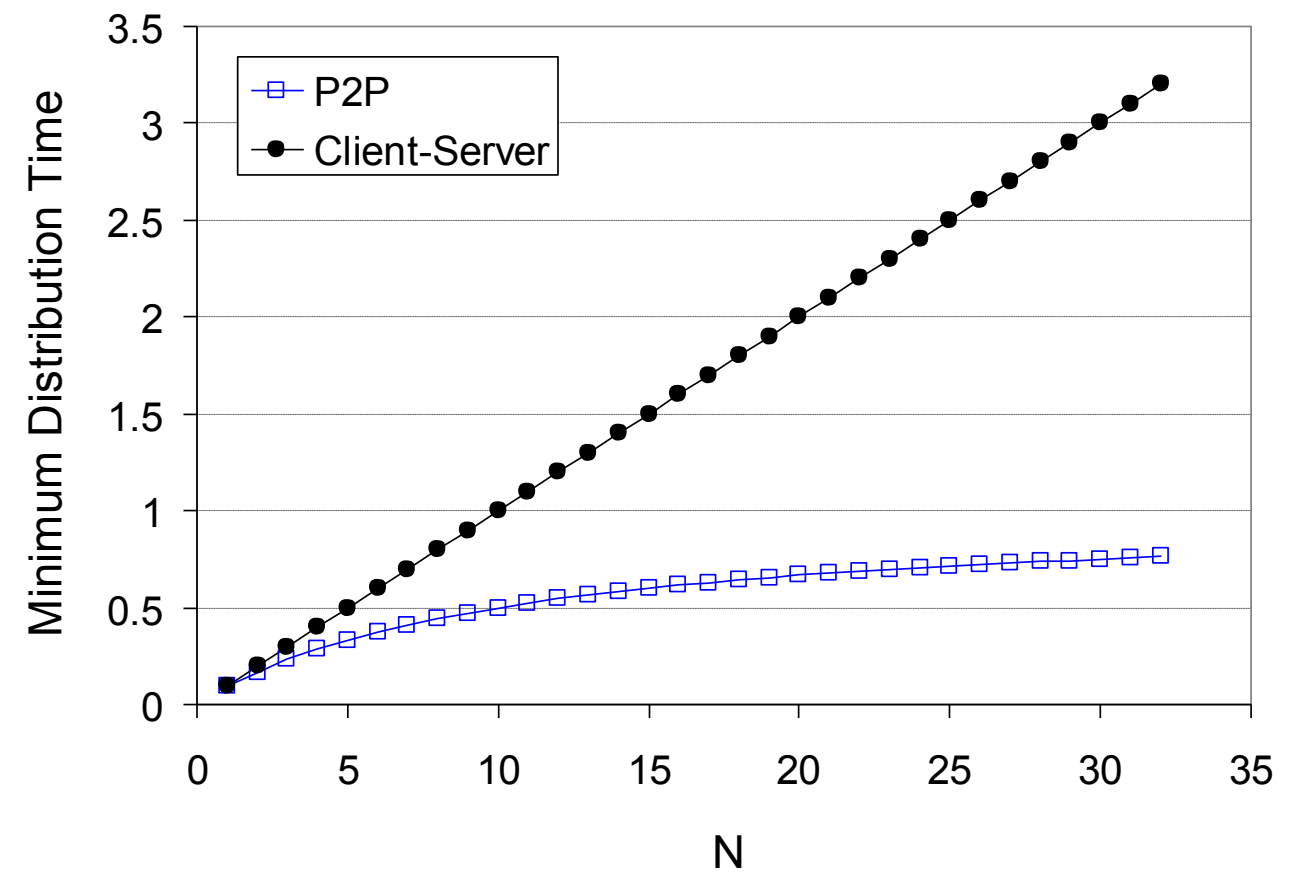

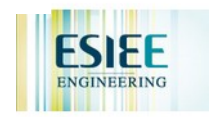

## File distribution: BitTorrent

**83** 

### □ P2P file distribution

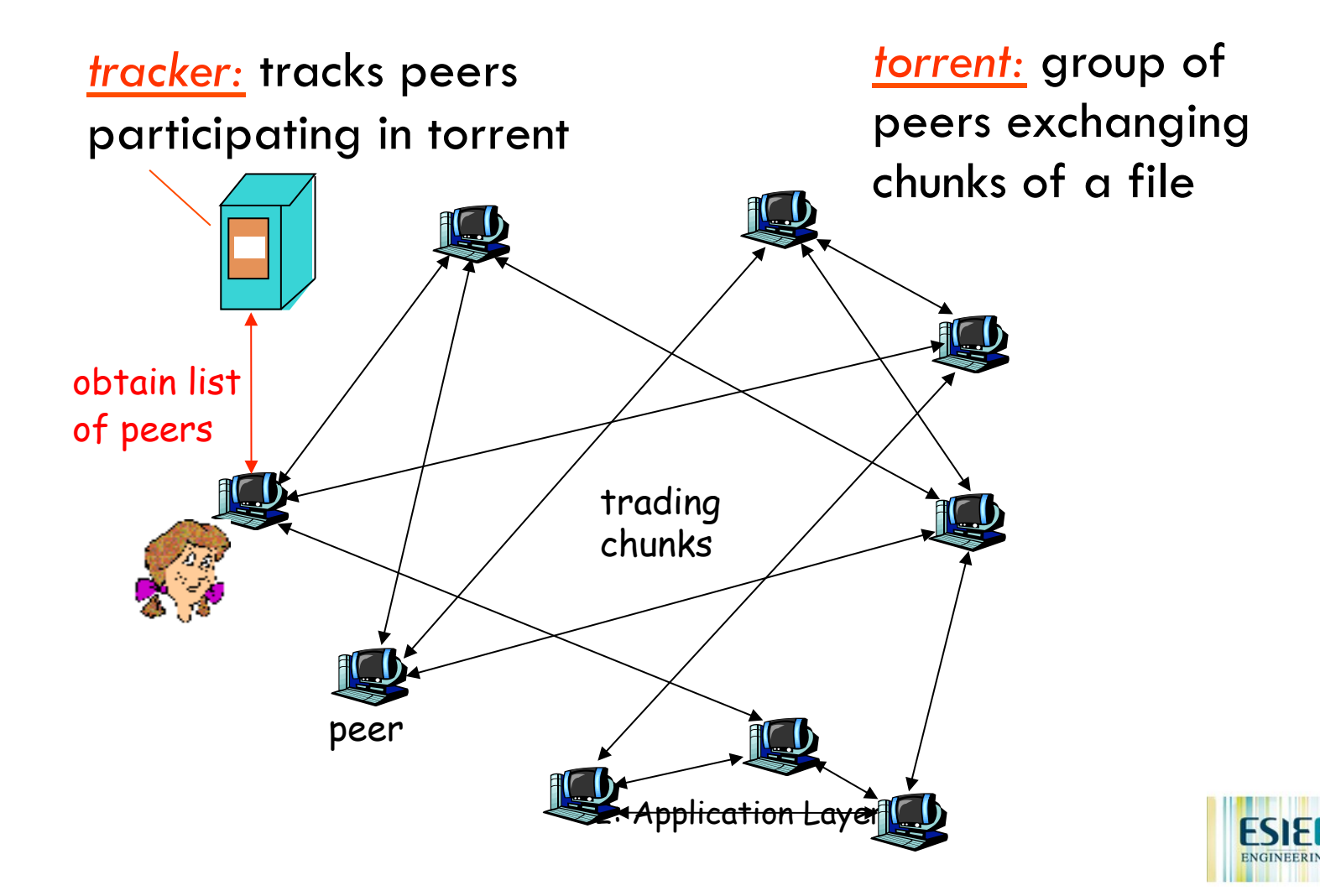

# BitTorrent (1)

**84** 

- ! file divided into 256KB *chunks*.
- $\Box$  peer joining torrent:
	- **I** has no chunks, but will accumulate them over the
	- **E** registers with tracker to get list of peers, connects to subset of peers ("neighbors")
- $\Box$  while downloading, peer uploads chunks to other peers.
- peers may come and go
- $\Box$  once peer has entire file, it may (selfishly) leave or (altruistically) remain

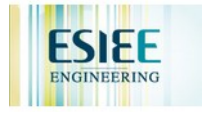

# BitTorrent (2)

### Pulling Chunks

- at any given time, different peers have different subsets of file chunks
- $\Box$  periodically, a peer (Alice) asks each neighbor for list of chunks that they have.
- $\Box$  Alice sends requests for her missing chunks
	- **<u>E</u>** rarest first

### Sending Chunks: tit-for-tat

- ❒ Alice sends chunks to four neighbors currently sending her chunks *at the highest rate*
	- \* re-evaluate top 4 every 10 secs
- ❒ every 30 secs: randomly select another peer, starts sending chunks
	- **\*** newly chosen peer may join top 4
	- # "optimistically unchoke"

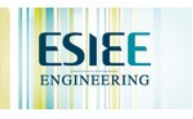

## BitTorrent: Tit-for-tat

#### **86**

- (1) Alice "optimistically unchokes" Bob
- (2) Alice becomes one of Bob's top-four providers; Bob reciprocates
- (3) Bob becomes one of Alice's top-four providers

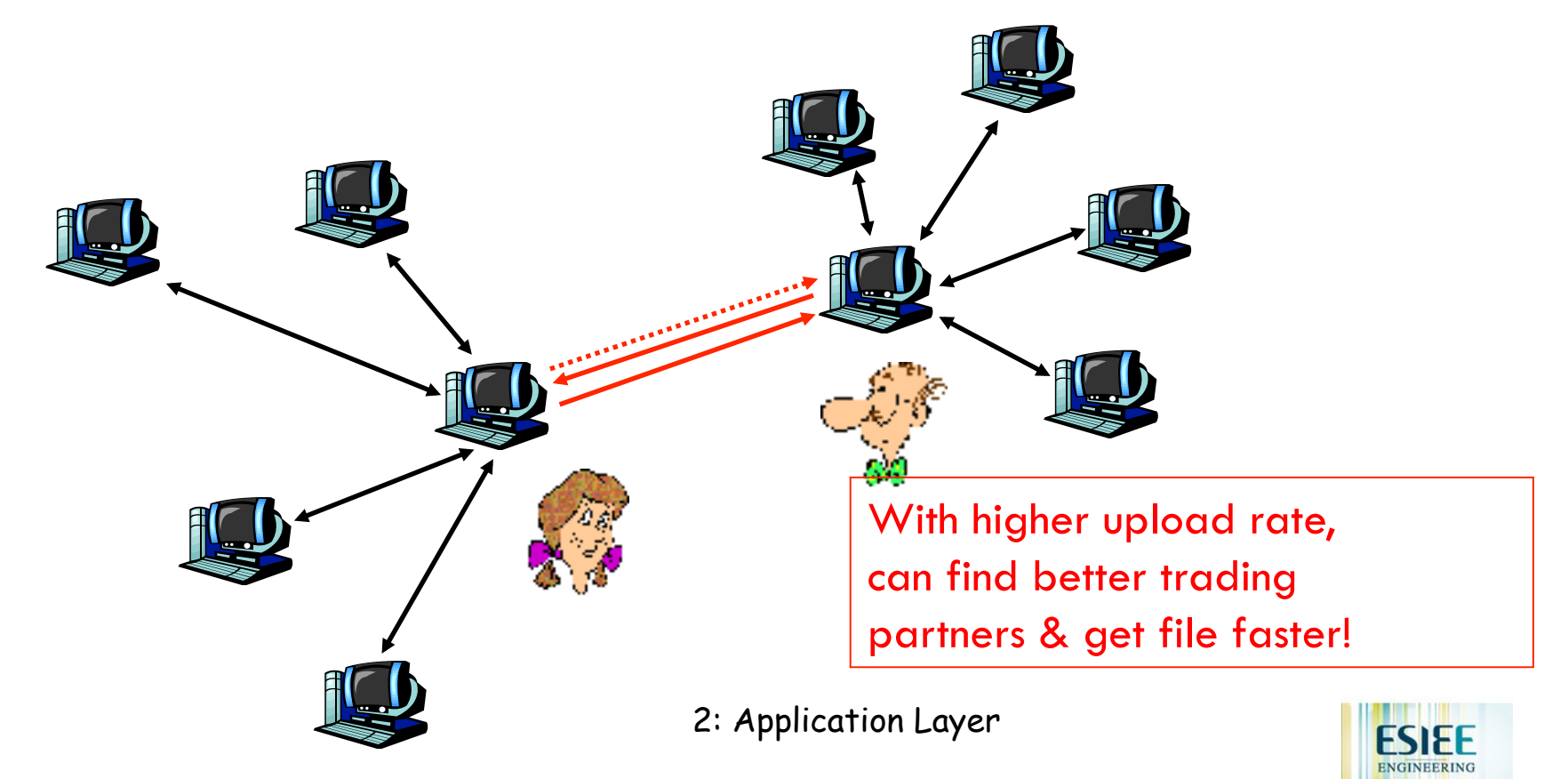

## Distributed Hash Table (DHT)

- $\Box$  DHT = distributed P2P database
- $\Box$  Database has (key, value) pairs;
	- **E** key: ss number; value: human name
	- **E** key: content type; value: IP address
- **D** Peers query DB with key
	- **D** DB returns values that match the key
- **Peers can also insert (key, value) peers**

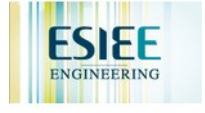

## DHT Identifiers

- $\Box$  Assign integer identifier to each peer in range  $[0,2^{n}$ -1]. **E** Each identifier can be represented by n bits.
- $\Box$  Require each key to be an integer in same range.
- $\Box$  To get integer keys, hash original key.
	- $\blacksquare$  eg, key = h("Led Zeppelin IV")
	- $\blacksquare$  This is why they call it a distributed "hash" table

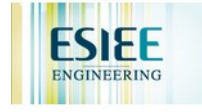

## How to assign keys to peers?

### **D** Central issue:

**E** Assigning (key, value) pairs to peers.

- $\Box$  Rule: assign key to the peer that has the closest ID.
- $\Box$  Convention in lecture: closest is the immediate successor of the key.
- $\Box$  Ex: n=4; peers: 1,3,4,5,8,10,12,14;

**E** key = 13, then successor peer =  $14$ 

**E** key = 15, then successor peer = 1

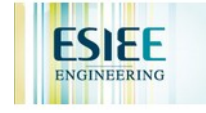

## Circular DHT (1)

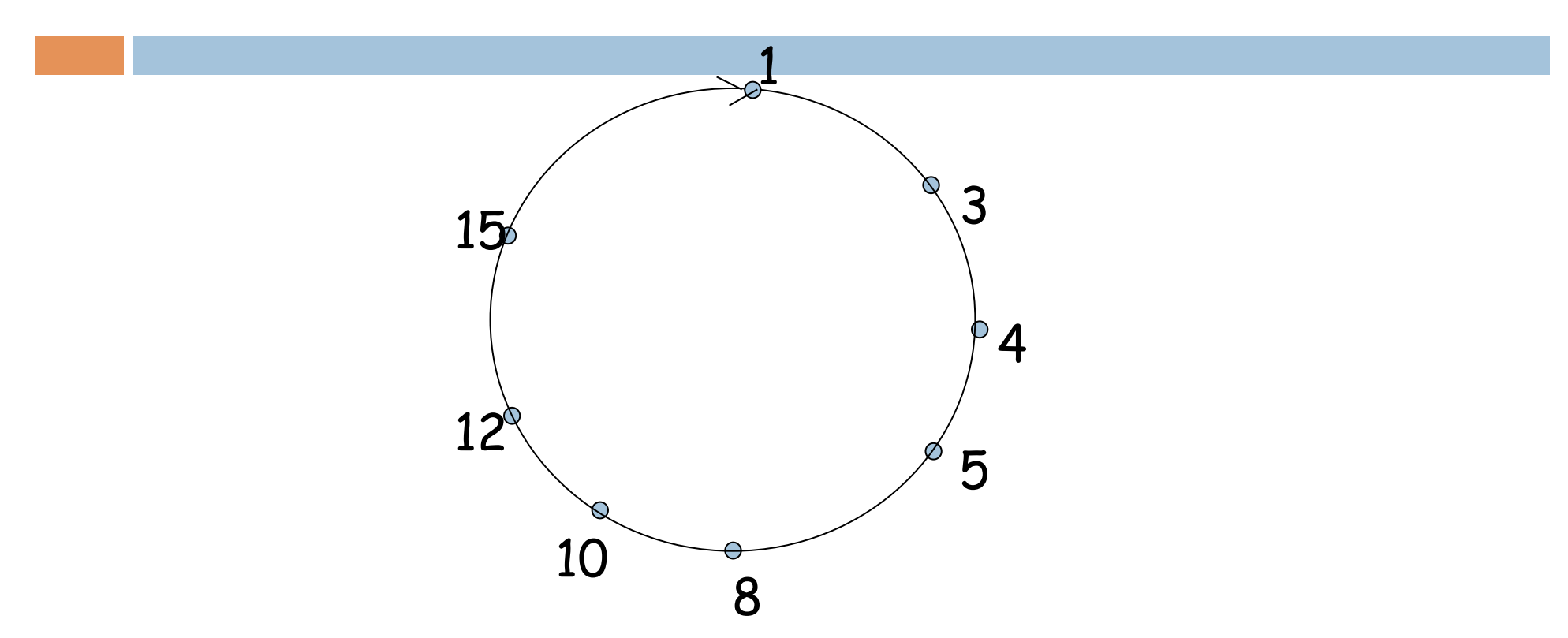

- **Each peer only aware of immediate successor and** predecessor.
- □ "Overlay network"

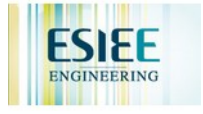

## Circle DHT (2)

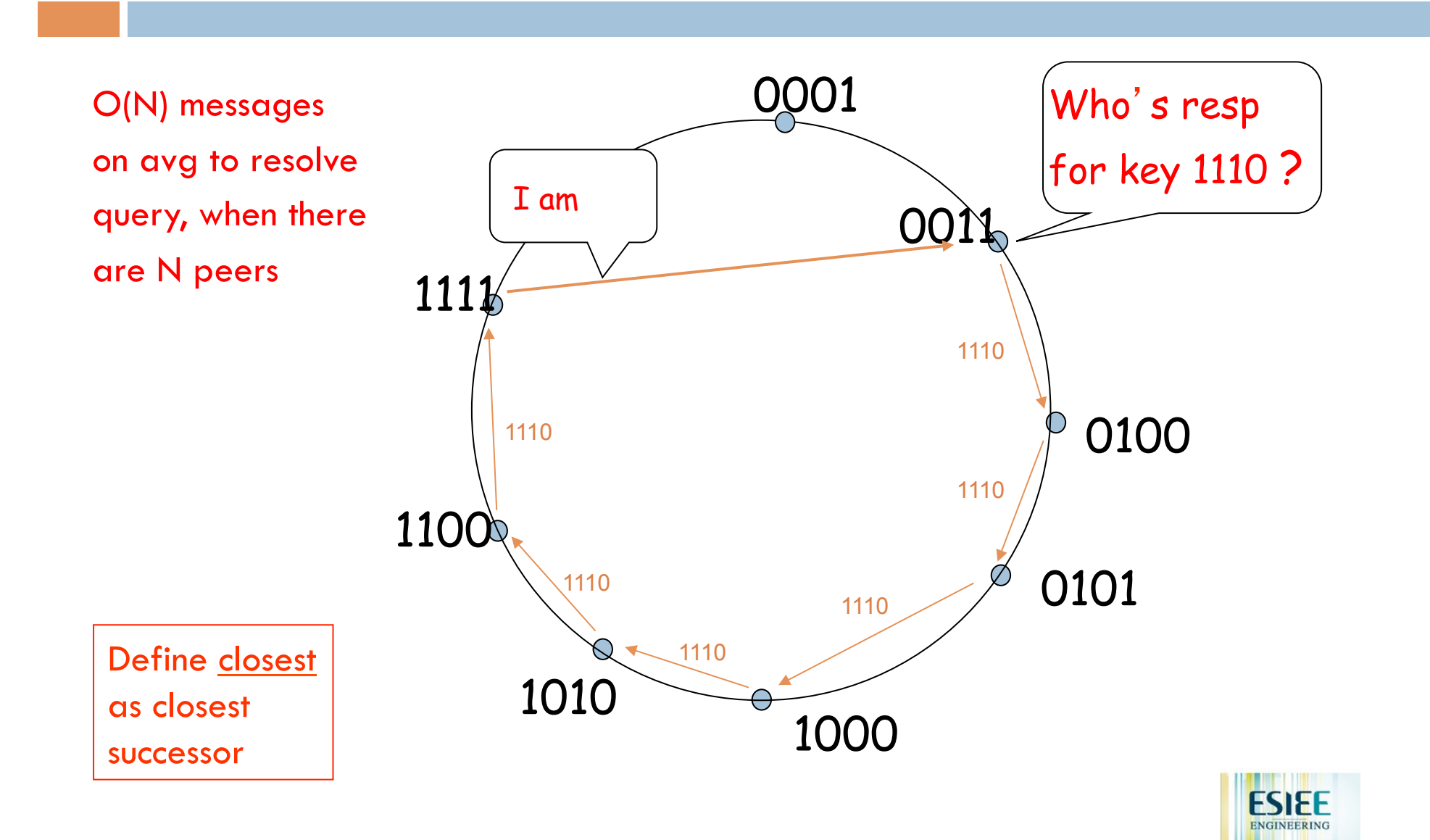

## Circular DHT with Shortcuts

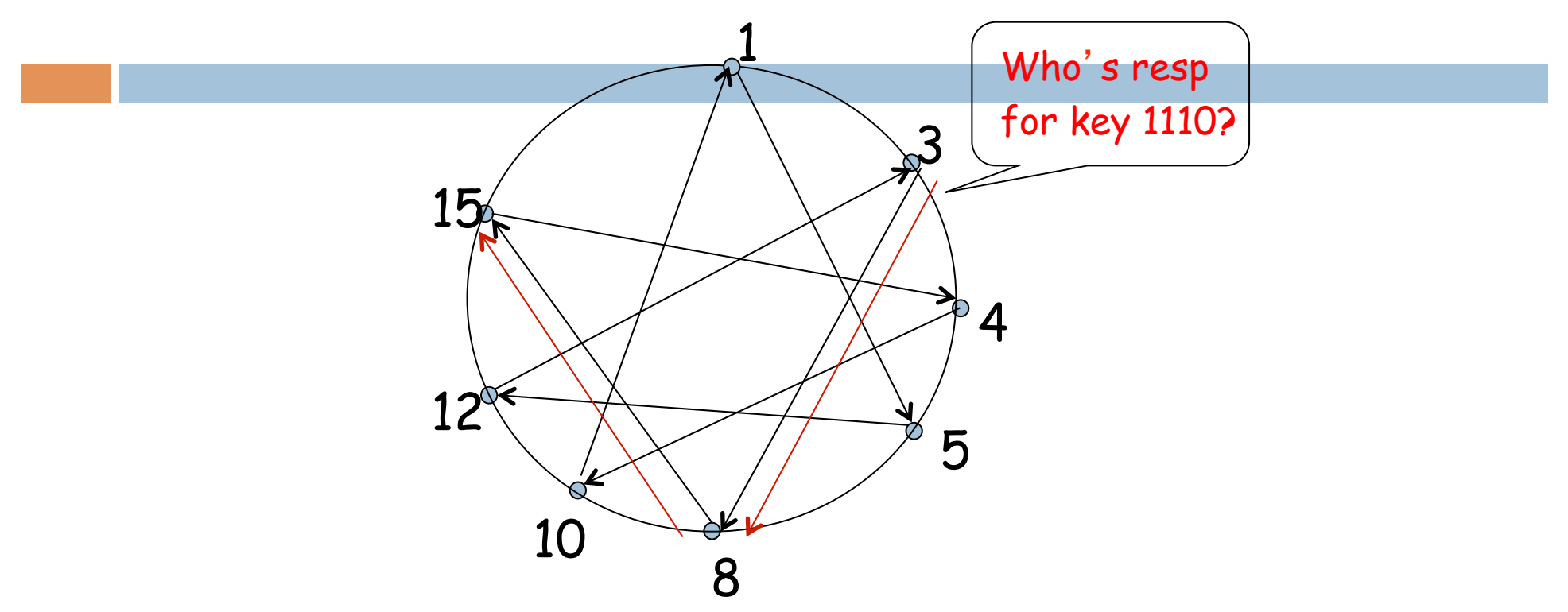

- ❒ Each peer keeps track of IP addresses of predecessor, successor, short cuts.
- ❒ Reduced from 6 to 2 messages.
- ❒ Possible to design shortcuts so O(log N) neighbors, O(log N) messages in query

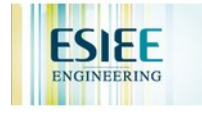

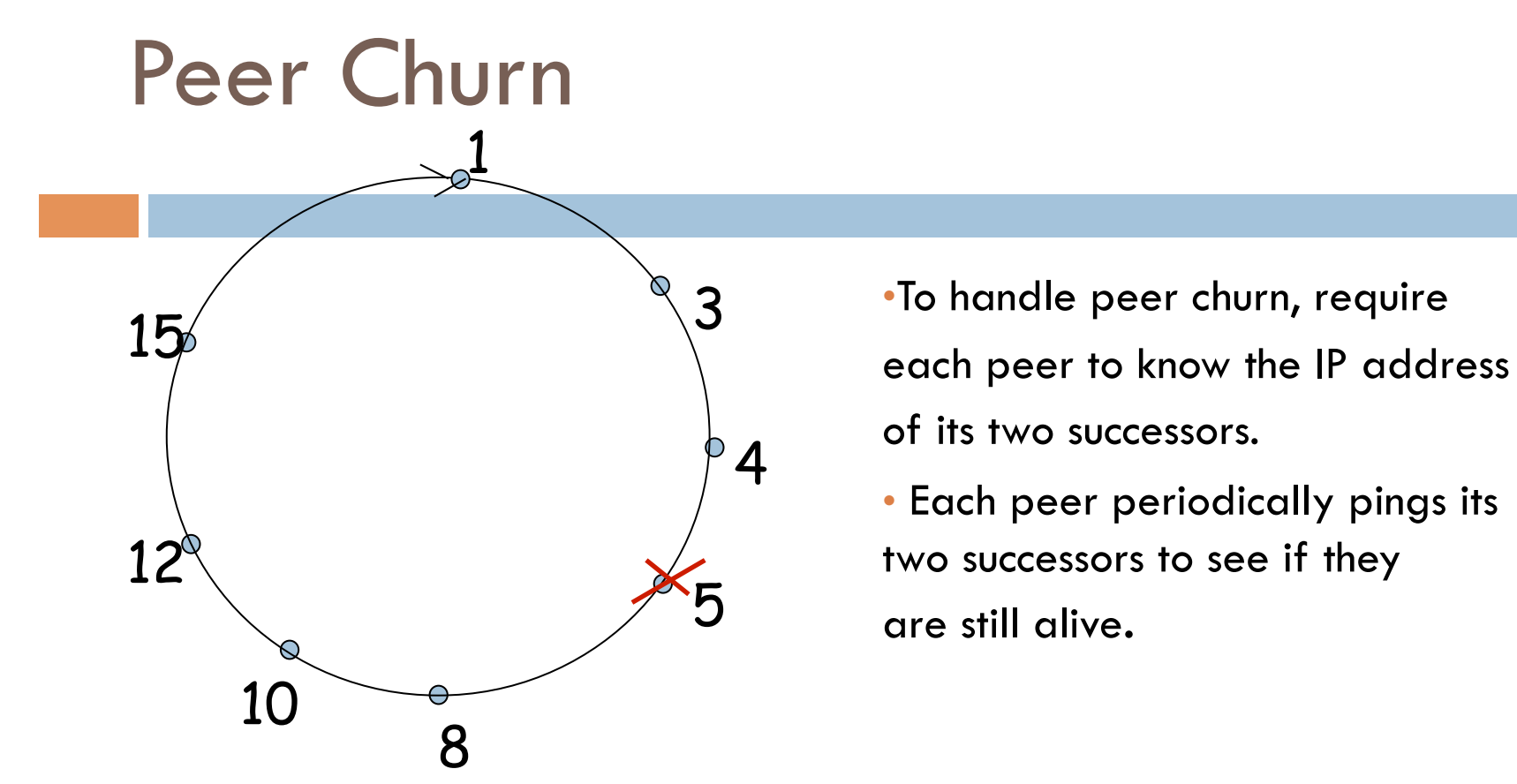

- $\Box$  Peer 5 abruptly leaves
- $\Box$  Peer 4 detects; makes 8 its immediate successor; asks 8 who its immediate successor is; makes 8's immediate successor its second successor.
- $\Box$  What if peer 13 wants to join?

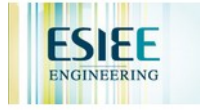

# P2P Case study: Skype

- **94**
- $\Box$  inherently P2P: pairs of users communicate.
- $\Box$  proprietary applicationlayer protocol (inferred via reverse engineering)
- $\Box$  hierarchical overlay with SNs
- $\Box$  Index maps usernames to IP addresses; distributed over SNs

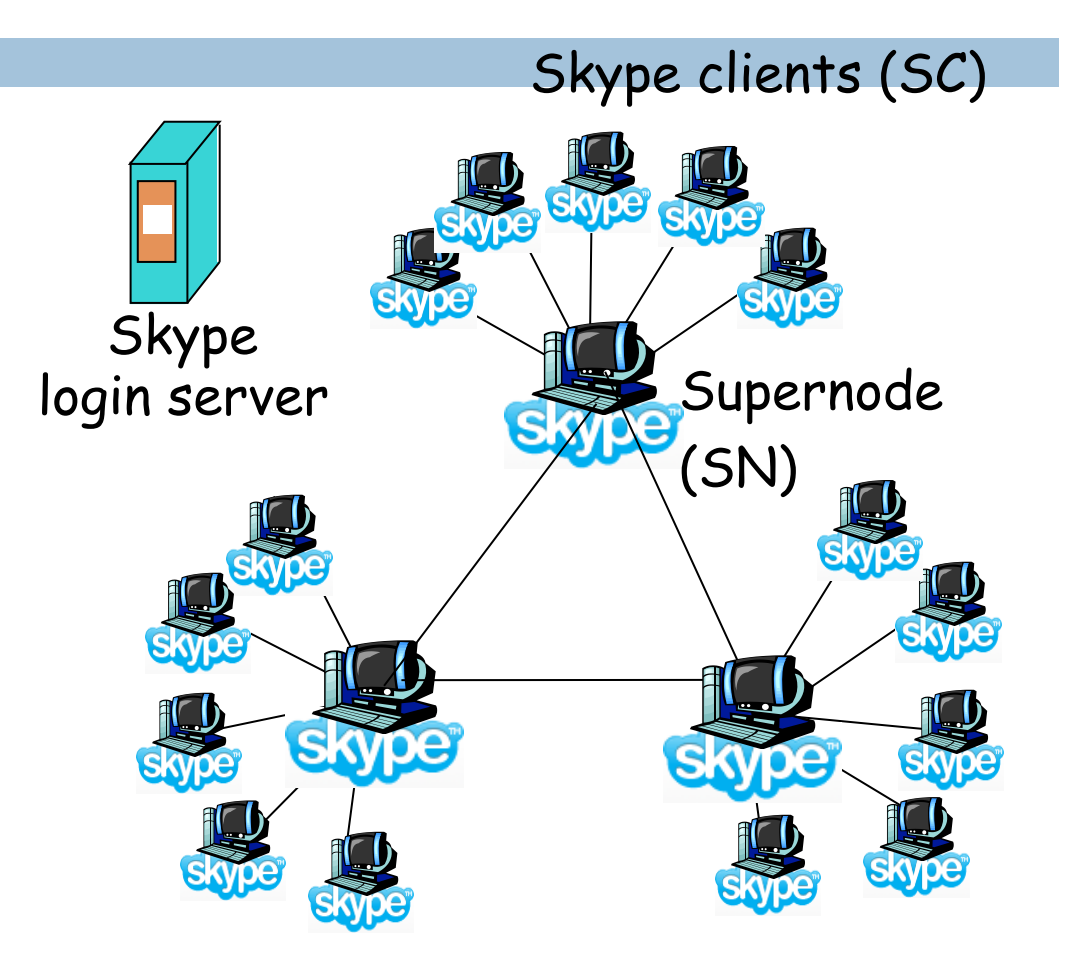

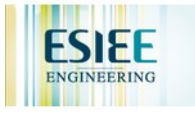

## Peers as relays

- $\Box$  Problem when both Alice and Bob are behind "NATs".
	- **D** NAT prevents an outside peer from initiating a call to insider peer
- □ Solution:
	- **I** Using Alice's and Bob's SNs, Relay is chosen
	- $\blacksquare$  Each peer initiates session with relay.
	- **E** Peers can now communicate through NATs via relay

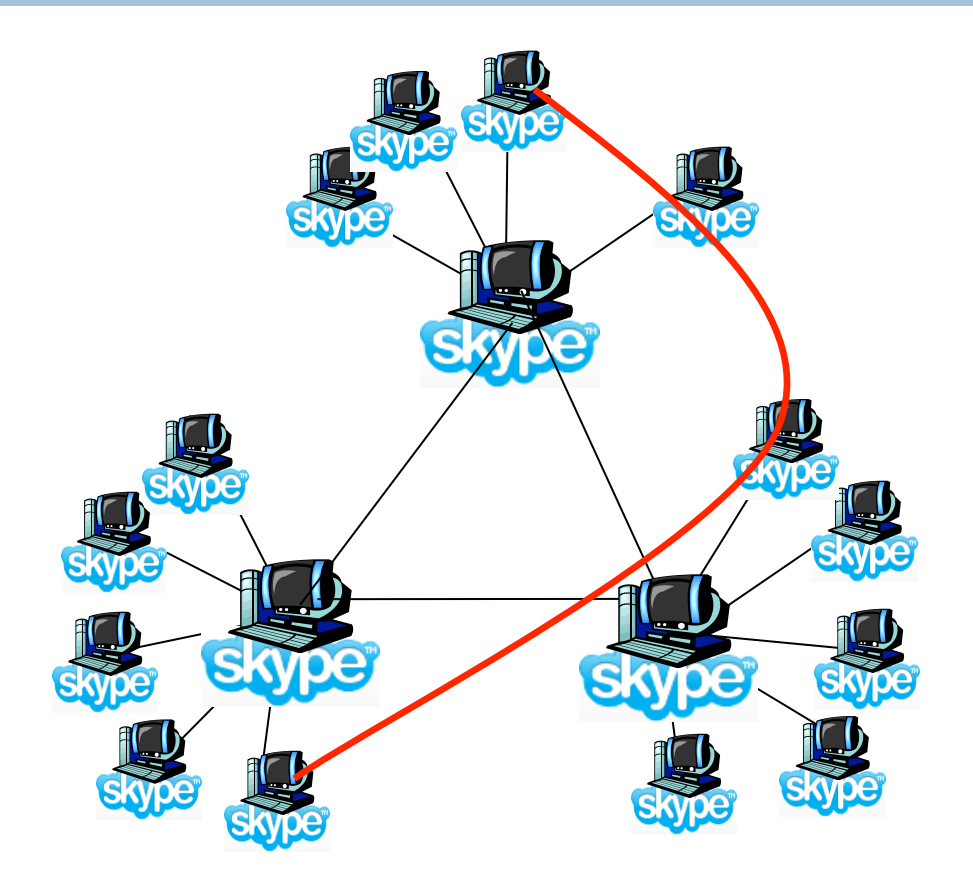

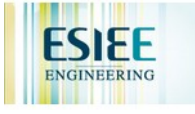

# Chapter 2: Application layer

- $\Box$  2.1 Principles of network applications
- **2.2 Web and HTTP**
- $\Box$  2.3 FTP
- □ 2.4 Electronic Mail **B** SMTP, POP3, IMAP
- $\Box$  2.5 DNS
- □ 2.6 P2P applications
- □ 2.7 Socket programming with TCP
- $\Box$  2.8 Socket programming with UDP

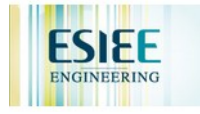

# Socket programming

#### **97**

Goal: learn how to build client/server application that communicate using sockets

#### Socket API

- n introduced in BSD4.1 UNIX, 1981
- **D** explicitly created, used, released by apps
- $\Box$  client/server paradigm
- $\Box$  two types of transport service via socket API:
	- $\blacksquare$  unreliable datagram
	- $\blacksquare$  reliable, byte stream-oriented

#### socket

a *host-local*, *application-created*, *OS-controlled* interface (a "door") into which application process can both send and receive messages to/from another application process

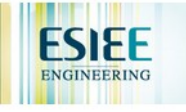

### Socket-programming using TCP

**98** 

Socket: a door between application process and end-endtransport protocol (UCP or TCP)

TCP service: reliable transfer of **bytes** from one process to another

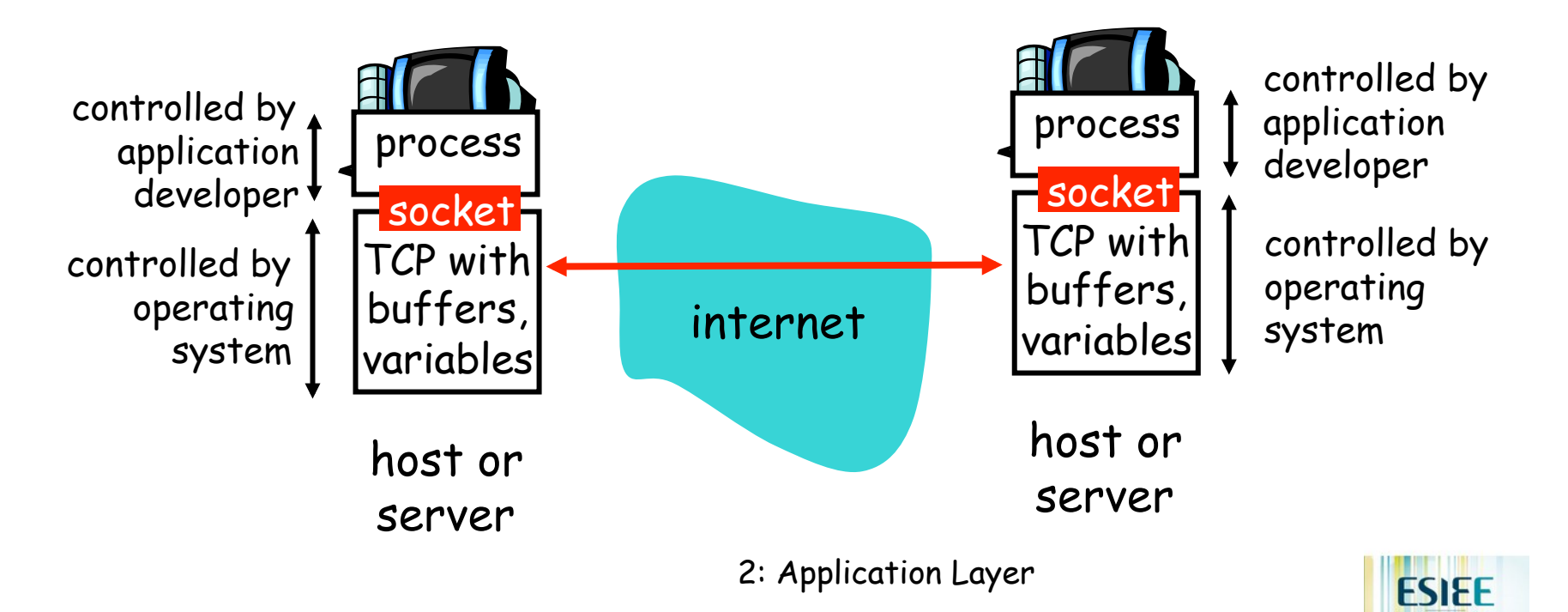

## Socket programming *with TCP*

#### Client must contact server

- $\Box$  server process must first be running
- $\Box$  server must have created socket (door) that welcomes client' s contact

#### Client contacts server by:

- ! creating client-local TCP socket
- $\Box$  specifying IP address, port number of server process
- $\Box$  When client creates socket: client TCP establishes connection to server TCP
- □ When contacted by client, server TCP creates new socket for server process to communicate with client
	- $\blacksquare$  allows server to talk with multiple clients
	- $\blacksquare$  source port numbers used to distinguish clients (more in Chap 3)

#### $\vdash$ application viewpoint $\vdash$

TCP provides reliable, in-order transfer of bytes ("pipe") between client and server

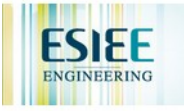

### Client/server socket interaction: TCP

**100** 

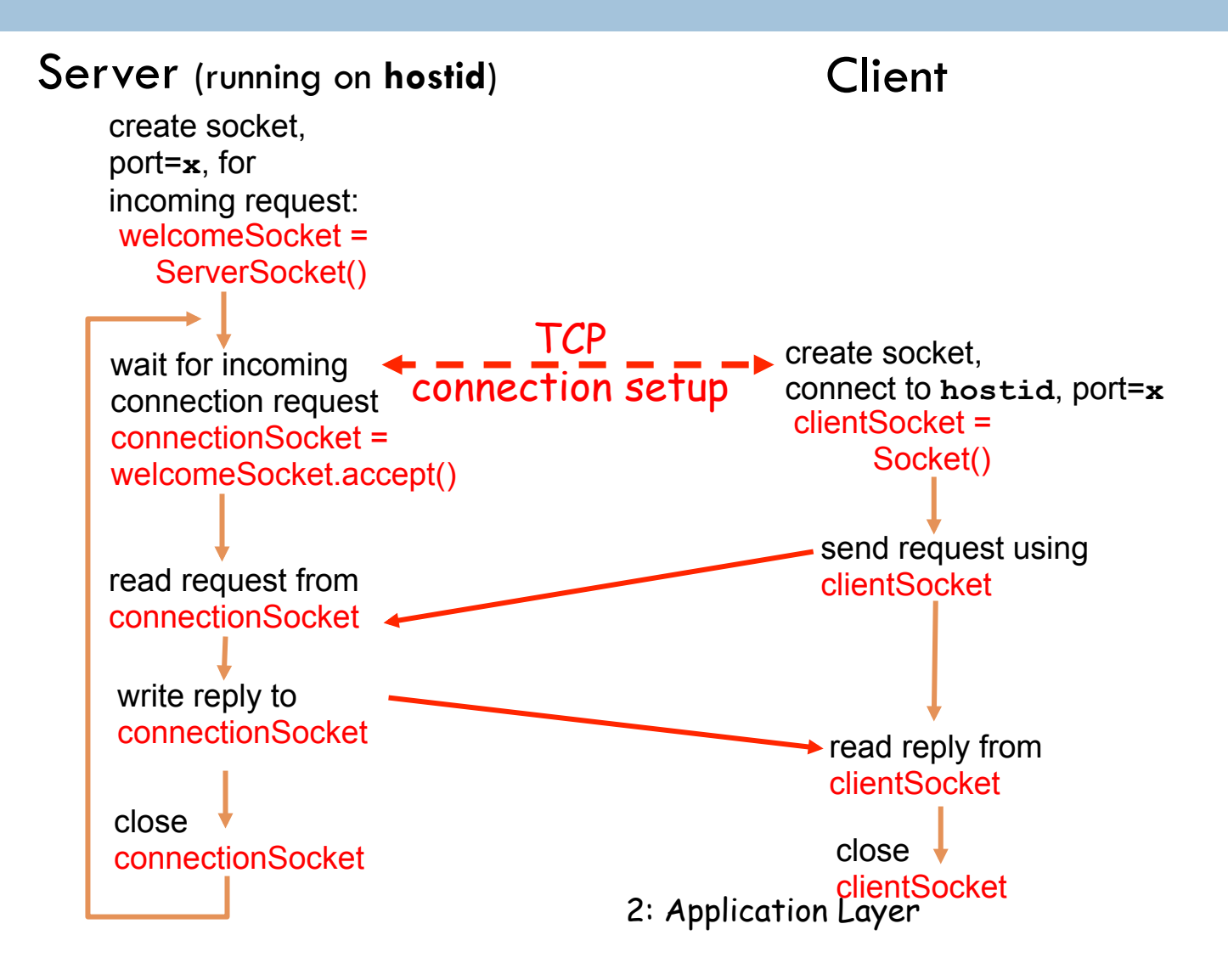

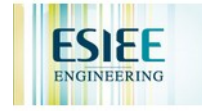

## Stream jargon

- $\Box$  A stream is a sequence of characters that flow into or out of a process.
- **E** An input stream is attached to some input source for the process, e.g., keyboard or socket.
- **E** An output stream is attached to an output source, e.g., monitor or socket.

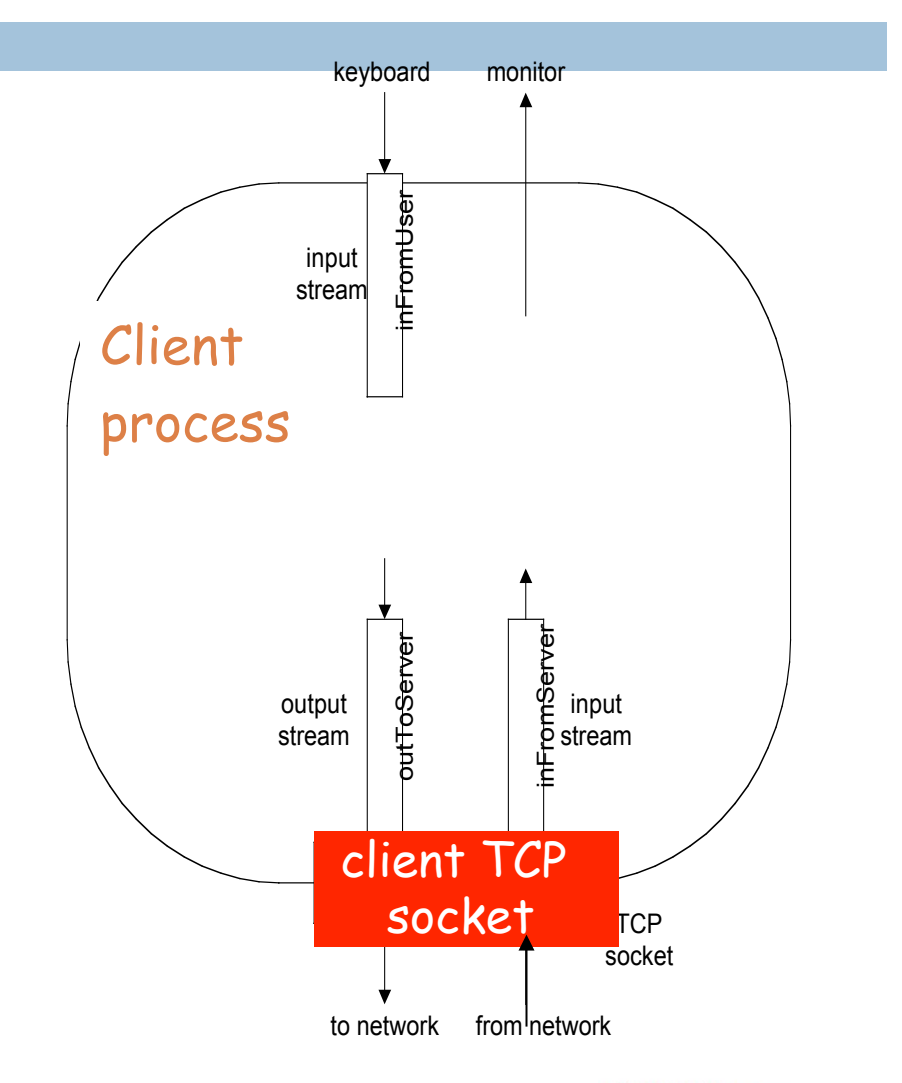

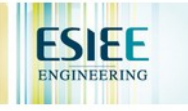

## Socket programming with TCP

#### **102**

#### Example client-server app:

- 1) client reads line from standard input (**inFromUser** stream) , sends to server via socket (**outToServer** stream)
- 2) server reads line from socket
- 3) server converts line to uppercase, sends back to client
- 4) client reads, prints modified line from socket (**inFromServer** stream)

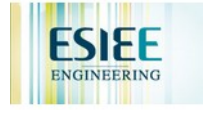

## Example: Java client (TCP)

```
import java.io.*; 
                     import java.net.*; 
                     class TCPClient { 
                         public static void main(String argv[]) throws Exception 
                       { 
                           String sentence; 
                           String modifiedSentence; 
                           BufferedReader inFromUser = 
                            new BufferedReader(new InputStreamReader(System.in)); 
                           Socket clientSocket = new Socket("hostname", 6789); 
                           DataOutputStream outToServer = 
                            new DataOutputStream(clientSocket.getOutputStream()); 
             Create 
      input stream
             Create 
      client socket, 
 connect to server
             Create 
     output stream 
attached to socket
```
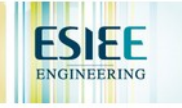

### Example: Java client (TCP), cont.

}

**104** 

#### $Create \vert$  Buffered Reader in From Server =  $input stream \rightarrow new BufferedReader(new$  InputStreamReader(clientSocket.getInputStream())); sentence = inFromUser.readLine(); outToServer.writeBytes(sentence + '\n');  $\rightarrow$  modifiedSentence = inFromServer.readLine(); System.out.println("FROM SERVER: " + modifiedSentence); clientSocket.close(); } attached to socket Send line to server Read line from server

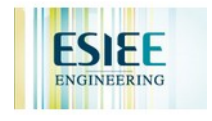

## Example: Java server (TCP)

**105** import java.io.\*; import java.net.\*; class TCPServer { public static void main(String argv[]) throws Exception { String clientSentence; String capitalizedSentence; ServerSocket welcomeSocket = new ServerSocket(6789); while(true) { Socket connectionSocket = welcomeSocket.accept(); BufferedReader inFromClient = new BufferedReader(new InputStreamReader(connectionSocket.getInputStream())); **Create** welcoming socket at port 6789 Wait, on welcoming socket for contact by client Create input stream, attached to socket

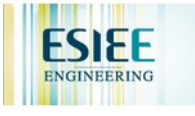

## Example: Java server (TCP), cont

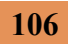

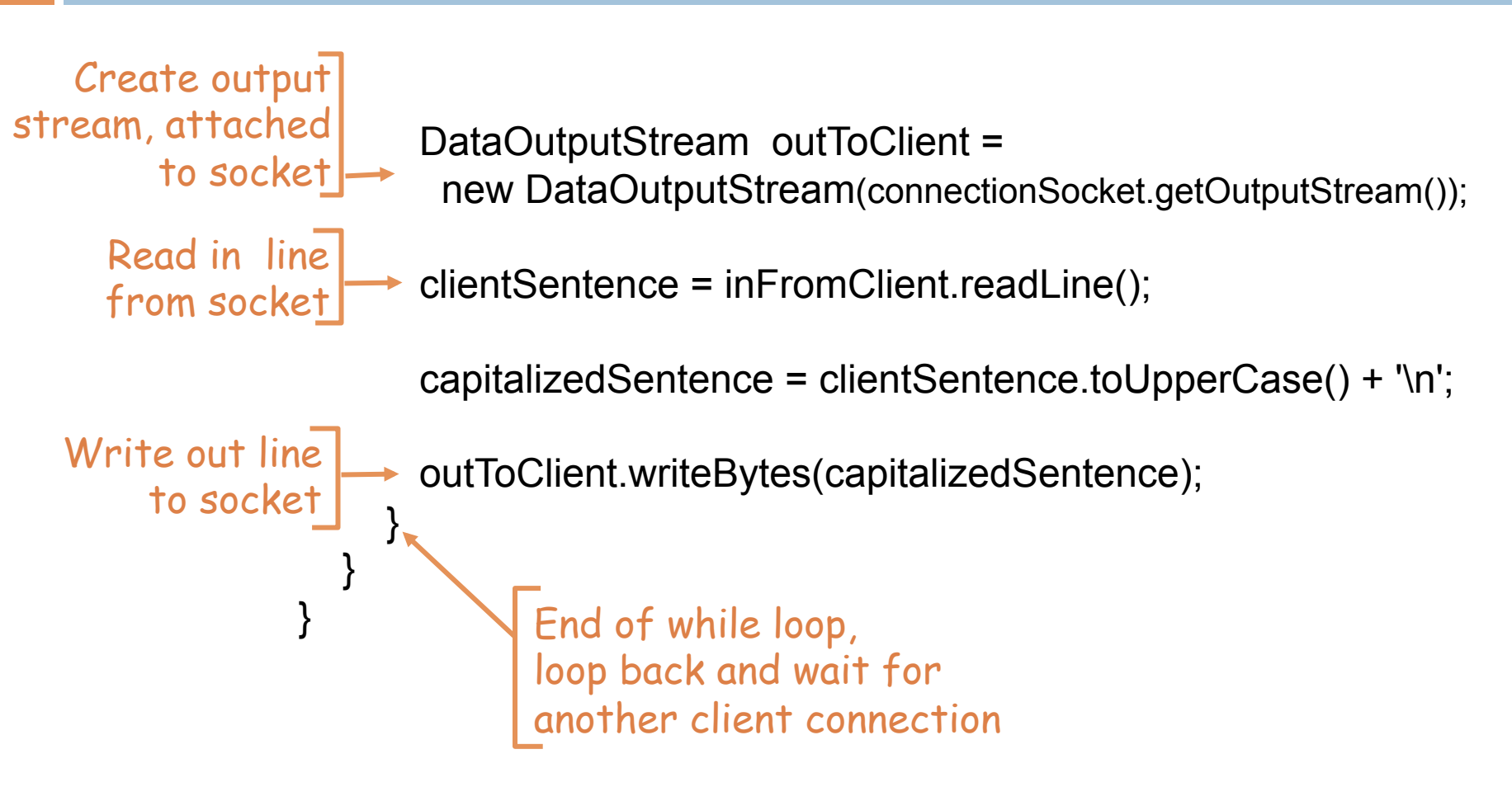

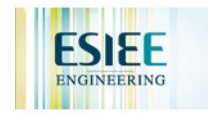

# Chapter 2: Application layer

- $\Box$  2.1 Principles of network applications
- **2.2 Web and HTTP**
- $\Box$  2.3 FTP
- □ 2.4 Electronic Mail **B** SMTP, POP3, IMAP
- $\Box$  2.5 DNS
- □ 2.6 P2P applications
- $\Box$  2.7 Socket programming with TCP
- □ 2.8 Socket programming with UDP

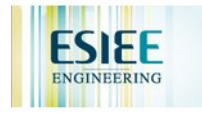

## Socket programming *with UDP*

- UDP: no "connection" between client and server
- $\Box$  no handshaking
- $\Box$  sender explicitly attaches IP address and port of destination to each packet
- $\Box$  server must extract IP address, port of sender from received packet
- UDP: transmitted data may be received out of order, or lost

#### $\Gamma$  application viewpoint

UDP provides unreliable transfer of groups of bytes ("datagrams") between client and server

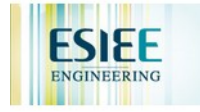
#### Client/server socket interaction: UDP

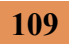

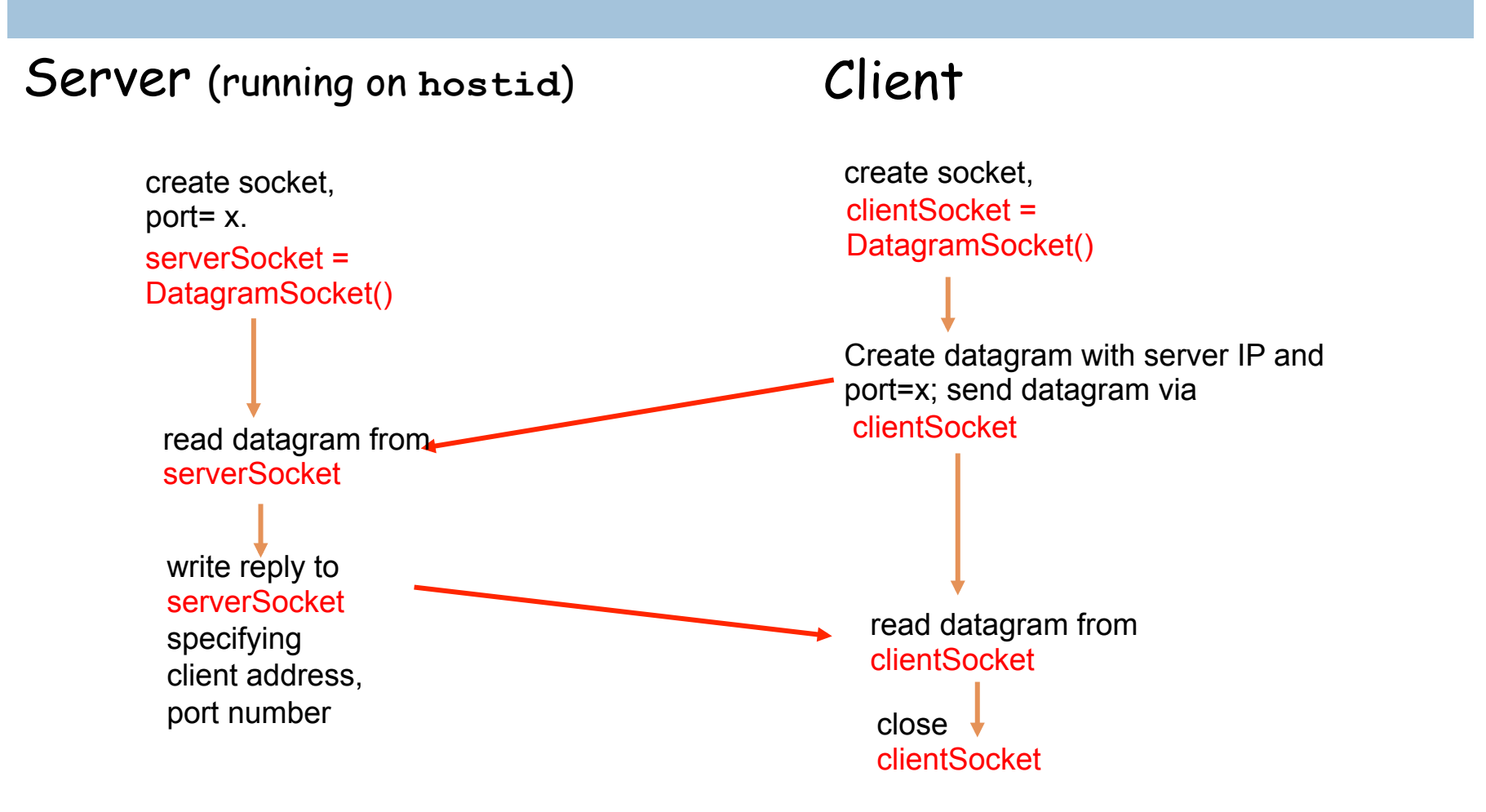

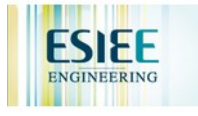

#### Example: Java client (UDP)

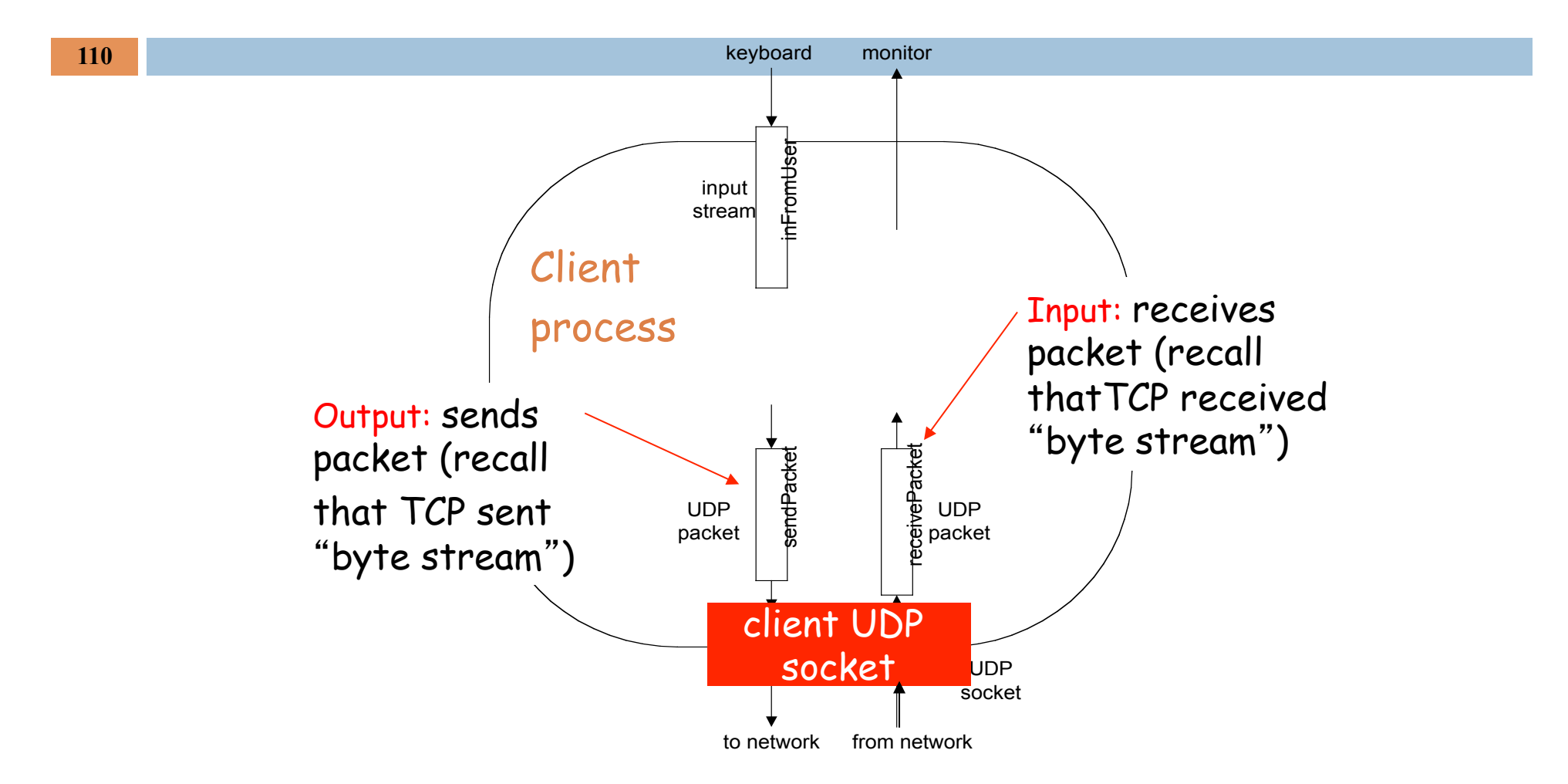

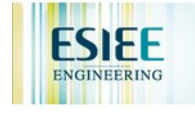

### Example: Java client (UDP)

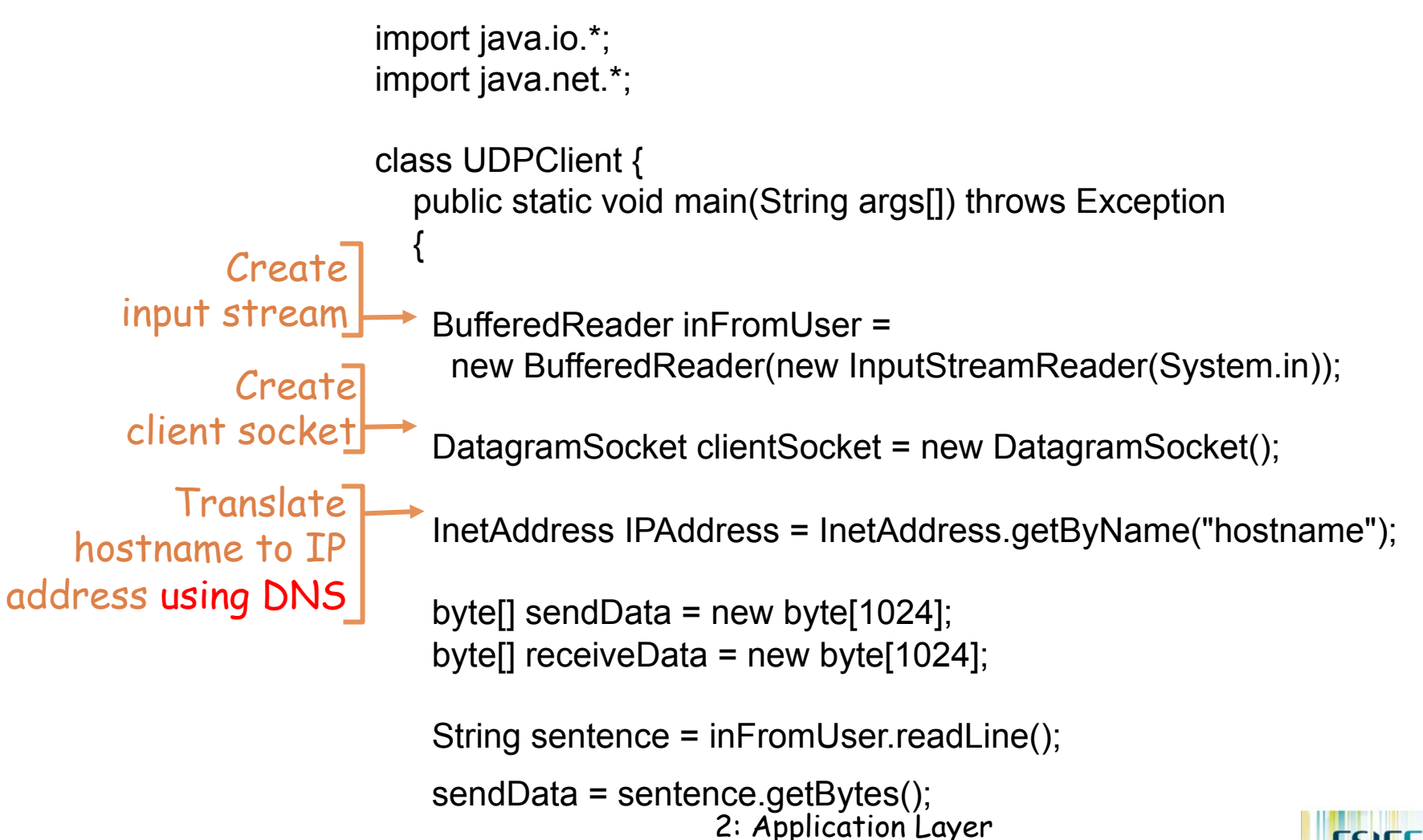

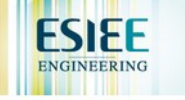

## Example: Java client (UDP), cont.

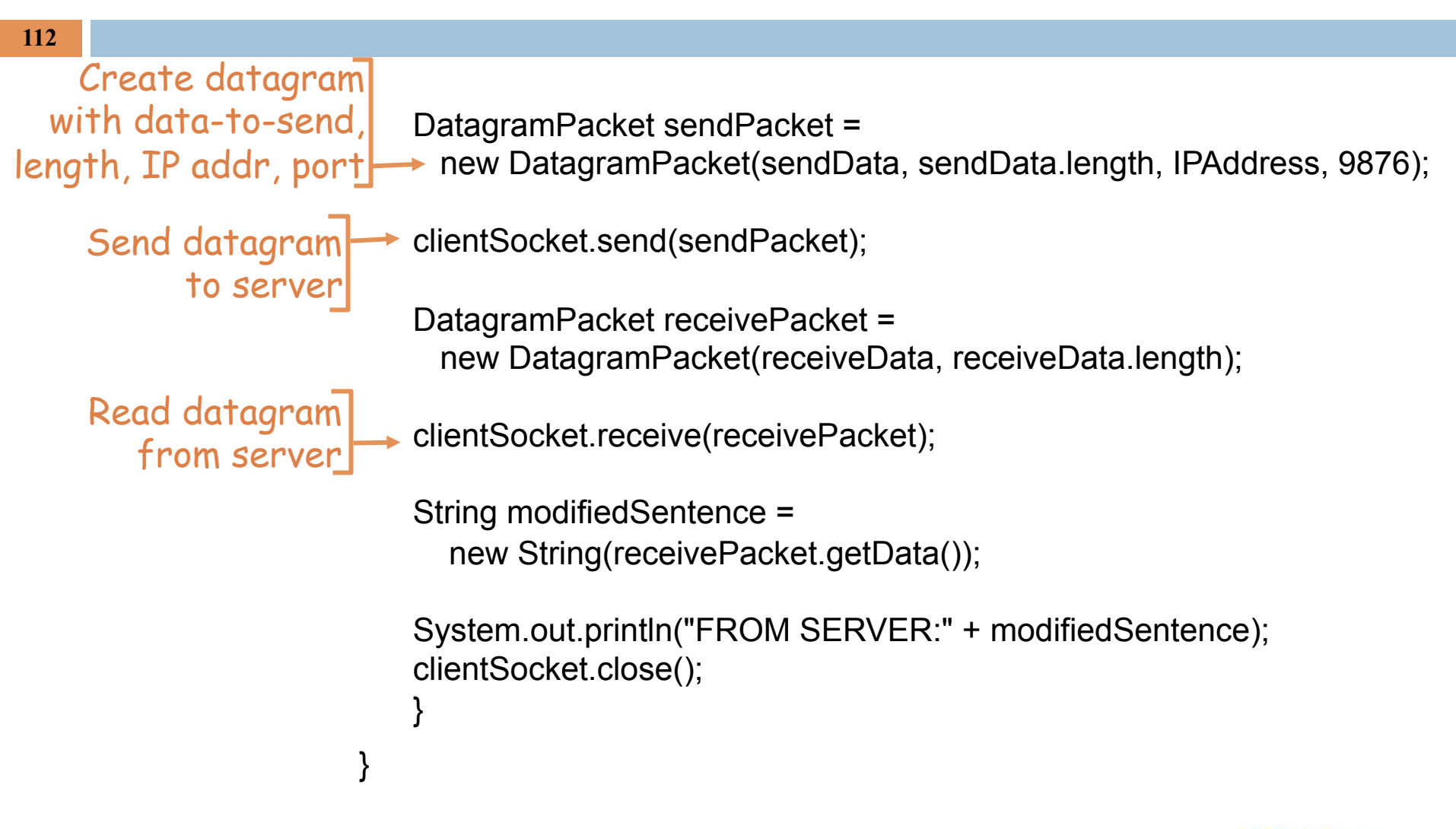

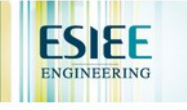

### Example: Java server (UDP)

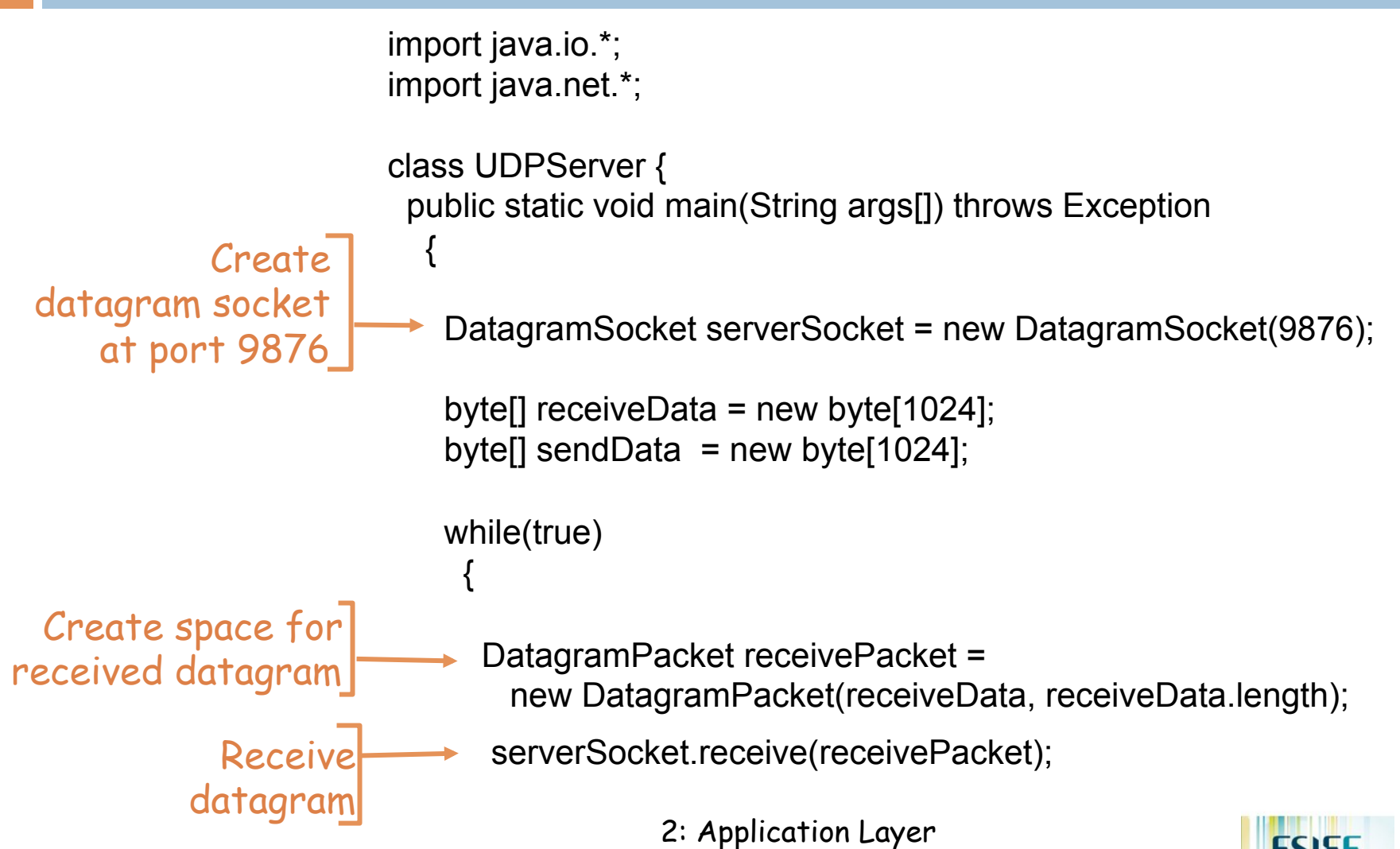

#### Example: Java server (UDP), cont

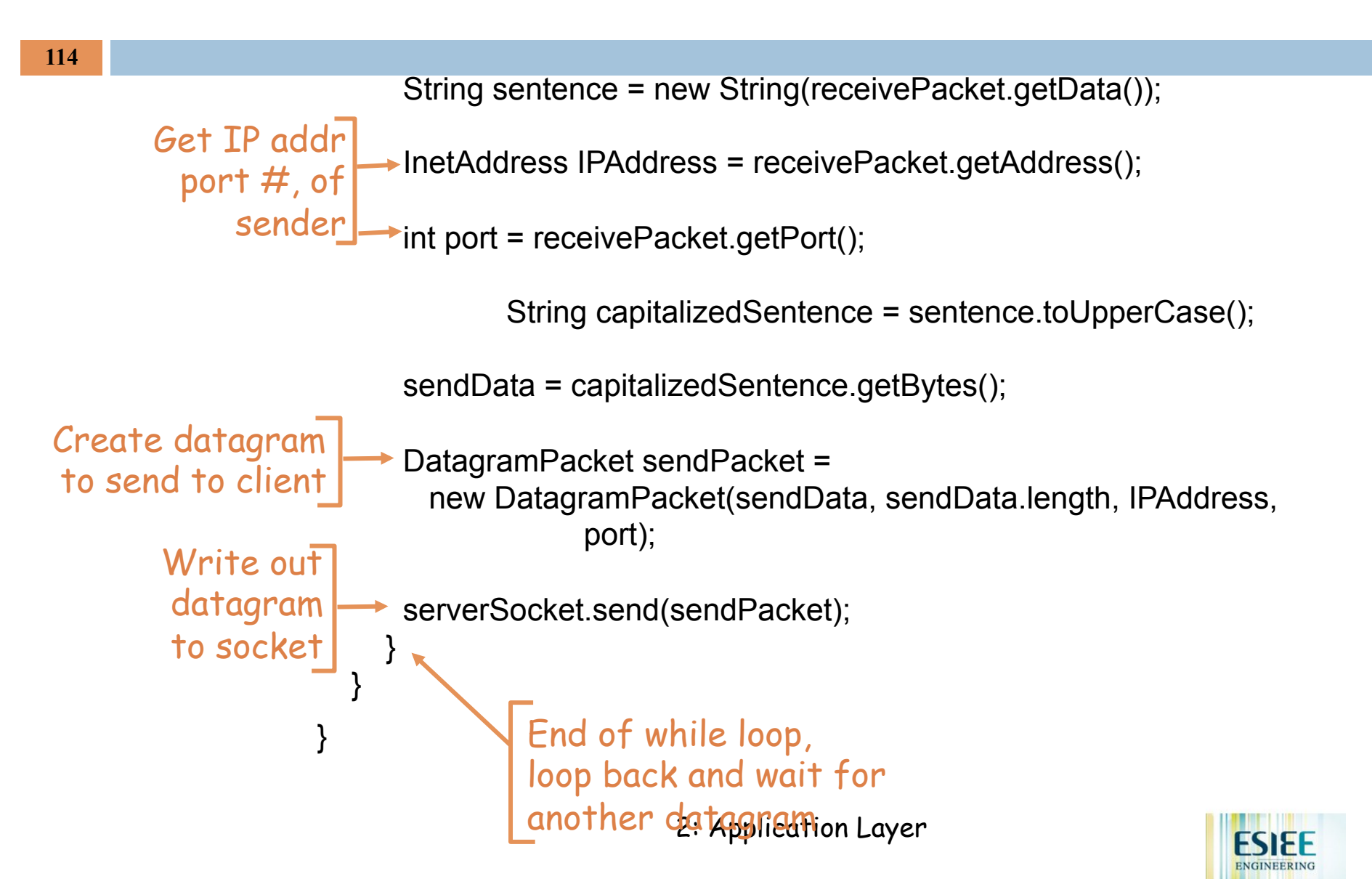

# Chapter 2: Summary

#### **115**

- n application architectures
	- $\blacksquare$  client-server
	- $\Box$  P2P
	- **n** hybrid
- **Q** application service requirements:
	- $\blacksquare$  reliability, bandwidth, delay
- Internet transport service model
	- $\blacksquare$  connection-oriented, reliable: TCP
	- **D** unreliable, datagrams: UDP
- ❒ specific protocols:
	- $\div$  HTTP
	- $\div$  FTP
	- **SMTP, POP, IMAP**
	- **\* DNS**
	- **\*** P2P: BitTorrent, Skype
- ❒ socket programming

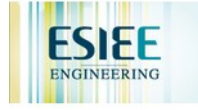

## Chapter 2: Summary

- $\Box$  typical request/reply message exchange:
	- $\blacksquare$  client requests info or service
	- $\blacksquare$  server responds with data, status code
- **D** message formats:
	- $\blacksquare$  headers: fields giving info about data
	- $\blacksquare$  data: info being communicated

#### *Important themes:*

- ❒ control vs. data msgs
	- **❖ in-band, out-of-band**
- ❒ centralized vs. decentralized
- stateless vs. stateful
- ❒ reliable vs. unreliable msg transfer
- ❒ "complexity at network edge"

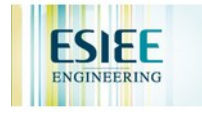